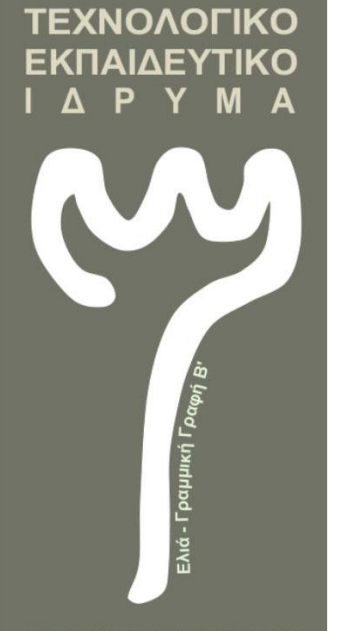

ΣΧΟΛΗ ΤΕΧΝΟΛΟΓΙΚΩΝ ΕΦΑΡΜΟΓΩΝ **ΤΜΗΜΑ ΜΗΧΑΝΙΚΩΝ ΠΛΗΡΟΦΟΡΙΚΗΣ** 

## **ΠΤΥΧΙΑΚΗ ΕΡΓΑΣΙΑ**

**ΑΛΕΞΙΟΥ ΜΙΧΑΛΗΣ Α.Μ:2010012**

ΕΠΙΒΛΕΠΩΝ ΚΑΘΗΓΗΤΗΣ: ΙΩΑΝΝΗΣ ΛΙΑΠΕΡΔΟΣ

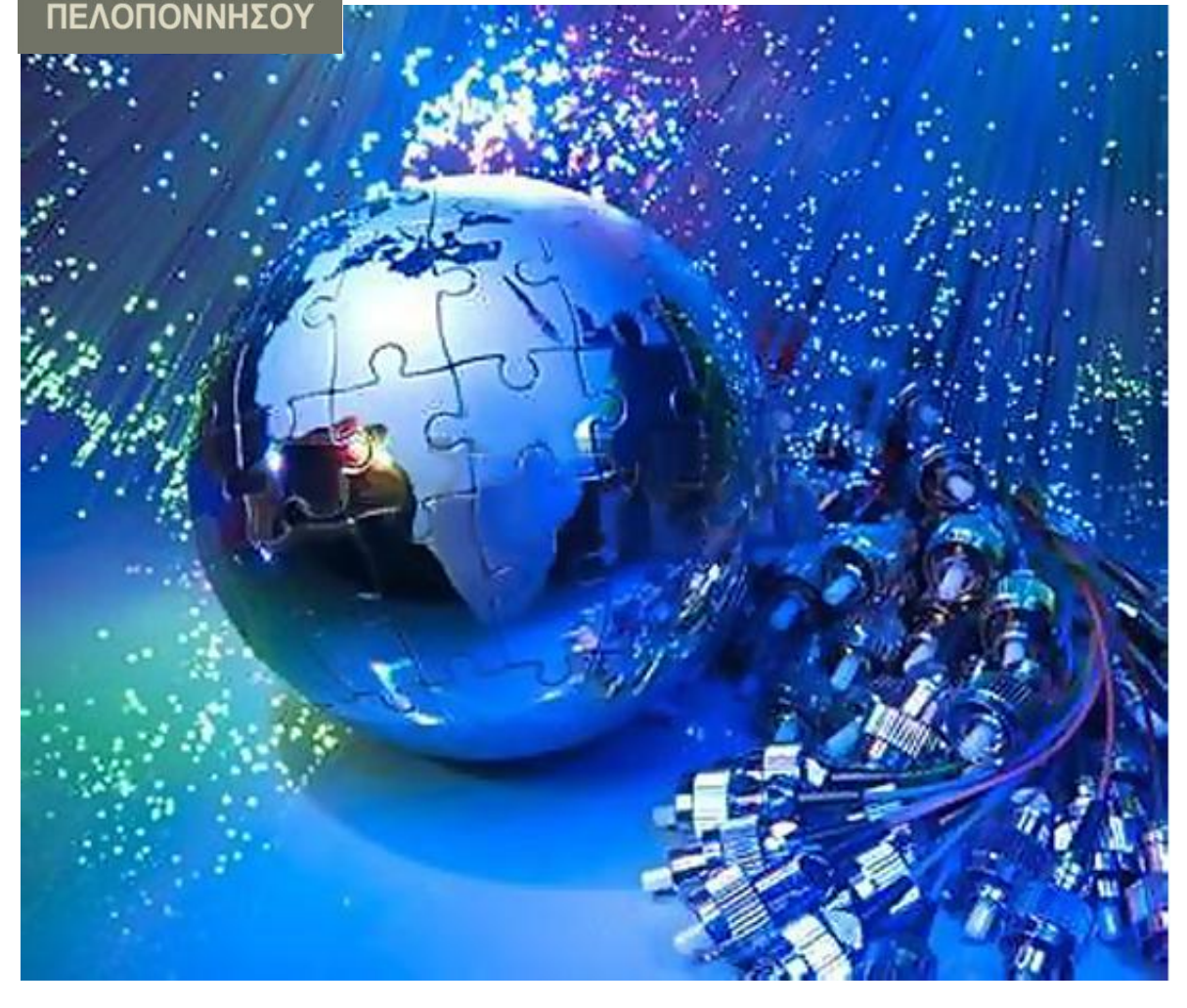

# **ΘΕΜΑ: ΠΡΑΚΤΙΚΑ ΣΥΣΤΗΜΑΤΑ ΜΕΤΑΔΟΣΗΣ ΦΩΝΗΣ & ΔΕΔΟΜΕΝΩΝ**

ΣΠΑΡΤΗ, ΜΑΡΤΙΟΣ 2018

1

#### Δήλωση μη λογοκλοπής και ανάληψη προσωπικής ευθύνης.

Με πλήρη επίγνωση των συνεπειών του νόμου περί πνευματικών δικαιωμάτων δηλώνω ενυπογράφως ότι είμαι αποκλειστικός συγγραφέας της παρούσας Πτυχιακής Εργασίας, για την ολοκλήρωση της οποίας κάθε βοήθεια είναι πλήρως αναγνωσμένη και αναφέρεται λεπτομερώς στην εργασία αυτή. Έχω αναφέρει πλήρως και με σαφείς αναφορές, όλες τις πηγές χρήσης δεδομένων, απόψεων, θέσεων και προτάσεων, ιδεών και λεκτικών αναφορών, είτε κατά κυριολεξία είτε βάση επιστημονικής παράφρασης.

Αναλαμβάνω την προσωπική και ατομική ευθύνη ότι σε περίπτωση αποτυχίας στην υλοποίηση των ανωτέρω δηλωθέντων στοιχείων, είμαι υπόλογος έναντι λογοκλοπής, γεγονός που σημαίνει αποτυχία στην Πτυχιακή μου Εργασία και κατά συνέπεια αποτυχία στην απόκτησης του Τίτλου Σπουδών, πέραν των λοιπών συνεπειών του νόμου περί πνευματικών δικαιωμάτων.

Δηλώνω συνεπώς ότι αυτή η Πτυχιακή Εργασία προετοιμάστηκε και ολοκληρώθηκε από εμένα προσωπικά και αποκλειστικά και ότι, αναλαμβάνω πλήρως όλες τις συνέπειες του νόμου στην περίπτωση κατά την οποία αποδειχθεί, διαχρονικά, ότι η εργασία αυτή η τμήμα της δεν μου ανήκει διότι δεν είναι προϊόν λογοκλοπής άλλης πνευματικής ιδιοκτησίας."

Όνομα και Επώνυμο Συγγραφέα (Με Κεφαλαία):

………………………………………………………………………

Υπογραφή (Ολογράφως, χωρίς μονογραφή):

………………………………………….…………………………………

Ημερομηνία (Ημέρα – Μήνας – Έτος):

…………………………………………..………………………………… …

# **ΠΕΡΙΕΧΟΜΕΝΑ**

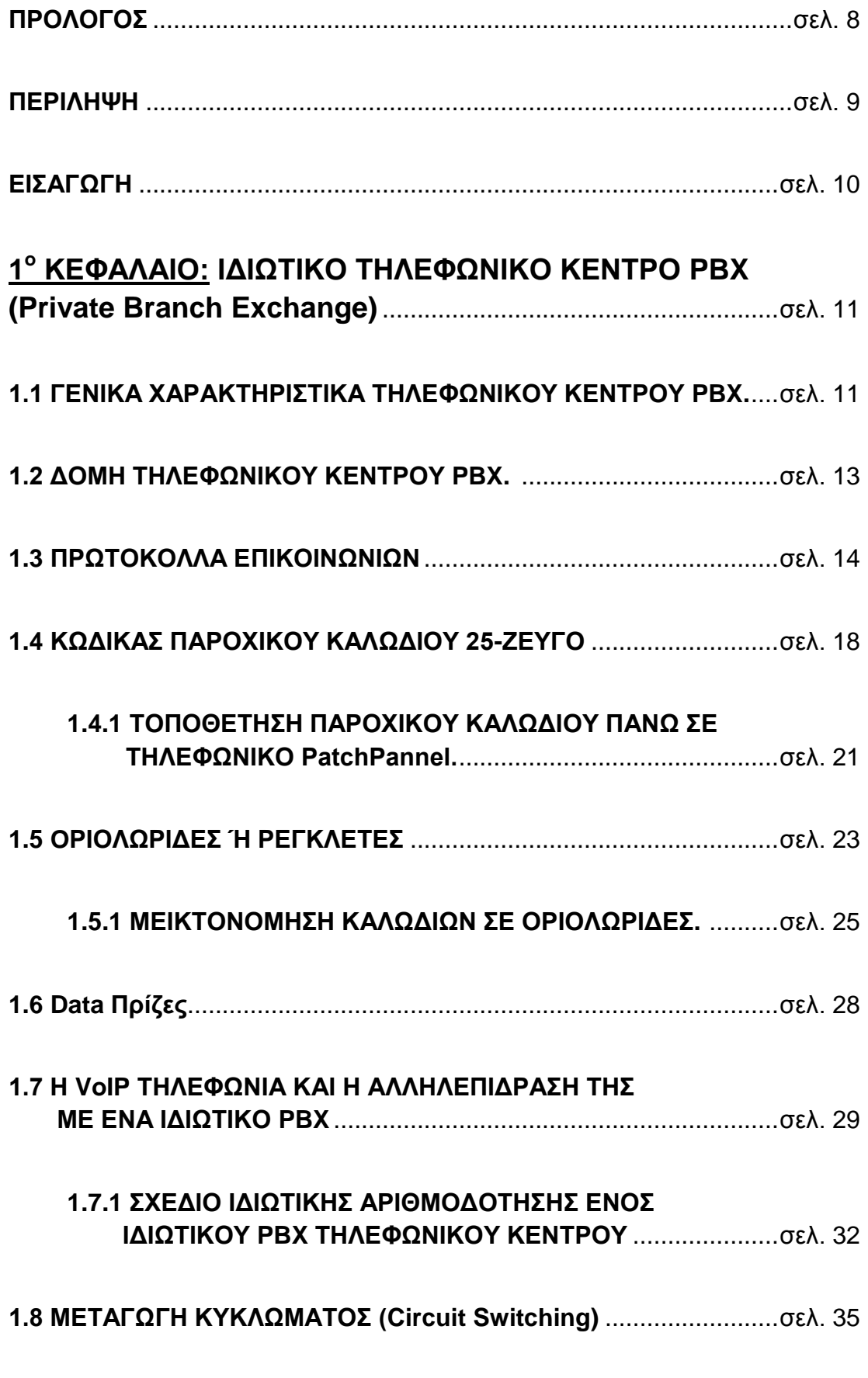

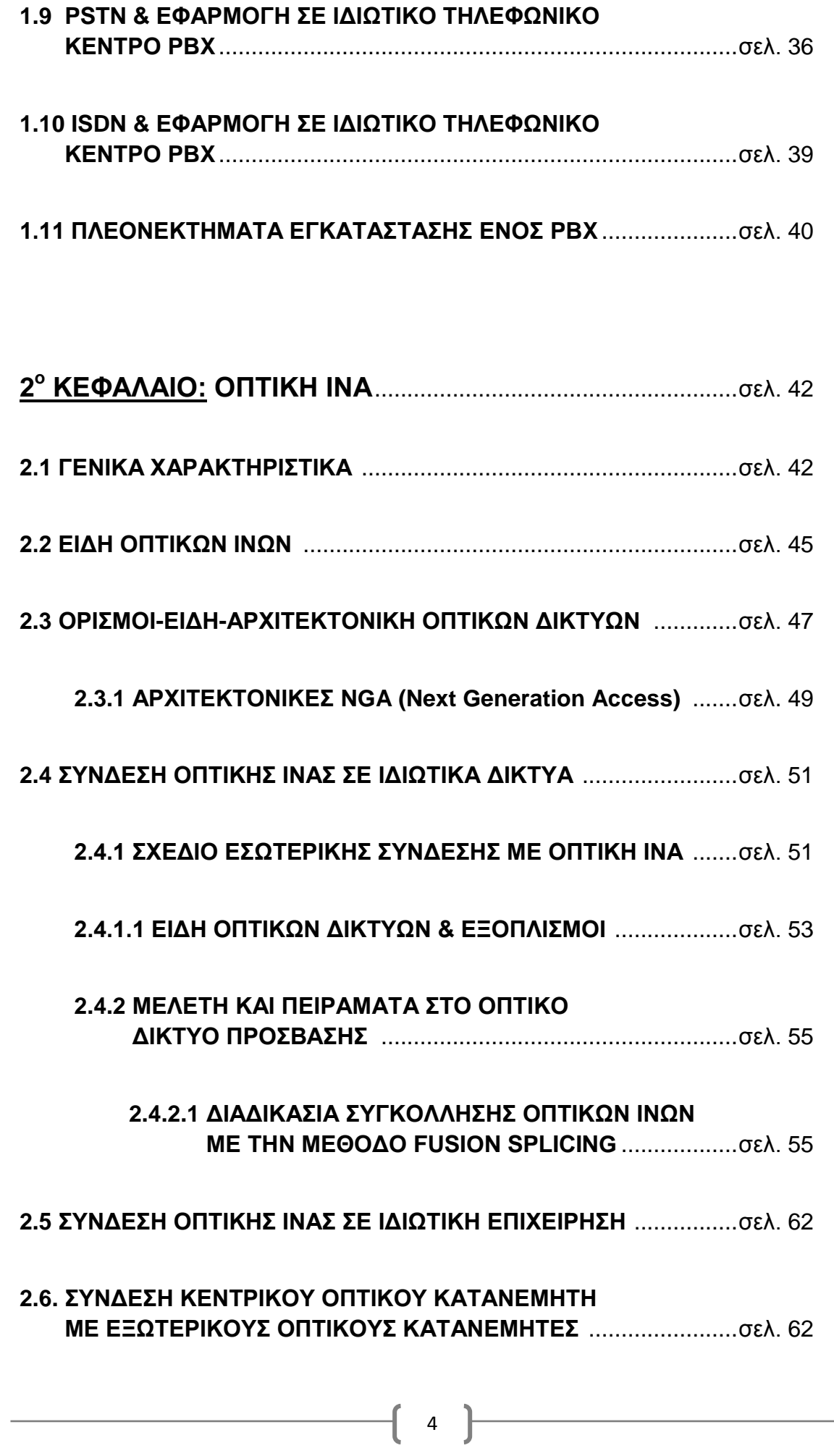

ſ

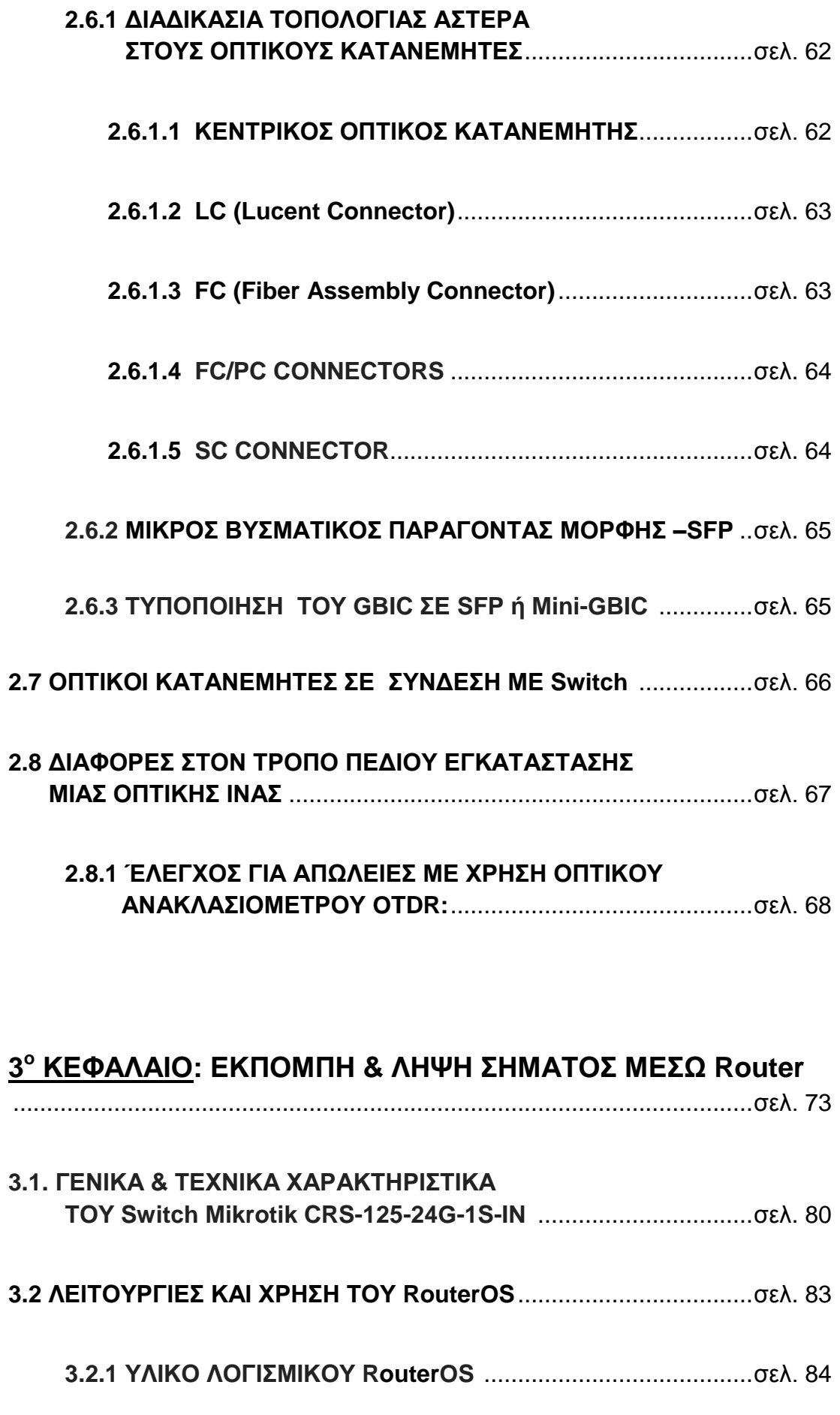

-1

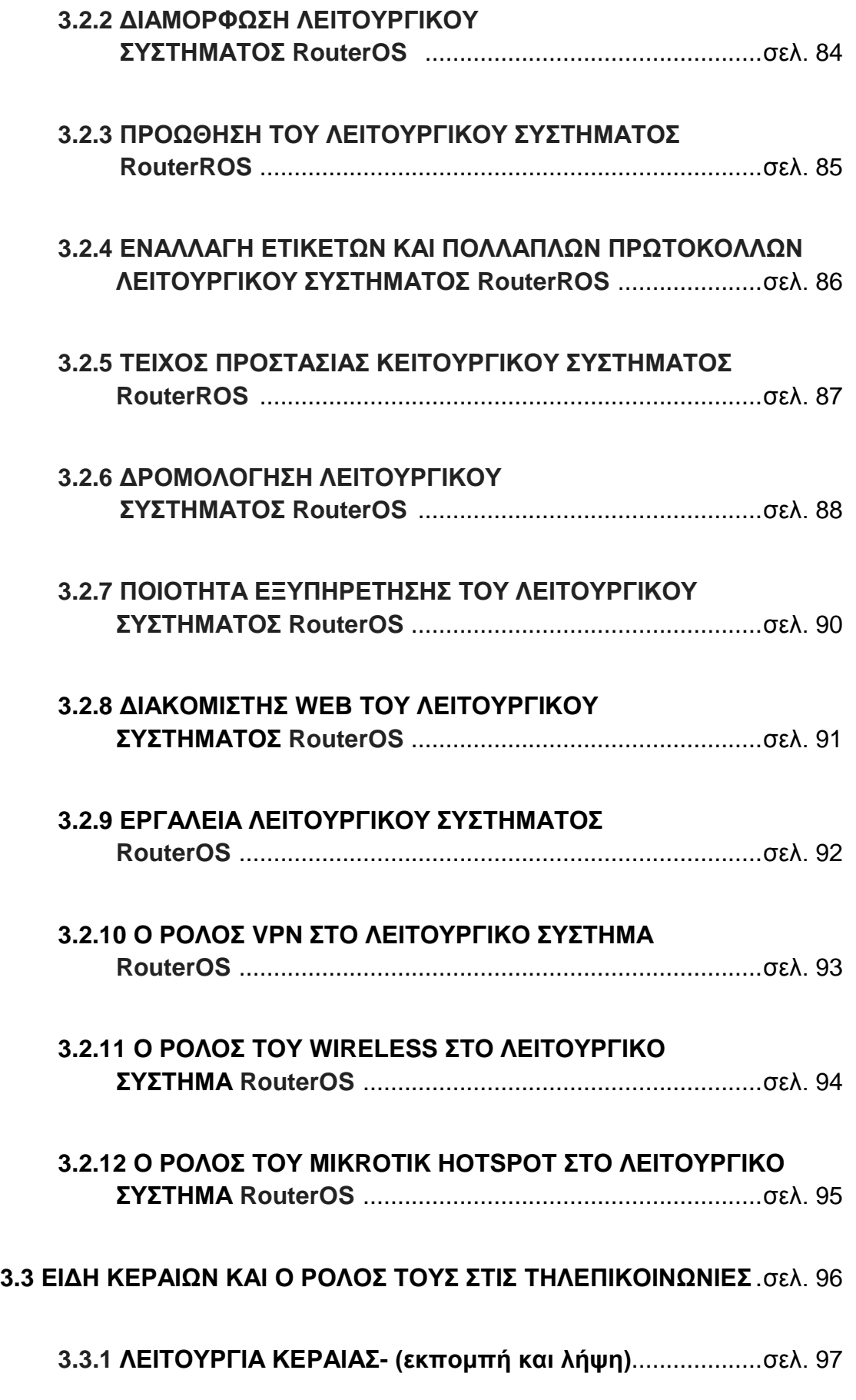

ſ

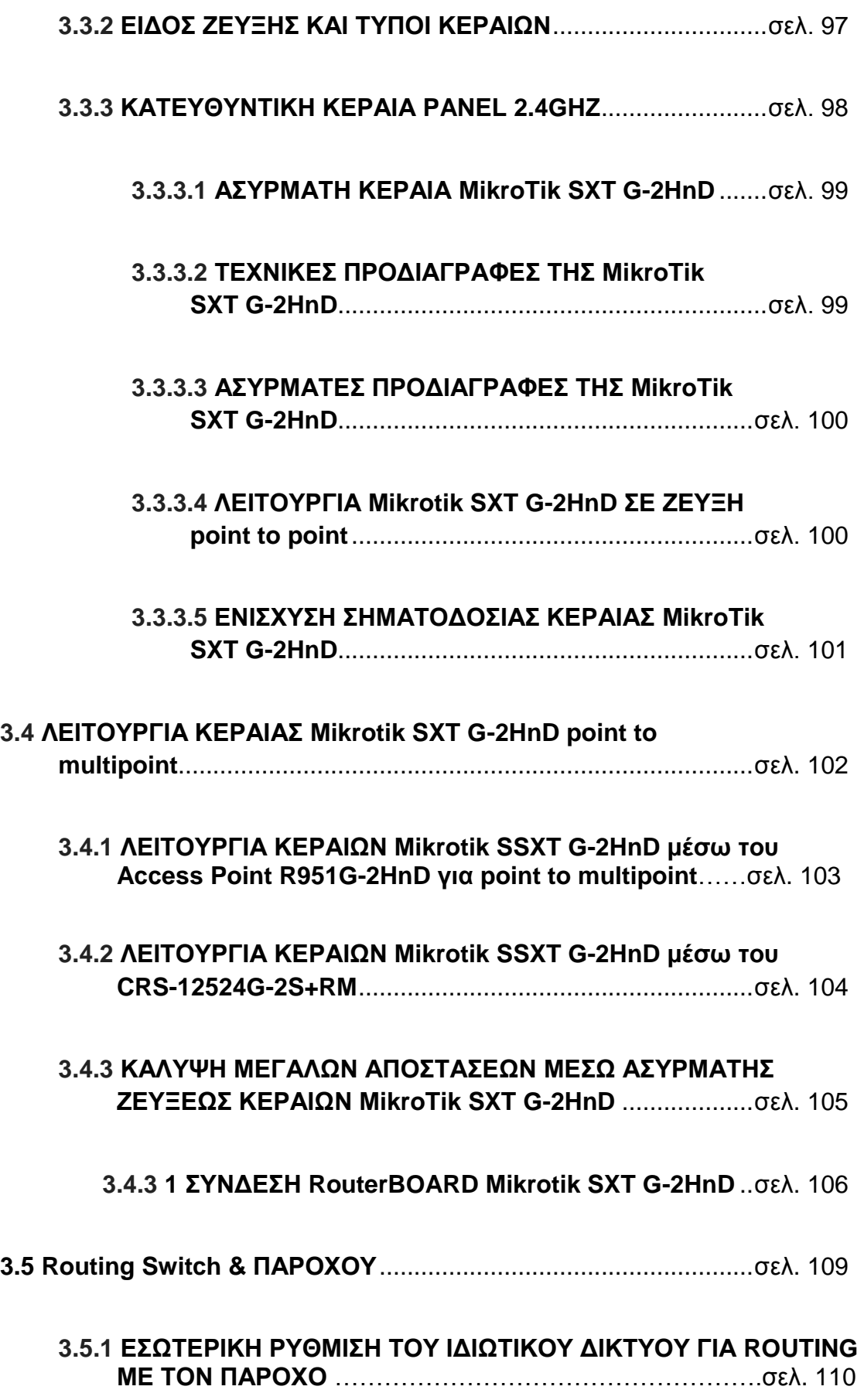

ſ

#### **Πξόινγνο:**

Η πτυχιακή αυτή αποτέλεσε αφορμή να ασχοληθώ με εξαιρετικά ενδιαφέροντα θέματα τα οποία περιστρέφονται γύρω από έναν πλήρη εξοπλισμό στο τομέα των τηλεφωνικών συνδέσεων αλλά και τις ασύρματης δικτύωσης και τις επιδόσεις που έχουν αυτές στο δυναμικό μιας εταιρίας ή μιας επιχείρησης.

Για την εκπόνηση της εργασίας αυτής καταναλώθηκε αρκετός χρόνος για την αναζήτηση χρήσιμων πληροφοριών και πολύτιμου υλικού για την υλοποίηση της. Στο χρονικό διάστημα είχα ως πολύτιμο οδηγό τον Επίκουρο Καθηγητή κ. Ιωάννη Λιαπέρδο τον οποίο ευχαριστώ βαθύτατα που μου έδωσε την ευκαιρία να ασχοληθώ με κάτι τόσο ενδιαφέρον το οποίο σχετίζεται με την εμπειρία την οποία απέκτησα κατά την διάρκεια της πρακτικής μου άσκησης.

Επίσης θα ήθελα να ευχαριστήσω τον κ. Χαράλαμπο Λαγουδάκη για την άψογη συνεργασία που είχαμε στο διάστημα της πρακτικής μου άσκησης. Γιατί χωρίς τον απαραίτητο εξοπλισμό δεν θα αποκτούσα την εμπλουτισμένη εμπειρία για να γράψω την συγκεκριμένη πτυχιακή εργασία.

Η εργασία δεν θα ήταν έτοιμη αν δεν υπήρχε ψυχολογική υποστήριξη και εμψύχωση κατά την διάρκεια εκπόνησης για την ολοκλήρωση της. Για τον λόγο αυτό θα ήθελα να ευχαριστήσω την οικογένειά μου που ήταν δίπλα μου τόσο στις δυσκολίες όσο και στις επιτυχίες μου.

#### **Περίληψη:**

Σκοπός της εργασίας είναι η υλοποίηση ενός τηλεφωνικού δικτύου μέσω internet επίσης ενός ασύρματου δικτύου με χρήση της τεχνολογίας οπτικής ίνας σε ζεύξη με switch. Τα μηχανήματα θα αναδειχθούν στην παρακάτω εργασία είναι το ιδιωτικό τηλεφωνικό κέντρο Siemens (HiPath 4000) και το switch Mikrotik Router Os. Οι δύο αυτές τεχνολογίες συνδυάζουν τις δυνατότητες τους για να υλοποιηθούν πλήρως από άποψη τηλεφωνικού αλλά και ασύρματου δικτύου οι υπηρεσίες μιας εταιρίας ή μιας επιχείρησης.

Ο λόγος για τον οποίον επιλέχθηκε η παρουσίαση των συστημάτων της Siemens και της Mikrotik είναι ότι η Mikrotik είναι πάρα πολύ σταθερή και αξιόπιστη στις επιδόσεις της και έχει χαμηλού κόστους μηχανήματα. Η Siemens από την άλλη πλευρά έχει αξιόπιστα **συνδρομητικά κέντρα με** ελάχιστες βλάβες και μεγάλες δυνατότητες παροχής υπηρεσιών.

Επίσης έγιναν μελέτες αυτού του στόχου χρειάστηκε να μελετηθούν εφαρμογές και υπηρεσίες της κάθε τεχνολογίας ανεξάρτητα από το πώς θα υπάρξει μια ευρεία εξυπηρέτηση όσον αφορά την δικτύωση του ασύρματου ή τηλεφωνικού δικτύου.

#### Λέξεις Κλειδιά:

Siemens (HiPath 4000), Mikrotik Router OS, τεχνολογία οπτικής ίνας, ασύρματο δίκτυο, PatchPannel, switch, WinBox, Pigtails και αλγόριθμοι μεταγωγής και ψηφιοποίησης.

#### **ΕΙΣΑΓΩΓΗ:**

Στα πλαίσια της παρούσας πτυχιακής εργασίας θα εξετασθεί το ιδιωτικό τηλεφωνικό κέντρο Siemens (HiPath 4000) και οι λειτουργίες του Mikrotik Router OS.

Επίσης θα εξετάσουμε τις περιβαλλοντικές συνθήκες στις οποίες λειτουργούν οι δύο τεχνολογίες. Δηλαδή θα εξετάσουμε τους τρόπους κατασκευής αλλά και τις ανάλογες λειτουργίες ενός τηλεφωνικού κέντρου και τις δυνατότητες του προς το αντίστοιχο περιβάλλον για το οποίο είναι κατασκευασμένο.

Αντίστοιχα όπως οι λειτουργίες Mikrotik Router OS και στο περιβάλλον στο οποίο εκτελούνται. Επίσης θα δούμε και τις βέλτιστες δυνατότητες που μπορεί να έχουν και οι τεχνολονίες συνδεδεμένες με την τεχνολονία οπτικής ίνας.

Στο **πρώτο κεφάλαιο** θα αναλύσουμε την δομή ενός PBX τηλεφωνικού **κέντρου** καθώς και όλα τα παρελκόμενα τα οποία χρειάζονται για μια σωστή υλοποίηση τηλεφωνικού δικτύου εντός μιας επιχείρησης ή μιας εταιρίας. Όπως επίσης και τους **κώδικες μεταγωγής και ψηφιοποίησης** που διαθέτει η τεχνολογία του συγκεκριμένου δικτύου. Τέλος θα αναπαραστήσουμε την σύνδεσή του με ένα **switch** και θα εξηγήσουμε τι προσφέρει αυτή η ζεύξη των δύο αντικειμένων.

Στο **δεύτερο κεφάλαιο** θα εξετάσουμε εκτενέστερα την σημασία της **τεχνολογίας της οπτικής ίνας** και το τι μπορεί να προσφέρει σε ένα τηλεφωνικό και ασύρματο δίκτυο. Καθώς όπως και παραπάνω τα παρελκόμενά της και την σύνδεση της με το switch.

Στο τρίτο και τελευταίο κεφάλαιο που είναι η **εκπομπή και λήψη του σήματος** θα δούμε πως αυτή η σύνδεση και των τριών τεχνολογιών είναι **εφικτή**. Θα εξετάσουμε επίσης όλες τις πιθανές απώλειες του σήματος καθώς και τις μέγιστες δυνατότητες τις οποίες έχουν ασύρματα αλλά και τηλεφωνικώς. Επίσης θα γίνει αναφορά ενίσχυσης σήματος μέσω κεραιών.

# **1 <sup>ν</sup> ΚΔΦΑΛΑΗΟ:**

# 1.1 ΓΕΝΙΚΑ ΧΑΡΑΚΤΗΡΙΣΤΙΚΑ ΣΥΝΔΡΟΜΗΤΙΚΟΥ **ΣΖΛΔΦΧΝΗΚΟΤ ΚΔΝΣΡΟΤ (Private Branch Exchange-PBX)**

Η Siemens διαθέτει στο εμπόριο το σύστημα πραγματικού χρόνου **HiPath 4000 για τους παγκόσμιους πελάτες Fortune 5000, μεγάλες** διανεμημένες πολυεθνικές επιχειρήσεις και μεσαία ως μεγάλα πολύπλοκα κέντρα επαφής.

Με τον όρο συνδρομητικά τηλεφωνικά κέντρα (Private Branch **Exchanges-PBX)** αναφέρονται όλα τα είδη των τηλεφωνικών κέντρων τα οποία ανήκουν σε οργανισμούς ή σε επιχειρήσεις. Τα PBX παρέχουν την δυνατότητα διασύνδεσης όλων των εσωτερικών τηλεφώνων καθώς και προσπέλαση στο Public Switched Telephone Network (PSTN)μέσω αφιερωμένης δέσμης γραμμών (συνδρομητική ή τοπική ζευκτική).

Τα PBX υπάγονται υποχρεωτικά σε κάποιο τηλεφωνικό κέντρο από όπου παίρνουν αριθμοδότηση δημιουργώντας έτσι μια υποκατηγορία **στην ιεραρχία Bell.**Τα πρώτα PBX ήταν χειροκίνητα ενώ στην συνέχεια έγιναν αυτόματα.

Για πολλές δεκαετίες τα PBX εφαρμόζονται πλέον οι πρωτοποριακές τεχνολογίες ενώ από εμπορικής άποψης καταλαμβάνουν το υψηλότερο και πλέον ανταγωνιστικό τμήμα της παγκόσμιας αγοράς τηλεπικοινωνιών όπου δραστηριοποιούνται πολλοί ανεξάρτητοι κατασκευαστές. Η χρήση ελέγχου **SPC** στα PBX προσφέρει περισσότερες δυνατότητες στον χρήστη απ'ότι ο έλεγχος SPC στα τηλεφωνικά κέντρα. Πέραν της εξατομίκευσης των χαρακτηριστικών κλήσης των χρηστών(π.χ. συντετμημένη επιλογή), ένα PBX παρέχει πλήθος δυνατοτήτων διαχείρισης όπως:

- Το κύκλωμα ή πακέτο που περιέχει τα κοινά στοιχεία ελέγχου PBX και χρησιμοποιεί ένα εσωτερικό δίκτυο μετανωνής και το εξωτερικό δίκτυο μεταγωγής βασίζεται στην IP τεχνολογία.
- Αξιόπιστο σε πραγματικό έλεγχο κλήσεων σε εναλλακτικά δίκτυα.
- Υποστήριξη δικτύων και συσκευών. Το σύστημα αναπτύσσει μια αρχιτεκτονική κατανεμημένη σε κύκλωμα IP.
- Μπορεί ταυτόχρονα να υποστηρίζει την μεταφορά IP,IDM και ασύγχρονης επαθήο ATM.

- Υποστηρίζει την μέγιστη χωρητικότητα σταθμών IDM 2000,12000 και 30000 σταθμών ανά σύστημα.
- 100.000 σταθμούς σε διαμόρφωση δικτύου χρησιμοποιώντας το Siemens CorNet ή το CorNet IP τεχνολονία.
- Μπορεί να λειτουργήσει σε παραδοσιακά TDM και κατανεμημένα περιβάλλοντα IP ή και τα δυο βελτιστοποιημένα για IP δίκτυα επιχείρησης.
- Υποστηρίζει από 100 έως 30000 χρήστες.
- Δυναμική εναλλαγή μεταξύ διαφορετικών συστημάτων.
- Αρθρωτή επικοινωνία και αρχιτεκτονική που αποτελείται και ταιριάζει, υποστηρίζοντας ένα ευρύ φάσμα επιλογών επικοινωνιών, πρότυπα και πρωτόκολλα.
- Τα εξαρτήματα πληρούν τα βιομηχανικά πρότυπα:

α) Συμπαγές Υλικό.

β) Cpci σε 19 ίντσες.

γ) Το Rack είναι σχεδιασμένο ή σε τυποποιημένο υλικό σασί.

- Το HiPath 4000 υποστηρίζει ανοιχτό πρότυπο SIP (πρωτόκολλο έναρξης σύνδεσης) που σημαίνει ομαλή «μετανάστευση», εύκολη ενσωμάτωση και αξιόπιστη προστασία των επενδύσεων – σήμερα και στο μέλλον.
- Ομαλή λειτουργία ακόμα και στην περίπτωση ανεπιτυχούς υποδοχής. Ευφυής δυνατότητα επιβίωσης στο γεγονός της αποτυχίας από την πλευρά του κύριου ή του δευτερεύοντος υποσυστήματος που μπορεί να κλιμακωθούν ανάλογα με τις απαιτήσεις. Σε περίπτωση αποτυχίας IP δικτύου, άμεση εκτροπή στο δημόσιο τηλεφωνικό δίκτυο PSTN.
- Μέχρι 100.000 ψηφιακούς ή IP συνδρομητές στο δίκτυο HiPath 4000.
- **Μέγιστη προστασία από τους χάκερ και τους ιούς και τα downtime** χάρη στην εφαρμογή καινοτόμων μηχανισμών ασφαλείας.
- **Γπλαηόηεηα επηινγήο πάξνρνπ γηα ην πέξαζκα ησλ ηειεθσληθώλ κλήσεων στο διαδίκτυο.**

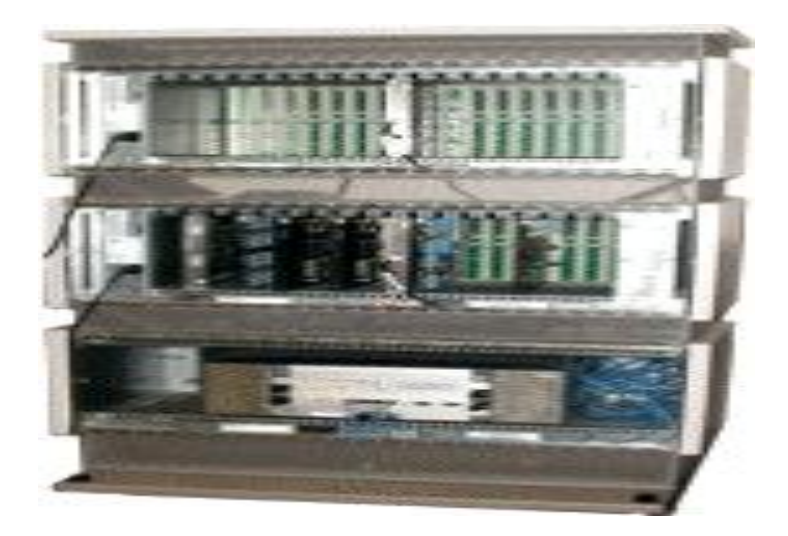

*ΔΗΚΟΝΑ 1: Siemens HiPath 4000[1]*

*Παξαπάλσ ζηελ εηθόλα 1 βιέπνπκε ην πλδξνκεηηθό Σειεθσληθό Κέληξν (Private Branch Exchanges- PBX) Siemens HiPath400.*

# 1.2 ΔΟΜΗ ΤΗΛΕΦΩΝΙΚΟΥ ΚΕΝΤΡΟΥ ΡΒΧ

Στην συγκεκριμένη ενότητα θα εξηγήσουμε την δομή ή την αρχιτεκτονική ενός τηλεφωνικού κέντρου PBX καθώς επίσης και τις λειτουργίες που κάνουν τα μεταγωγικά κυκλώματά του. Επίσης σημαντικό ρόλο έχει και η σηματοδοσία των σημάτων.

**Ζ πξώηε κνλάδα βαζηθήο ιεηηνπξγίαο** είλαη ε **Δπηινγηθή Μήηξα (Switch Matrix)** αυτή η οποία έχει τα κυκλώματα μεταγωγής τηλεφωνικού κέντρου για την αποκατάσταση των εισερχόμενων και των εξερχόμενων γραμμών ενός τηλεφωνικού κέντρου. Τα κυκλώματα αυτά αναφέρονται ως switches δηλαδή επιλογείς και είναι τοποθετημένα σε βαθμίδες μέσα στην **Επιλογική Μήτρα**. Κατασκευαστικά οι επιλογείς αποτελούνται από σταθερές μετακινούμενες συστοιχίες array από επιλέξιμα σημεία διασταύρωσης.

**Η δεύτερη μονάδα βασικής λειτουργίας** περιλαμβάνει τα κυκλώματα σηματοδοσίας signaling που εκτελούν όλες τις λειτουργίες επίβλεψης ελέγχου και αποκατάστασης των κυκλωμάτων όλων των εισερχόμενων και εξερχόμενων κλήσεων του τηλεφωνικού κέντρου. Για παράδειγμα η κάθε κλήση πραγματοποιείται κατόπιν κάποιων συγκεκριμένων λειτουργικών φάσεων όπου σε κάθε φάση ενεργοποιούνται διαφορετικές κατηγορίες **σημάτων σηματοδοσίας** και γενικά αναφέρονται ως κριτήρια **ζεκαηνδνζίαο**.

**Η Τρίτη μονάδα βασικής λειτουργίας** του Τηλεφωνικού Κέντρου είναι ο Έλεγχος (Control) ο οποίος έχει την ευθύνη για την αξιόπιστη μετάδοση των

πληροφοριών **από τερματική συσκευή σε τερματική συσκευή** καθώς περνά το σήμα από όλες τις φάσεις πραγματοποίησης των κλήσεων.

Ειδικότερα επεξεργάζεται την πληροφορία από την **σηματοδοσία** η οποία του δίνεται από την εισερχόμενη κλήση και ύστερα υποδεικνύει τις κατάλληλες ρυθμίσεις που πρέπει να γίνουν στην **Επιλογική Μήτρα** ώστε να αντικατασταθούν οι απαιτούμενες ρυθμίσεις μεταξύ καλούμενων και καλούντων συνδρομητών.

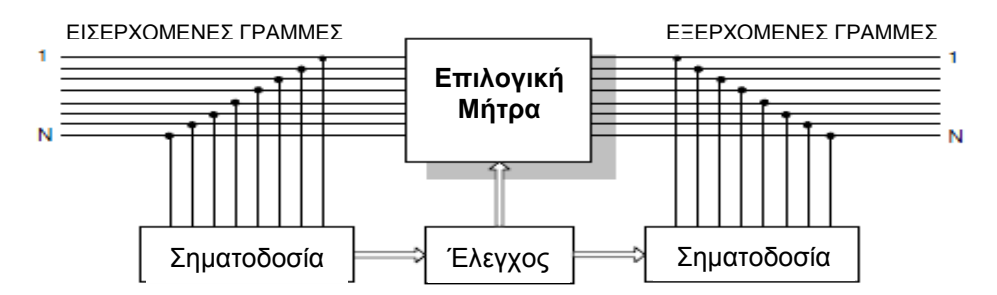

*Σχήμα 1: Λειτουργική Δομή Τηλεφωνικού Κέντρου<sup>[2]</sup>* 

Στο σχήμα 1: περιγράφεται η Λειτουργική Δομή ενός Τηλεφωνικού Κέντρου καθώς και οι τρεις *βαζηθέο ιεηηνπξγίεο: α) Δπηινγηθή Μήηξα, β) εκαηνδνζία, γ) Έιεγρνο.*

# **1.3 ΠΡΩΤΟΚΟΛΛΟ ΕΠΙΚΟΙΝΩΝΙΑΣ**

## **ΠΡΧΣΟΚΟΛΛΟ SIP**

**Το πρωτόκολλο έναρξης σύνδεσης SIP** είναι ένα πρωτόκολλο επικοινωνίας για την σηματοδότηση και τον έλεγχο περιόδων επικοινωνίας πολυμέσων σε εφαρμογές τηλεφωνίας μέσω Internet για κλήσεις φωνής και βίντεο σε **ιδιωτικά τηλεφωνικά συστήματα IP** καθώς και σε δίκτυα ανταλλαγής άμεσων μηνυμάτων IP.

Το πρωτόκολλο ορίζει την μεθοδολογία των επικοινωνιών SIP και την συγκεκριμένη μορφή των μηνυμάτων που ανταλλάσσονται για συνεργασία συμμετεχόντων σε συνεδρίες πολυμέσων. Μια κλήση που έχει δημιουργηθεί με SIP μπορεί να αποτελείται από **πολλαπλές ροές πολυμέσων** αλλά καμία δεν απαιτείται σε μηνύματα κειμένου, για τα οποία το ωφέλιμο φορτίο μεταφέρεται απευθείας σε μήνυμα SIP.

Το SIP έχει σχεδιαστεί ώστε να ναι ανεξάρτητο από το πρωτόκολλο του μεταδιδόμενου στρώματος μεταφοράς και μπορεί να χρησιμοποιηθεί με το

πρωτόκολλο User Datagram Protocol (UDP), το πρωτόκολλο μετάδοσης **(TCP)** και το πρωτόκολλο μετάδοσης ελέγχου ροής (STCP).

Πρόκειται για ένα πρωτόκολλο βασισμένο σε κείμενο το οποίο περιλαμβάνει πολλά στοιχεία του πρωτοκόλλου **HTTP** και του πρωτοκόλλου **SMTP (Simple Mail Transfer Protocol).** Το SIP λειτουργεί σε συνδυασμό με αρκετά άλλα πρωτόκολλα που καθορίζουν και φέρουν το μέσο συνεδρίας. Ο τύπος μέσου και η διαπραγμάτευση των παραμέτρων και η ρύθμιση των μέσων πραγματοποιείται με το **πρωτόκολλο περιγραφής συνόλων SDP** το οποίο μεταφέρεται ως ωφέλιμο φορτίο στα μηνύματα SIP.

Για την μετάδοση των ροών πολυμέσων (φωνή, βίντεο), το SIP τυπικά χρησιμοποιεί το πρωτόκολλο πραγματικού χρόνου RTP ή το ασφαλές πρωτόκολλο μεταφοράς πραγματικού χρόνου (STRP).

Για την ασφαλή λειτουργία μηνυμάτων SIP μέσω ασφαλών συνδέσεων δικτύου,, το πρωτόκολλο μπορεί να κρυπτογραφηθεί με το Transport Layer Security (TLS).

## <u>Χαρακτηριστικά του SIP<sup>1</sup>:</u>

- Πρωτόκολλο Επικοινωνίας Δικτύων.
- Μεταφορά πολυμεσικών πληροφοριών είτε μέσω διαδικτύου, είτε μέσω ενός τοπικού δικτύου.
- **Χρήση ενός υπολογιστή για τον ρόλο SIP Server.**
- **•** Υποστήριξη VoIP μέσω SIP.
- **-** Δυνατότητα απευθείας σύνδεσης modem ή στον δρομολογητή ADSL.
- Δυνατότητα επιλογής πάροχου για το πέρασμα τηλεφωνικών κλήσεων στο διαδίκτυο.
- Ως ανοικτό και τυποποιημένο πρωτόκολλο, το SIP. πληροί τις απαιτήσεις διαλειτουργικότητας μεταξύ συστημάτων και συσκευών από διαφορετικούς κατασκευαστές.
- **-** Η ποιότητα της υπηρεσίας δίνει πάντα προτεραιότητα στην **φωνητική επικοινωνία** και οι κωδικοποιητές που χρησιμοποιούνται εγγυώνται την υψηλότερη ποιότητα μετάδοσης. Η μικτή λειτουργία που περιλαμβάνει συνδέσεις δικτύου ISDN και XDSL και η δυνατότητα κλιμάκωσης του δικτύου φωνητικής επικοινωνίας καθιστά την

 $\overline{\phantom{a}}$ <sup>1</sup> SIP: Session Initiation Protocol

επικοινωνία βασισμένη σε SIP αρκετά ευέλικτη ώστε να εκμεταλλεύεται τις νέες υπηρεσίες που προσφέρουν οι μεταφορείς.

• Οι υπηρεσίες σε πραγματικό χρόνο και πολυμέσα όπως οι **υπηρεσίες θσλήο, βίληεν, κελύκαηνο ή κελπκάησλ** παξαέρνπλ δηαθάλεηα σχετικά με το ποιος είναι διαθέσιμος και πότε και μέσω της όποιας τερματικής υπηρεσίας.

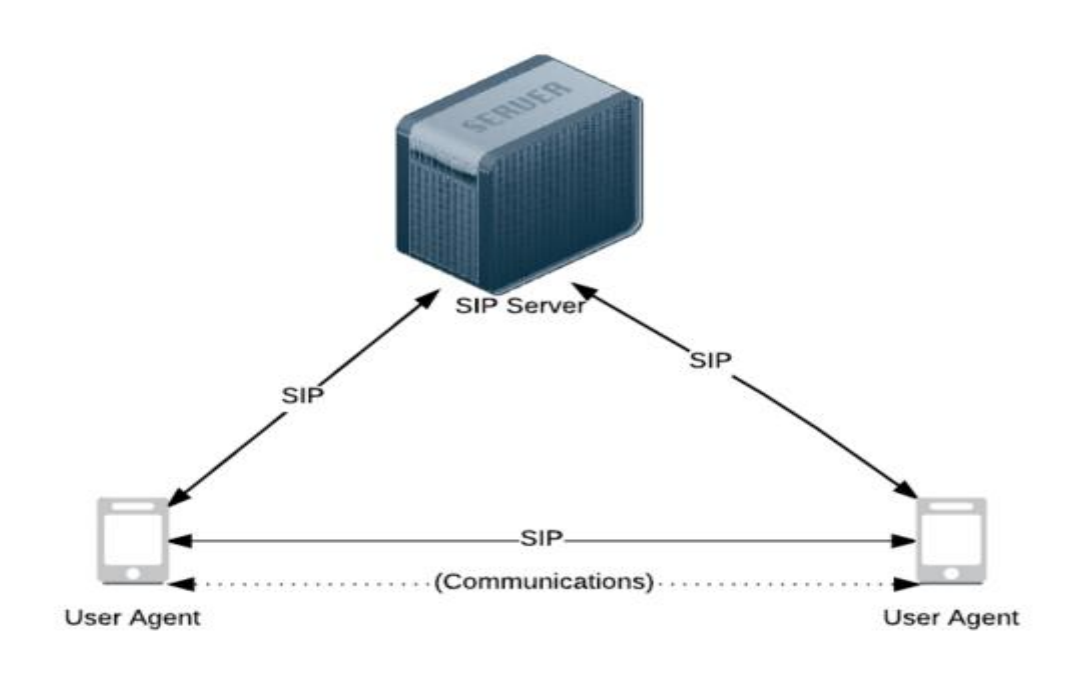

#### **Simple SIP Architecture**

*Σχήμα 2: Η απλή αρχιτεκτονική του πρωτόκολλου SIP.* 

*Στο σχήμα 2 βλέπουμε μια απλή αρχιτεκτονική του πρωτοκόλλου SIP που ως πξσηόθνιιν επηθνηλσλίαο βνεζάεη δύν ζπλδξνκεηέο λα επηθνηλσλήζνπλ κέζσ ηνπ SIP Server.*

## ΕΞΥΠΗΡΕΤΗΣΗ ΣΥΝΔΡΟΜΗΤΩΝ ΜΕΣΩ ΠΡΩΤΟΚΟΛΛΟΥ SIP **ΑΠΟ ΔΝΑ PBX.**

## ΕΝΕΡΓΕΙΕΣ ΤΗΛΕΦΩΝΙΚΗΣ ΣΥΣΚΕΥΗΣ

Όταν η τερματική συσκευή καλεί μια άλλη τερματική τότε υπάρχει η λειτουργία που λέγεται σήμα κατάληψης (seize) για το σύστημα που δείχνει ότι μια τερματική συσκευή επιθυμεί να πραγματοποιήσει μια κλήση. Το σύστημα εκ φύσεως του απαντά με αποδοχή της κλήσης (accept).

Τότε η τερματική συσκευή η οποία καλει κάνει την **δρομολόγηση (routing)** και το σύστημα απαντά διαφόρων ειδών σήματα κατάστασης όπως, η γραμμή είναι κατειλημμένη (line busy), γραμμή ελεύθερη (line free), άκυρος αριθμός (number invalid), απάντηση (answer). Στο τέλος της τηλεφωνικής συνομιλίας μπορεί να αποσταλεί ένα σήμα εκκαθάρισης (clear forward) από το σύστημα που δείχνει το τέλος της. Σε πολλά συστήματα ένα σήμα εκκαθάρισης (clear backward) μπορεί να σταλεί και από την καλούμενη συσκευή προς το σύστημα, το οποίο πιθανώς να ειδοποιήσει την καλούσα συσκευή ότι η συνομιλία τελείωσε.

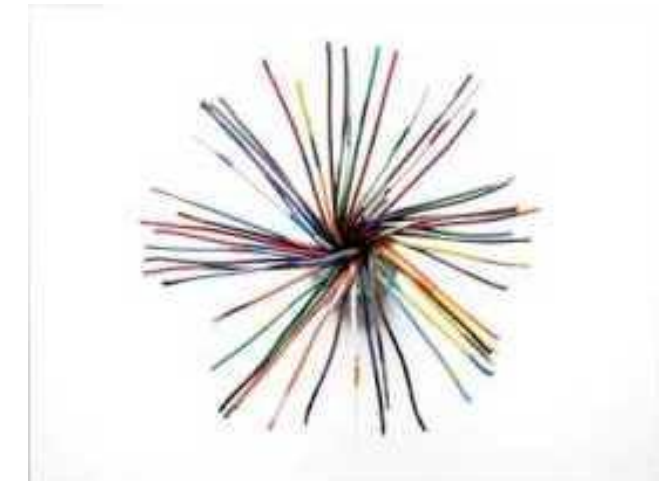

# <u>1.4 ΠΑΡΟΧΙΚΟ ΤΗΛΕΦΩΝΙΚΟ 25 ΖΕΥΓΟ ΚΑΛΩΔΙΟ:</u>

#### ΓΕΝΙΚΑ ΧΑΡΑΚΤΗΡΙΣΤΙΚΑ ΠΑΡΟΧΙΚΟΥ 25-ΖΕΥΓΟΥ ΚΑΛΩΔΙΟΥ.

Στα γενικά χαρακτηριστικά του 25-ζεύγου καλωδίου θα κάνουμε μια περιγραφή του συγκεκριμένου καλωδίου και θα τονίσουμε την διαφορά του από τα υπόλοιπα καλώδια UTP καλώδια.

Το 25 – ζεύγο καλώδιο διασύνδεσης είναι καλώδιο χαλκού τύπου UTP Cat6 και χρησιμοποιείται για την φωνή. Ανήκει στην κατακόρυφη καλωδίωση και ακολουθεί την τοπολογία αστέρα.

Το συνκεκριμένο καλώδιο χαλκού είναι για την διασύνδεση ορόφων σύμφωνα με τις προδιαγραφές κτιρίων δεν ξεπερνά τα ενενήντα μέτρα. Επίσης μπορεί να διασύνδεει ορόφους μεταξύ τους.

## **ΓΔΝΗΚΑ ΥΑΡΑΚΣΖΡΗΣΗΚΑ:**

#### Αγωγός:

- Μέγεθος Αγωγού (Conduct Size) 24AWG\*25 PAIR
- Διάμετρος Αγωγού (Conductor Diameter) 1/0.540±0.008mm
- Κατασκευή Αγωγού (Conductor Construction) Συμπαγής Μονόκλωνος, Χαλκός.

#### **Μόνωση:**

- Μέσος όρος πάχους (Averange Thickness) 0.240mm  $\bullet$
- Ελάχιστο Πάχος (Minimum Thickness) 0.220mm
- Διάμετρος (Diameter) 1.020 ± 0.200mm
- Υλικό (Material) Υψηλής Πυκνότητας PE (High Density PE)

#### **Μανδύας:**

- $M$ έσος όρος πάχους (Averange Thickness) 0.65mm  $\bullet$
- Ελάχιστο Πάχος (Minimum Thickness) 0.60mm
- Διάμετρος (Diameter) 13.2 ± 0.200mm
- Υλικό (Material) PVC  $\bullet$
- Χρώμα (Color)- Light Grey
- Στροφείο των 305mm \*Διαθέτουν αριθμητική σήμανση ανά μέτρο  $\bullet$

### **ΗΛΕΚΤΡΙΚΑ & ΤΕΧΝΙΚΑ ΧΑΡΑΚΤΗΡΙΣΤΙΚΑ:**

- Καλώδιο 24AWG \* 25P.
- Ακτίνα Θερμοκρασίας/Τάση 85°C 300V.
- Αντίσταση αγωγού 93.8 ΟΗΜ/ΚΜ/20°C ΜΑΧ.
- Αμοιβαία Χωρητικότητα 56Pf/M Max.
- Δύναμη Διηλεκτρικού AC 1.5KV/Min.
- Συρρίκνωση Μόνωσης 150m/m, 121°C±1°C\*1HR≥9.5m/m.
- Δοκιμή κάμψης αγωγού έναντι ψύχους (-20°C\*4HR).
- Δοκιμή επιβράδυνσης έναντι της φωτιάς –CMR.
- Διαρροή ρεύματος δια μέσου του συνολικού μανδύα –AC 1500V≥10Ma.
- Μη ισορροπημένη DC αντίσταση -5% Max.
- Μη ισορροπημένη χωρητικότητα ζεύγους στη γη -3.300Pf/km Max.
- Κατασκευαστική Απώλεια Επιστροφής -100 MHz 16.0Db Min.
- Χρόνος σηματοδοσίας ενός σήματος στα δύο άκρα του διαύλου 100MHz, 538Ns/100m Max.

## ΚΩΔΙΚΑΣ ΧΡΩΜΑΤΩΝ 25-ΖΕΥΓΟΥ ΚΑΛΩΔΙΟΥ

Ο κωδικός χρωμάτων των 25 ζευγών είναι ένας κώδικας χρώματος που χρησιμοποιείται για την αναγνώριση μεμονωμένων αγωγών σε ένα είδος καλωδίωσης ηλεκτρικής τηλεπικοινωνίας για χρήση σε εσωτερικούς χώρους, γνωστό ως καλώδιο συνεστραμμένο ζεύγους (συχνά παρατηρούμενο με καλώδια RJ21).

Τα χρώματα εφαρμόζονται στην μόνωση που καλύπτει κάθε αγωγό. **Το πξώην ή (κεγάιν ρξώκα) από κηα νκάδα 5 ρξσκάησλ θαη ην άιιν (ή κηθξό) ρξώκα από κηα δεύηεξε νκάδα πέληε ρξσκάησλ δίλνληαο 25 ζπλδπαζκνύο δύν ρξσκάησλ.**

Για εργασίες βαρέως τύπου τηλεπικοινωνιών χρειάζεστε ένα καλώδιο δικτύου ηλεκτρικής ενέργειας. Κάτι σαν το καλώδιο CMR Bestlink Net CAT5E **UTP 25 ζευγών** το οποίο χωράει **στους 50 χάλκινους αγωγούς** για την συσκευασία των λογαριασμών οι οποίοι συνδυάζονται για την μεταφορά δεδομένων υψηλής ταχύτητας και φωνής.

Εφαρμόζεται κυρίως στην τηλεφωνία το καλώδιο Best Link Netware 25 ζευγών χρησιμοποιείται για την επέκταση τηλεφωνικών συστημάτων φωνής και μπορεί να τρέξει ακόμη και την καλωδίωση (backbone) για την σύνδεση τηλεφώνων.

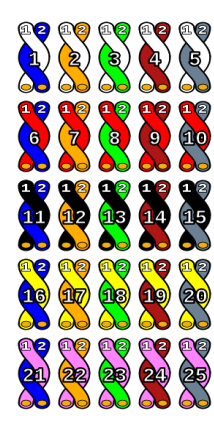

*Εικόνα 2: Κώδικας χρωμάτων 25 ζευγών παροχικού τηλεφωνικού καλωδίου Cat6<sup>[3]</sup>.* 

# ΚΑΤΗΓΟΡΙΕΣ ΚΑΛΩΔΙΩΣΗΣ 25 ΖΕΥΓΟΥ ΠΑΡΟΧΙΚΟΥ ΚΑΛΩΔΙΟΥ:

Είναι σημαντικό να αναφερθεί πριν πούμε για την τοποθέτηση ενός 50 ζευγών καλώδιο σε PatchPanel τι μορφές καλωδιώσεων υπάρχουν. Στα δίκτυα υπάρχουν δύο μορφές καλωδιώσεων η μία είναι **η οριζόντια καλωδίωση** και η άλλη είναι η **κατακόρυφη καλωδίωση**. Στην συγκεκριμένη φάση την οποία βρισκόμαστε μας ενδιαφέρει **η κατακόρυφη καλωδίωση** δηφηη ζε απηήλ εληάζζεηαη θαη ην **θαιώδην UTP Cat6 25 δεπγώλ**.

#### **ΓΗΑΓΡΟΜΖ & ΣΔΡΜΑΣΗΜΟΗ 25 ΕΔΤΓΟΤ ΠΑΡΟΥΗΚΟΤ ΚΑΛΧΓΗΟΤ:**

#### <u>Χώρος τηλεφωνικού κέντρου :</u>

Εγκατάσταση και τερματισμός ενός καλωδίου 25 ζευγών UTP διπλής παροχής στον κατανεμητή ισογείου με αντίστοιχη εγκατάσταση καναλιού

#### **Καηαλεκεηήο νξόθνπ:**

Στον συγκεκριμένο κατανεμητή υπάρχουν 2 καλώδια των 25 ζευγών που το 1<sup>ο</sup> κάνει την διασύνδεση του κεντρικού κατανεμητή με τον **κατανεμητή ορόφου (bridge)** και το 2<sup>ο</sup> τερματίζει η μία άκρη του σε **Voice Patch Panel 24 θυρών και σε οριολωρίδες 110. Έτσι ο όροφος αποκτά** επαφή με το τηλεφωνικό κέντρο και το τηλεφωνικό κέντρο μπορεί να δηαρεηξηζηεί ηηο **ηειεθσληθέο γξακκέο ηνπ νξόθνπ.**

# 1.4.1 ΤΟΠΟΘΕΤΗΣΗ ΠΑΡΟΧΙΚΟΥ ΚΑΛΩΔΙΟΥ ΠΑΝΩ **Δ VOICE PatchPannel.**

Όπως αναφέρθηκε παραπάνω το καλώδιο 25 ζευγών UTP είναι για τηλεφωνία και τερματίζεται σε Voice PatchPanel η συγκεκριμένη διαδικασία γίνεται ως εξής:

- Ακολουθούμε τον κώδικα χρωμάτων και με βάσει αυτών τερματίζουμε ζην **Voice PatchPanel**.
- Για να τερματιστεί το συγκεκριμένο καλώδιο χρησιμοποιούμε ένα εργαλείο που λέγεται **KRONE**.

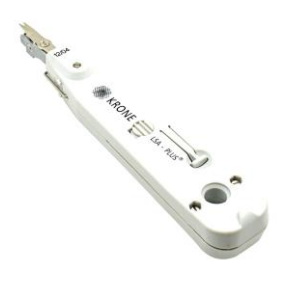

*Δηθόλα 3: Δξγαιείν KRONE[4] .*

Το καλώδιο πριν τερματιστεί είναι δεμένο στην άκρη του PatchPanel.

• Η αρίθμηση πάνω στις θέσεις του PatchPanel ανά οριολωρίδα έχει τους αριθμούς από το 1 έως το 6.Τα καλώδια με βάση τον χρωματικό κώδικα τερματίζονται στις δύο μεσαίες δηλαδή στο 4 και στο 5.

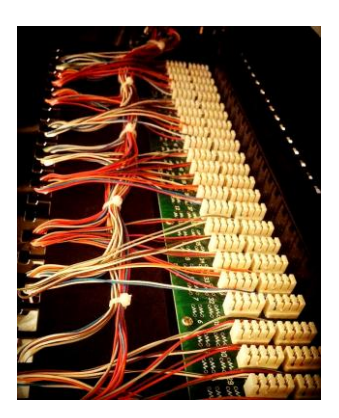

*Δηθόλα 4: Voice Patch Panel.*

# ΦΑΙΝΟΜΕΝΑ ΚΑΤΑ ΤΗΝ ΠΑΡΟΧΗ ΤΗΛΕΦΩΝΙΑΣ ΤΟΥ 25 **ΖΕΥΓΟΥ ΚΑΛΩΔΙΟΥ:**

Μετά την τοποθέτηση του παροχικού καλωδίου αξίζει να αναφερθεί και ένα φαινόμενο που συμβαίνει όχι όμως συχνά στην διάρκεια παροχής τηλεφωνίας του συγκεκριμένου καλωδίου που αυτά είναι:

### **• Η Διομιλία.**

α)Παραδιαφωνία.

β) Τηλεδιομιλία.

### **Γηνκηιία (CrossTalk) :**

Όπως **μετακινούνται τα ηλεκτρόνια στο καλώδιο**, μερικά από αυτά μπορεί να εγκαταλείψουν το σύρμα επάνω στο οποίο κινούνται και να προσγειωθούν στο διπλανό. Το φαινόμενο αυτό λέγεται **διομιλία**. Τα ηλεκτρόνια μπορούν επίσης να εγκαταλείψουν τελείως το σύρμα και να προκαλέσουν **ηλεκτρομαγνητική παρεμβολή** σε άλλες συσκευές. Όσο μεγαλύτερη είναι η συχνότητα τόσες περισσότερες πιθανότητες υπάρχουν να μεταπηδήσουν τα ηλεκτρόνια σε διπλανό σύρμα. Η διομιλία μετριέται σε decibels. Όσο χαμηλότερη είναι η τιμή της διομιλίας τόσο καλύτερη είναι η σύνδεση. Υπάρχουν δύο υποφαινόμενα της διομιλίας. Η **παραδιαφωνία** και η **τηλεδιομιλία.** 

### **α) Παξαδηαθσλία (ΝΔΥΣ):**

Μαζί με την εξασθένιση η παραδιαφωνία είναι ένα ακόμα κύριο εμπόδιο για μια επιτυχημένη εγκατάσταση και λειτουργία ενός δικτύου δεδομένων υψηλής ταχύτητας σε καλωδίωση συνεστραμμένου ζεύγους. Όταν ένα ζεύγος μεταφέρει δεδομένα, παράγει ηλεκτρομαγνητικό πεδίο που μπορεί να προκαλέσει παρεμβολή στα άλλα ζεύγη και η αύξηση ταχύτητας μετάδοσης απλώς επαυξάνει την επίδραση. Η στρέψη των ζευγών κάνει τα αντίθετα πεδία να ακυρώνουν το ένα το άλλο. Καθώς τα ηλεκτρόνια πηδούν από το σύρμα του οποίου βρίσκονται λόγω της διομιλίας και προσγειώνονται σε διπλανά σύρματα με τον ίδιο τρόπο μπορούν να επιστρέψουν στον αποστολέα τους, τότε το σήμα μπορεί να έχει εξασθενήσει αρκετά, και να μην είναι αισθητό όταν επιστρέψει. Αυτό το φαινόμενο ονομάζεται παραδιαφωνία.

Η παραδιαφωνία είναι η πιο συνηθισμένη σε αποστάσεις 20 έως 30 μέτρα από τον πομπό. Ο έλεγχος της παραδιαφωνίας σχετίζεται με την ποιότητα της εγκατάστασης, ακόμη περισσότερο απ την εξασθένηση ή οποιοδήποτε άλλο χαρακτηριστικό.

## **β) Σειεδηνκηιία (FEXT):**

Η τηλεδιομιλία είναι παρόμοιο με την παραδιαφωνία εκτός του ότι μετριέται σε αντίθετο άκρο του σύρματος από όπου εστάλη στο σήμα. Μερικά από τα ηλεκτρόνια που πηδούν από το σύρμα μπορεί να προσγειωθούν στο διπλανό σύρμα και να συνεχίσουν να ταξιδεύουν προς τον δέκτη. Λόγω της εξασθένισης, τα σήματα στο μακρινό άκρο του ζεύγους συρμάτων μετάδοσης είναι ασθενέστερα από τα σύρματα στο κοντινό άκρο. Μεγαλύτερη τηλεδιομιλία παρατηρούμε σε ένα μικρότερο καλώδιο από ότι σε ένα μεγαλύτερο, επειδή το σήμα στην πλευρά της λήψης έχει μικρότερη απόσταση για να εξασθενίσει.

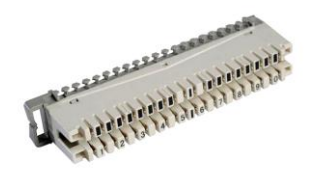

*Εικόνα 5: Οριολωρίδα ή Ρεγκλέτα.* 

# **1.5 ΟΡΙΟΛΩΡΙΔΕΣ Ή ΡΕΓΚΛΕΤΕΣ:**

### **Οξηνισξίδα:**

Το σύστημα των οριολωρίδων με την επαφή εγκοπής είναι το συχνότερο και λειτουργικό στοιχείο που χρησιμοποιείται για την **σύνδεση, αποσύνδεση, εναλλαγή και σύνδεσης γείωσης** στις εφαρμογές τηλεπικοινωνιών και δεδομένων.

Η κατοχυρωμένη με δίπλωμα ευρεσιτεχνίας οριολωρίδα έχει ως ειδικό χαρακτηριστικό του συστήματος της να εξασφαλίζει την υψηλότερη σε βαθμό ασφάλεια των επαφών, υπό τις πιο σοβαρές συνθήκες ακόμη και μετά από χρόνια χρήσης. Μια ανθεκτική αεροστεγή σύνδεση σχηματίζεται μεταξύ των επαφών και καθιστά το σύρμα που βρίσκεται ανάμεσα στις επαφές ανθεκτικό ζηελ **δηάβξσζε** θαη ζηελ **κεραληθή εθπόλεζε**.

## ΔΙΑΔΙΚΑΣΙΑ ΕΙΣΑΓΩΓΉΣ ΣΥΡΜΑΤΩΝ:

Οι επαφές των οριολωρίδων λειτουρνούν με μια βασική αρχή ανεξάρτητα από τον τύπο της κάθε οριολωρίδας. Το **εργαλείο εισαγωγής (KRONE)** πιέζει το σύρμα στην υποδοχή των επαφών οι οποίες είναι διατεταγμένες 45° προς τον άξονα του σύρματος.

Οι **σιαγόνες επαφής του KRONE** ανοίγουν σε αξονική κατεύθυνση ενώ παράλληλα στρέφονται κόβοντας την μόνωση των συρμάτων και χαράζοντας τον αγωγό στα πλάγια αντίθετα σημεία.

Η περιστροφή των επαφών μαζί με την σταθερή δύναμη στρέψης και επιστροφής των σιαγώνων επαφής, δημιουργούν δύο αεροστεγής επιφάνειες οριολωρίδων.

Οη **πιαζηηθέο λεπξώζεηο ζύζθημεο** εκπεξηέρνληαη ζηελ **εγθνπή οδήγησης της οριολωρίδας**. Οι ενότητες παρέχουν πρόσθετη προστασία των σημείων επαφής από την **κρούση** και τις **δυνάμεις εφελκυσμού**. Η μόνωση και ο αγωγός είναι σταθερά συγκρατημένα από πλαστικά νήματα σύσφιξης που εμποδίζουν οποιαδήποτε κίνηση της οριολωρίδας στην περιοχή επαφής.

Μια σωστή σύνδεση σηματοδοτείται από ένα **«κλικ»** του KRONE. Κατά την διάρκεια της ίδιας ενέργειας, το KRONE κόβει το σύρμα στο σωστό μήκος για να ξεκινήσει η σωστή λειτουργία της τηλεφωνικής σύνδεσης.

### ΛΕΙΤΟΥΡΓΙΕΣ ΜΙΑΣ ΟΡΙΟΛΩΡΙΔΑΣ:

#### Η λειτουργία οποιασδήποτε οριολωρίδας γίνεται ως εξής:

Τα καλώδια συνδέονται με τις αντίθετες επαφές στο σύστημα καλωδίωσης και στις πλευρές jumper. Οι ξεχωριστές επαφές πρόσβασης βρίσκονται στο κέντρο της κάθε μιας επαφής από την οριολωρίδα.

Ανά ζεύγος καλωδίου ή σύρματος γίνεται η παρακολούθηση, η μέτρηση, και η δοκιμή για την **μεταγωγή** με χρήση **προσαρμογέων μεταγωγής** ή για την σύνδεση **περιοδικών προστασίας** από την υπέρταση.

Σε σύγκριση με τις μονάδες σύνδεσης, η αποσύνδεση μιας οριολωρίδας είναι εύκολη επειδή οι ενότητες της διαθέτουν πρόσθετες λειτουργίες, όπως το κύκλωμα που μπορεί να αποσυνδέεται με βύσματα όταν απαιτείται. Αυτή η λειτουργία της οριολωρίδας παρέχει ένα ευρύ φάσμα δυνατοτήτων, όπως για παράδειγμα ενός έξυπνου δικτύου τηλεφωνίας με μέτρηση και δοκιμή σε πολλαπλές κατευθύνσεις με σύνδεση μέσω βρόχων.

Οι μεμονωμένες επαφές και επομένως τα κυκλώματα μεταγωγής μιας οριολωρίδας αποσυνδέονται όταν είναι σε αδράνεια Τοποθετώντας τα

λεγόμενα **«φρακτικά»** ανάμεσα στις επαφές μπορούν να αποσυνδεθούν τα κυκλώματα τους ή βγάζοντας τα φρακτικά να συνδεθούν όταν απαιτείται.. Είναι επίσης δυνατό σε ένα **κύκλωμα μεταγωγής των οριολωρίδων** να βάλουμε μέχρι και **5 φρακτικά ανά όριο**.

# 1.5.1 ΜΕΙΚΤΟΝΟΜΗΣΗ ΚΑΛΩΔΙΩΝ ΣΕ ΟΡΙΟΛΩΡΙΔΕΣ

#### Η μεικτονόμηση των καλωδίων στις οριολωρίδες έχει ως εξής:

Στην παραπάνω ενότητα 1.4 αναφέραμε ότι η μία άκρη των 25 ζευνών καλωδίου είναι τερματισμένη σε ένα Voice PatchPanel και η άλλη άκρη είναι τερματισμένη σε οριολωρίδες.

Για να γίνει μία σωστή μεικτονόμηση για την παροχή τηλεφωνικών γραμμών χρειάζονται τα εξής:

Η κεντρική οριολωρίδα στην οποία είναι τερματισμένο το τηλεφωνικό καλώδιο και μία οριολωρίδα στην οποία θα γίνει (bridge) με χρήση καλωδίων utp.

Με βάση τα όρια και τις διπλές εγκοπές που έχει μία οριολωρίδα δηλαδή το κάθε όριο έχει πάνω και κάτω θέση.

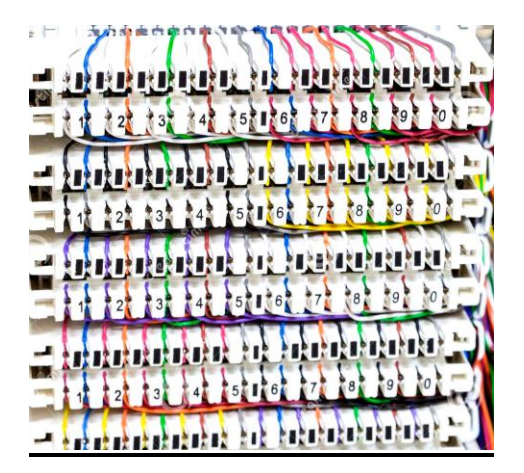

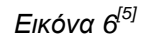

*ηελ πάλσ ζέζε ηεο κενηρικής οριολωρίδας είλαη ηερμαηιζμένο ηο παροτικό ηηλεθωνικό καλώδιο θαη από θάησ ε μία άκρη ηοσ 1οσ ζεύγοσς utp ανεξάρτητα του χρώματος του, η 2<sup>η</sup> άκρη τερματισμένη στο 1<sup>ο</sup> όριο* εγκοπής της οριολωρίδας του ορόφου. Έτσι θα δημιουργηθεί μια γέφυρα *γξακκήο.* 

*Ζ γξακκή θηάλεη ζηελ ζέζε εξγαζίαο εθόζνλ ππάξρεη έλα καλώδιο utp για ηηλέθωνο. Σν θαιώδην utp ηεο ζέζεο εξγαζίαο είλαη ηεξκαηηζκέλν ζε ένα*  *Data PatchPanel. Από ηελ ζέζε ηνπ Voice PatchPanel θεύγεη έλα Patch* **Cord** και πάει στην θέση του utp του Data PatchPanel του τηλεφώνου από *ηελ ζέζε εξγαζίαο. Απηόο ν ηξόπνο ζύλδεζεο ησλ δύν PatchPanel ιέγεηαη μεικηονόμηζη.*

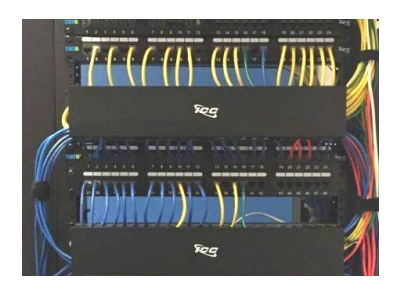

*Δηθόλα 7: Μεηθηνλόκεζε Σειεθσληθνύ PatchPanel.*

# ΔΙΑΧΕΙΡΗΣΗ ΓΡΑΜΜΩΝ ΤΗΛΕΦΩΝΙΑΣ ΜΕΣΩ ΤΟΥ PBX:

#### ΔΙΑΔΙΚΑΣΙΑ ΣΥΝΔΕΣΜΟΛΟΓΙΑΣ ΡΒΧ & ΓΡΑΜΜΩΝ:

Το PBX για να μπορέσει να διαχειριστεί τις τηλεφωνικές γραμμές μιας επιχείρησης ακολουθεί μια συγκεκριμένη συνδεσμολογία με παρελκόμενα μηχανήματα άλλων τεχνολογιών. Όπως:

- Modem
- Switch
- Server

### Σύνδεση Modem με PBX:

Στην συγκεκριμένη σύνδεση γίνεται η λήψη σηματοδοσίας από τον εξωτερικό πάροχο σταθερής τηλεφωνίας ο οποίος είναι ο ΟΤΕ. Η ζπλδεζκνινγία γίλεηαη κε έλα θαιψδην **4 δεπγώλ UTP** θαη κε **RJ11 κλιπσάκι**. Το καλώδιο είναι τερματισμένο από την μία μεριά στην **κάρτα ADSL** του PBX και η άλλη άκρη στο modem.

### **ύλδεζε Switch κε Router:**

To Switch για να μπορέσει να διαμοιράσει δεδομένα σε όλο το δίκτυο λαμβάνει από το router γραμμή internet. Στην συγκεκριμένη φάση τοποθετούμε ένα PatchCore στην θύρα Ethernet του router και στην port 24 του switch. Έτσι έχουμε το τοπικό μας δίκτυο.

#### **ύλδεζε PBX κε Switch :**

Στην συγκεκριμένη σύνδεση πάλι έχουμε ένα καλώδιο Ethernet που συνδέει την κάρτα δικτύου του PBX με το Switch. Έτσι το PBX μπορεί να δημιουργήσει κατανομή IP διευθύνσεων σε Voip τηλέφωνα.

#### **ύλδεζε Voice PatchPanel κε Data PatchPanel θαη Switch:**

Όπως αναφέραμε παραπάνω στην ενότητα της **μεικτονόμησης** τα συγκεκριμένα PatchPanel μεικτονομούνται με καλώδια Ethernet και εφόσον «επικοινωνούν» μεταξύ τους γίνεται και μια γέφυρα (bridge) από τα PatchPanel στο switch.

#### **ύλδεζε PBX κε Server κέζσ Switch:**

Όπως εξηγήσαμε στην παραπάνω περίπτωση το PBX συνδέεται με ένα Ethernet στο Switch, οπότε και το switch ενώνεται με τον Server μέσω Ethernet. Έτσι μπορούν να δημιουργηθούν Interfaces για IP τηλεφωνία.

#### <u>Λήψη Σηματοδοσίας σε τηλεφωνικές συσκευές:</u>

Από την κάρτα ADSL του PBX φεύγει ένα καλώδιο Ethernet και τοποθετεί τα 2 ζεύγη εκ των τεσσάρων (4) πάνω στην κεντρική οριολωρίδα. Έτσι η γραμμές έχουν σήμα από τον κεντρικό τηλεφωνικό κατανεμητή του κτιρίου.

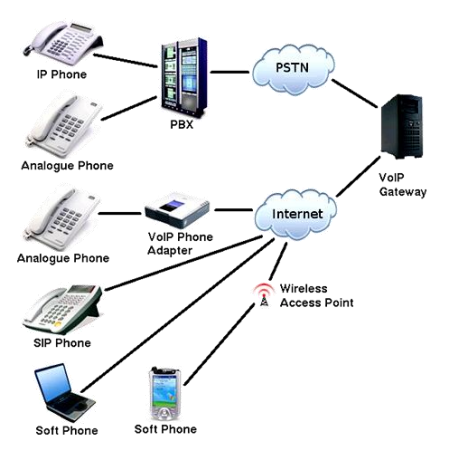

*ρήκα 3: Δλνπνίεζε Σειεθσληθνύ Γηθηύνπ κε ηειεθσληθό θέληξν PBX.*

# **1.6 DΑΣΑ ΠΡΗΕΔ:**

Για να έχουμε ένα πλήρες δίκτυο σωστά δομημένο και κατανεμημένο χρειάζεται να μπουν στις θέσεις εργασίας μιας εταιρίας ή μιας επιχείρησης πρίζες data. Οι συγκεκριμένες πρίζες μπορούν να χρησιμοποιηθούν με δυο τρόπους:

- Σύνδεση πρίζας και υπολογιστή με καλώδιο Ethernet.
- Σύνδεση πρίζας με τηλέφωνα Voip με καλώδιο Ethernet.

### **Συνδεσμολογία Data πρίζας:**

Η συγκεκριμένη πρίζα ακολουθεί την συνδεσμολογία Β κατηγορίας ενός καλωδίου Ethernet. Πίσω ακριβώς από την θύρα RJ45 της πρίζας υπάρχει το πλαίσιο υποδοχής, καθώς και ο χρωματικός κώδικας με τις θέσεις του, τον οποίο πρέπει να ακολουθήσει ένα καλώδιο utp για να δουλέψει σωστά η πρίζα.

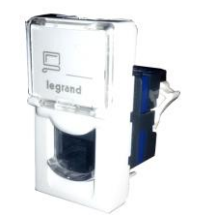

*Δηθόλα 8: Data Πξίδα[6]*

### Σύνδεση Data πρίζας με υπολογιστή μέσω καλωδίου Ethernet.

Το καλώδιο Ethernet που θα συνδεθεί με τον υπολογιστή δεσμεύει τα 2 ζεύγη από 4 για να αποκτήσει ο υπολογιστής internet. Συνδέεται το Ethernet στην κάρτα δικτύου του υπολογιστή και έτσι αποκτά πρόσβαση σε δημόσιο ή τοπικό δίκτυο

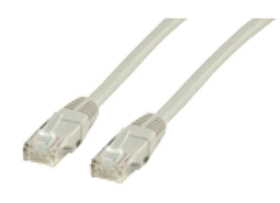

*Δηθόλα 9: Καιώδην Ethernet[7]*

### **ύλδεζε Data πξίδαο VoIP ηειέθσλν κέζσ θαισδίνπ Ethernet.**

Όπως αναφέραμε στην προηγούμενη ενότητα το PBX τηλεφωνικό κέντρο μπορεί να δημιουργήσει διάφορες επεκτάσεις (extensions) με διαφορετικά

Interfaces που τα Interfaces έχουν διαφορετικές τοπικές διευθύνσεις (Local IP).

Οι τοπικές διευθύνσεις (IP Address) αντιστοιχίζονται στις συσκευές τηλεφωνίας VoIP. Θα δούμε σε επόμενο κεφάλαιο τι ρυθμίσεις γίνονται στις συσκευές για τις ανάγκες μιας εταιρείας.

Μέσω καλωδίου Ethernet από μια πρίζα Data μπορεί μια συσκευή VoIP να συνδέσει τους συνδρομητές του τηλεφωνικού δικτύου μιας επιχείρησης ή μιας εταιρίας.

# 1.7 Η VoIP Τηλεφωνία και αλληλεπίδραση με το **Ηδησηηθό PBX:**

H VoIP τηλεφωνία μας παρέχει εισερχόμενο αριθμό όπως η συμβατική τηλεφωνία, με περισσότερες δυνατότητες.

### **Ση είλαη ην VoIP:**

VoIP (Voice over IP) στα ελληνικά (Φωνή επί Διαδικτυακού Πρωτοκόλλου) χαρακτηρίζεται μια ομάδα τεχνολογιών – πρωτοκόλλων που επιτρέπει την διενέργεια τηλεφωνικών κλήσεων μέσα από το Internet προσφέροντας πλήθος πλεονεκτημάτων σε σχέση με την συμβατική τηλεφωνία που μέχρι τώρα ξέραμε.

### **Γηαδηθαζία κεηαηξνπήο θσλήο κέζσ δηαδηθηύνπ:**

Στην ουσία η φωνή μετατρέπεται μέσω ενός ψηφιακού δικτύου ή δικτύων που βασίζεται στην τεχνολογία του Internet και πιο συγκεκριμένα σε πρωτόκολλο IP. Είναι λοιπόν μια τεχνολογία που έρχεται να αντικαταστήσει την τετριμένη μεταφορά φωνής μέσω του αναλογικού δικτύου.

Το πρωτόκολλο πάνω στο οποίο βασίζεται το Internet δημιουργήθηκε για να μεταφέρει δεδομένα με την μορφή πακέτων δεδομένων. Αυτό σημαίνει ότι ένα έγγραφο το οποίο μεταφέρεται μέσω Internet τεμαχίζεται από το IP σε μικρά πακέτα δεδομένων και αποστέλλεται μέσω του δικτύου. Όταν το έννραφο φτάσει στον προορισμό του, τα πακέτα ενώνονται δημιουρνώντας ξανά το αρχικό, ώστε αυτό να δοθεί ενιαίο στον παραλήπτη του.

Η ίδια λογική εφαρμόζεται και στην περίπτωση που τα δεδομένα που μεταφέρονται αντιστοιχούν σε κάποια φωνητική συνομιλία. Η φωνητική συνομιλία ψηφιοποιείται, τεμαχίζεται σε πακέτα δεδομένων, μεταφέρεται από το δίκτυο μέσω του IP πρωτοκόλλου και στον προορισμό επανασυνδέεται ώστε να φτάσει στον συνομιλητή.

## Πλεονεκτήματα τηλεφωνίας VoIP:

- **Διαθέσιμη αριθμοδότηση σε 55 πόλεις της Ελλάδος.**
- **Αριθμοδότηση από 65 χώρες του εξωτερικού.**

Μπορεί να δοθεί δυνατότητα σε πελάτες ή στους φίλους του εξωτερικού μιας εταιρίας να καλούν με αστική χρέωση.

#### **- Δωρεάν κλήσεις εντός δικτύου.**

Οι συνδρομητές με τον ίδιο πάροχο σταθερής ή κινητής τηλεφωνίας απολαμβάνουν δωρεάν απεριόριστες φωνητικές ή video κλήσεις μεταξύ τους.

#### **• Το σταθερό γίνεται κινητό.**

Δίνει την ευκαιρία σε οποιοδήποτε χρήστη να το καλούν σε σταθερό και να απαντά σε όποιο μέρος και αν βρίσκεται χωρίς προωθήσεις και χρεώσεις.

## Δυν<u>ατότητες τηλεφωνίας VoIP:</u>

• Τηλεφωνητής – Voice Mail

Δωρεάν υπηρεσία τηλεφωνητή η οποία στέλνει τα φωνητικά σας μηνύματα στο e-mail που θέλετε.

• Ηχογράφηση Κλήσεων – Call Recording

Η υπηρεσία ηχογραφεί όλες τις κλήσεις σας και τις αποστέλλει στο email που θέλετε.

• Δωρεάν Συνδιαλέξεις – Conferences.

Μας επιτρέπει να έχουμε συνομιλία με παραπάνω από 2 συμμετέχοντες.

• Video Κλήσεις.

Μπορούμε να πραγματοποιήσουμε δωρεάν video κλήσεις.

Dial In

Μπορούμε να καλέσουμε το access number του πάροχου τηλεφωνίας στο οποίο βρισκόμαστε και εφόσον πληκτρολογήσουμε το pin έχουμε

την δυνατότητα να πραγματοποιήσουμε κλήσεις με χρέωση στο λογαριασμό μας.

• Ταυτότητα Καλούντος – Caller ID

Μπορούμε να δούμε ποιός μας καλεί πριν απαντήσουμε.

• Αναμονή Κλήσης – Caller Waiting

Η υπηρεσία μας ενημερώνει για επιπλέον κλήσεις κατά την διάρκεια μιας συνομιλίας.

Εφόσον εξηγήσαμε τις δυνατότητες και τις παραπάνω λειτουργίες που έχει μια VoIP συσκευή από μια απλή συμβατική αναλογική συσκευή, πρέπει να ολοκληρώσουμε το δίκτυο αναφέροντας **την αλληλεπίδραση που έχει η VoIP τηλεφωνική συσκευή με το PBX.** 

## Αλληλεπίδραση VoIP τηλεφωνικής συσκευής με το PBX:

Το PBX σε ένα δίκτυο Voip τηλεφωνίας μετονομάζεται σε Calling Processing Server.

### **Calling Processing Server/PBX:**

Η καρδιά ενός VoIP τηλεφωνικού δικτύου είναι ο κεντρικός server ελέγχου διαχείρισης των εν εξελίξει VoIP συνδιαλέξεων. Κατά την εξέλιξη μιας VoIP συνδιάλεξης, δύο τύποι κυκλοφορούν στο δίκτυο:

- Δεδομένα φωνής γνωστά ως audio payload.
- Δεδομένα σηματοδοσίας για την εγκατάσταση ή τον τερματισμό μιας VoIP κλήσης.

Ο κεντρικός VoIP servers συνήθως δεν διαχειρίζεται τη μεταφορά audio payloads αλλά διαχειρίζονται τα δεδομένα σηματοδοσίας που ανταλλάσσονται μεταξύ των χρηστών για τον έλεγχο, την αρχικοποίηση και τον τερματισμό μιας VoIP κλήσης, όπως για παράδειγμα τα μηνύματα SIP.

# 1.7.1 ΣΧΕΔΙΟ ΙΔΙΩΤΙΚΗΣ ΑΡΙΘΜΟΔΟΤΗΣΗΣ ΕΝΟΣ ΙΔΙΩΤΙΚΟΥ PBX ΤΗΛΕΦΩΝΙΚΟΥ ΚΕΝΤΡΟΥ.

Το σχέδιο αριθμοδότησης είναι ένα σχέδιο που μπορεί να υπάρξει σε δημόσιο αλλά και σε ιδιωτικό επίπεδο. Στο δημόσιο σχέδιο αριθμοδότησης έχουμε συγκεκριμένους αριθμούς οι οποίοι είναι καθορισμένοι από τις περιοχές στις οποίες βρίσκονται για παράδειγμα:.

- 22310 xxxxx Λαμία.
- $\bullet$  22210 xxxxx Aθήνα.

Το ιδιωτικό τηλεφωνικό δίκτυο παίρνει συγκεκριμένες τοπικές διευθύνσεις οι οποίες καθορίζονται από τους ίδιους τους συνδρομητές του τηλεφωνικού δικτύου ακολουθώντας μια συγκεκριμένη πολιτική κωδικοποίησης αλλά και ασφάλειας.

# ΣΧΕΔΙΟ ΑΡΙΘΜΟΔΟΤΗΣΗΣ:

Ένα τηλεφωνικό σχέδιο αριθμοδότησης είναι ένας τύπος συστήματος αριθμοδότησης που χρησιμοποιείται στις τηλεπικοινωνίες για την εκχώρηση αριθμών τηλεφώνου σε τηλέφωνα συνδρομητών. Οι αριθμοί τηλεφώνου είναι οι διευθύνσεις των συμμετεχόντων στο τηλεφωνικό δίκτυο, οι οποίες είναι προσβάσιμες από ένα **σύστημα δρομολόγησης κώδικα προορισμού**. Τα σχέδια αριθμοδότησης σε ιδιωτικό ή σε δημόσιο δίκτυο είναι **μεταγωγής PSTN**.

# **ΣΟΥΟΗ ΑΡΗΘΜΟΓΟΣΖΖ:**

- Υποστήριξη τηλεφωνικών αριθμών συνδρομητών.
- Ρύθμιση κατανομής αριθμών.
- Αντιμετώπιση των σύγχρονων εξελίξεων των τηλεπικοινωνιακών δικτύων.
- Διεύρυνση των εθνικών και διεθνών υπηρεσιών.
- Προετοιμασία αγοράς για νέους εισερχόμενους.

## ΙΔΙΩΤΙΚΟ ΣΧΕΔΙΟ ΑΡΙΘΜΟΔΟΤΗΣΗΣ:

Υπάρχουν σε τηλεφωνικά δίκτυα που λειτουργούν ιδιωτικά σε μια **επιχείρηση** ή σε μια **πανεπιστημιούπολη**. Τέτοια συστήματα μπορεί να υποστηρίζονται από ιδιωτικό τηλεφωνικό κέντρο PBX το οποίο ελέγχει εσωτερικές γραμμές επικοινωνιών μέσω τηλεφωνικών επεκτάσεων.

Οι εσωτερικοί αριθμοί που ορίζονται συχνά καλούνται ως αριθμοί επέκτασης καθώς το εσωτερικό σχέδιο αριθμοδότησης επεκτείνει ένα δημόσιο κύριο αριθμό πρόσβασης για ολοκληρωμένο δίκτυο. Ένας καλών καλεί μόνο τον εσωτερικό αριθμό επέκτασης που αντιστοιχεί σε ένα άλλο εσωτερικό τηλέφωνο προορισμού.

Ένα σχέδιο κλήσης καθορίζει την αναμενόμενη ακολουθία ψηφίων που καλούνται στον εξοπλισμό των συνδρομητών όπως τα τηλέφωνα σε σύστημα ιδιωτικών τηλεφωνικών κέντρων PBX ή σε άλλους τηλεφωνικούς διακόπτες για την πραγματοποίηση πρόσβασης στα τηλεφωνικά δίκτυα, για την δρομολόγηση κλήσεων ή για την πραγματοποίηση ή για την ενεργοποίηση συγκεκριμένων λειτουργιών της υπηρεσίας από την τοπική εταιρεία τηλεφώνων όπως η υπηρεσία 311 ή 411.

Οι εισερχόμενες κλήσεις εισέρχονται μέσω ενός buffer μιας ηλεκτρονικής κεντρικής περιοχής λήψης και στην συνέχεια ανάλογα με τον αριθμό που καλεί ο καλών πραγματοποιείται μία από τις δύο ενέργειες:

- Εάν καλεί κεντρικό αριθμό θα έχουν συνήθως μια επιλογή να καλέσουν έναν αριθμό επέκτασης ή να ακούσουν μια αυτοματοποιημένη λίστα επεκτάσεων τηλεφώνου, για να επιλέξουν με ποια θα συνδεθούν.
- Αν ο καλών καλεί κατευθείαν μία από τις γραμμές επέκτασης μπορούν να παρακάμψουν εντελώς το σύστημα και να συνδεθούν με την επέκταση.
- Για παράδειγμα εάν ο κεντρικός αριθμός είναι : 777-6123 οι άμεσοι αριθμοί επέκτασης μπορούν να είναι οι αριθμοί : 777-6124 και 777-6125.

Οι υπάλληλοι ενός γραφείου μπορούν να χρησιμοποιήσουν ένα τηλέφωνο για άλλες επεκτάσεις γραφείου χωρίς να χρησιμοποιήσουν εξωτερική γραμμή, συνήθως καλώντας τα τρία τελευταία ψηφία του αριθμού όπως το 124 ή το 125. Για να υπάρχει πρόσβαση σε μια εξωτερική γραμμή τα περισσότερα PBX απαιτούν να συμπεριληφθεί ένας επιπλέον αριθμό όπως τον αριθμό 9 πριν τοποθετήσετε τον αριθμό κλήσεως.

### $O\mu\alpha\delta\alpha$  Ενδοεπικοινωνίας – Ring Group:

Οι λειτουργίες μιας Ομάδας Ενδοεπικοινωνίας προσφέρουν ισχυρές δυνατότητες σε ένα PBX. Οι ομάδες δακτυλίου βοηθούν να μην χάνει ο σύμβουλος πελατών καμία σημαντική κλήση των πελατών.

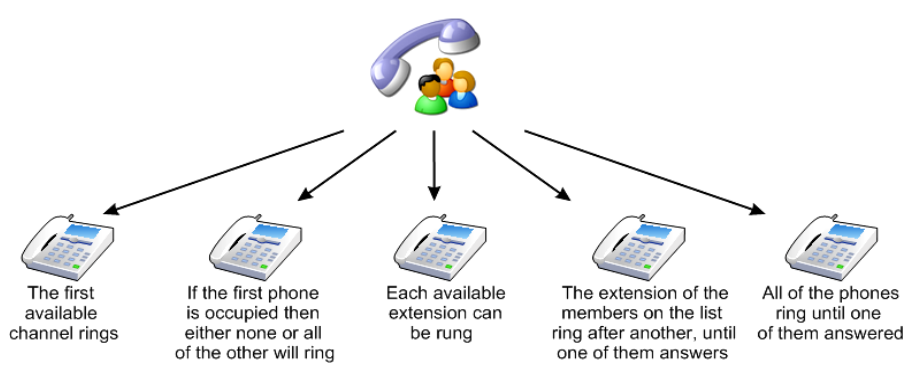

*Δηθόλα 10: Ring Group[8] .*

Μια ομάδα κτύπων κατευθύνει τις κλήσεις στην ομάδα επεκτάσεων. Για παράδειγμα μπορεί να οριστεί μια ομάδα τριών ατόμων εξυπηρέτησης και να έχει ένα γενικό αριθμό κλήσεων DID και στις τρεις επεκτάσεις ταυτόχρονα ή μετά από κάθε άλλο.

Όταν δημιουργείται μια ομάδα δακτυλίου αντιστοιχίζεται ένας αριθμός εικονικής επέκτασης. Αυτός θα είναι ο αριθμός που χρησιμοποιείται από το τηλεφωνικό σύστημα για να αντιμετωπίσει την ομάδα.

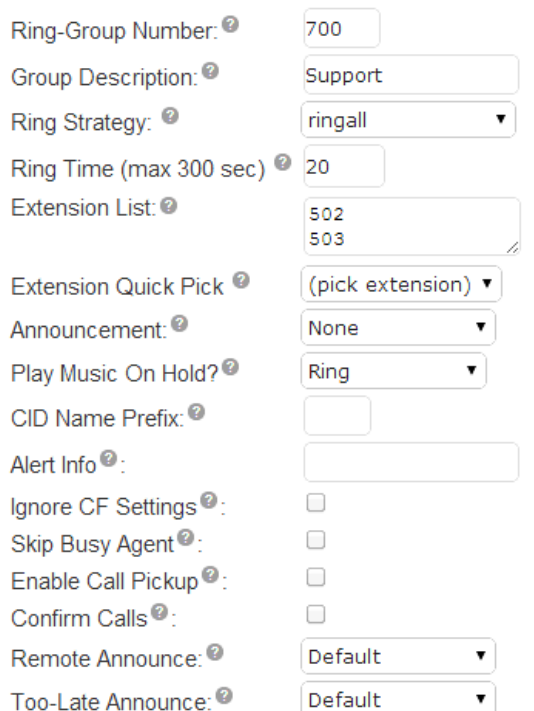

*Εικόνα 11: Δημιουργία επεκτάσεων μέσω PBX με ιδιωτική αριθμοδότηση για ομάδες δακτυλίου<sup>[9]</sup>.* 

# **1.8 Μεταγωγή Κυκλώματος – (Circuit Switching)**

H μεταγωγή κυκλωμάτων (circuit switching) είναι μια μέθοδο υλοποίησης τηλεπικοινωνιακού δικτύου στο οποίο δύο κόμβοι δικτύου δημιουργούν ένα ειδικό κανάλι επικοινωνίας (κύκλωμα) μέσω του δικτύου πριν μπορέσουν να επικοινωνήσουν οι κόμβοι. Το κύκλωμα εγγυάται το **πλήρες εύρος ζώνης του καναλιού** και παραμένει συνδεδεμένο κατά την διάρκεια της περιόδου επικοινωνίας. Το κύκλωμα λειτουργεί με φυσικά συνδεδεμένους κόμβους όπως ένα **ηλεκτρικό κύκλωμα**.

## ΔΙΑΔΙΚΑΣΙΑ ΤΗΛΕΦΩΝΙΚΗΣ ΚΛΗΣΗΣ:

Ένα καθοριστικό παράδειγμα δικτύου μεταγωγής κυκλώματος είναι το πρώιμο αναλογικό τηλεφωνικό δίκτυο. Όταν μια κλήση γίνεται από ένα τηλέφωνο σε άλλο οι διακόπτες των τηλεφωνικών κέντρων δημιουργούν ένα συνεχές κύκλωμα καλωδίων μεταξύ των δύο τηλεφώνων, για όσο διάστημα διαρκεί η κλήση.

Για την ρύθμιση και τον έλεγχο των κλήσεων είναι δυνατό να χρησιμοποιείται ένα ξεχωριστό κανάλι σηματοδότησης από τον τελικό κόμβο στο δίκτυο. Το ISDN είναι μια τέτοια υπηρεσία που χρησιμοποιεί ένα ξεχωριστό κανάλι σηματοδοσίας, ενώ η απλή παλιά τηλεφωνική υπηρεσία (POTS) δεν το κάνει.

Αξίζει να σημειωθεί πως τα **πρώτα τηλεφωνικά κέντρα** είχαν την **εναλλαγή κυκλώματος** που και σήμερα την έχουν μέσω του PSTN όπως θα δούμε παρακάτω. Ο συνδρομητής θα ζητήσει από τον φορέα εκμετάλλευσης να συνδεθεί με άλλον συνδρομητή είτε μέσω της ίδιας γραμμής είτε μέσω άλλου φορέα εκμετάλλευσης. Σε κάθε περίπτωση το τελικό αποτέλεσμα ήταν μια φυσική ηλεκτρική σύνδεση μεταξύ των τηλεφώνων των δύο συνδρομητών για όλη τη διάρκεια της κλήσης. Το σύρμα χαλκού που χρησιμοποιήθηκε για τη σύνδεση δεν μπορούσε να χρησιμοποιηθεί για την πραγματοποίηση άλλων κλήσεων ταυτόχρονα, ακόμη και αν οι συνδρομητές δεν μιλούσαν και η γραμμή ήταν σιωπηρή.

## **ΠΑΛΙΑ ΤΗΛΕΦΩΝΙΚΗ ΥΠΗΡΕΣΙΑ (Plain Old Telephone Service)**

**Η απλή παλιά τηλεφωνική υπηρεσία ( POTS** ) είναι για τηλεφωνική υπηρεσία φωνής που χρησιμοποιεί αναλογική μετάδοση σήματος πάνω από βρόχους χαλκού. POTS ήταν η τυπική υπηρεσία που προσφέρθηκε από τις τηλεφωνικές εταιρείες

Το POTS παραμένει η βασική μορφή σύνδεσης μικρών επιχειρήσεων με το τηλεφωνικό δίκτυο σε πολλά μέρη του κόσμου. Ο όρος αντικατοπτρίζει την τεχνολονία που διατίθεται από την εισανωνή του **δημόσιου τηλεφωνικού ζπζηήκαηνο** ζε κνξθή ζρεδφλ ακεηάβιεηε, παξά ηελ **εηζαγσγή**
**ηειεθσληθώλ θιήζεσλ αθήο**, **ειεθηξνληθώλ ηειεθσληθώλ ζπλδηαιέμεσλ και οπτικών ινών** στο δημόσιο τηλεφωνικό κέντρο δικτύου (PSTN).

**Circuit Switched Network** 

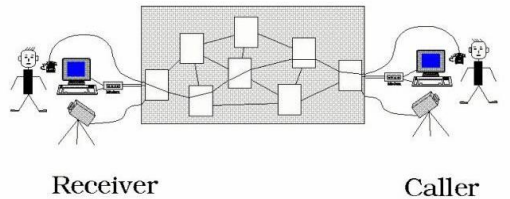

*Δηθόλα 12: Παξαδνζηαθή ελαιιαγή θπθιώκαηνο ζε κηα θιήζε 2 ζπλδξνκεηώλ.*

# 1.9 PSTN και Εφαρμογή σε Ιδιωτικό Τηλεφωνικό **Κέντρο PBX:**

### **PSTN - (Δημόσιο Τηλεφωνικό Δίκτυο Μεταγωγής):**

Το **δημόσιο τηλεφωνικό δίκτυο μεταγωγής** (PSTN<sup>2</sup>) είναι το άθροισμα της μεταγωγής κυκλώματος στα τηλεφωνικά δίκτυα του κόσμου, που λειτουργούν από τις εθνικές, περιφερειακές ή τοπικές τηλεφωνίας φορείς, που παρέχουν υποδομές και υπηρεσίες για τις δημόσιες τηλεπικοινωνίες. Το PSTN αποτελείται από **τηλεφωνικές γραμμές, καλώδια οπτικών ινών**, συνδέσεις μετάδοσης μικροκυμάτων, κυψελοειδή δίκτυα, δορυφόρους **επικοινωνιών** και **υποθαλάσσια τηλεφωνικά καλώδια**, όλα διασυνδεδεμένα με **κέντρα μεταγωγής**, επιτρέποντας έτσι στα περισσότερα τηλέφωνα να επικοινωνούν μεταξύ τους. Αρχικά ένα δίκτυο αναλογικών τηλεφωνικών συστημάτων σταθερής τηλεφωνίας, το PSTN είναι σχεδόν εξ ολοκλήρου **ψηφιακό** στο βασικό δίκτυο και περιλαμβάνει κινητά και άλλα δίκτυα, καθώς και σταθερά τηλέφωνα.

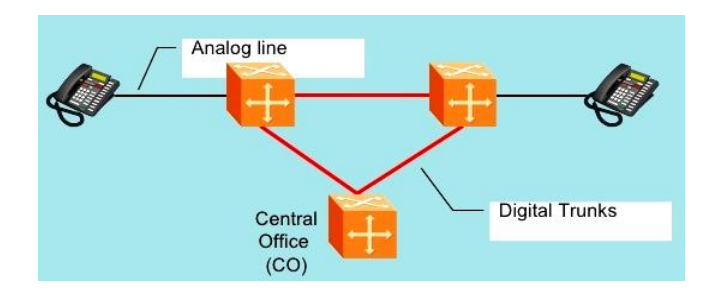

*Ει*κόνα 13: Ψηφιοποίηση μέσω Κεντρικού Γραφείου για σταθερά τηλέφωνα<sup>[10]</sup>.

## **Ο ρόλος του PSTN σε ένα PBX**

 $\overline{\phantom{a}}$ <sup>2</sup> PSTN: Public Switched Telephone Network

Ένα ιδιωτικό τηλεφωνικό κέντρο PBX είναι ένα τηλεφωνικό κέντρο ή ένα **σύστημα μεταγωγής** που εξυπηρετεί μια εταιρία ή μια επιχείρηση και εκτελεί συγκέντρωση **κεντρικών γραμμών γραφείου** ή κορμών και παρέχει ενδοεπικοινωνία μεταξύ μεγάλου αριθμού τηλεφωνικών σταθμών στον οργανισμό.

Οι γραμμές του κεντρικού γραφείου παρέχουν συνδέσεις στο PSTN και η πτυχή συγκέντρωσης ενός PBX επιτρέπει την κοινή χρήση αυτών των γραμμών μεταξύ όλων των σταθμών του οργανισμού.

H **πτυχή της ενδοεπικοινωνίας** όπως αναφέραμε παραπάνω επιτρέπει σε δύο ή περισσότερους σταθμούς να συνδεθούν απευθείας χωρίς να χρησιμοποιούν το PSTN.

Κάθε σταθμός που είναι συνδεδεμένος με το PBX, όπως ένα τηλεφωνικό σύνολο, μια συσκευή φαξ ή ένα μόντεμ υπολογιστή, αναφέρεται συχνά ως **επέκταση** και έχει έναν **καθορισμένο αριθμό τηλεφώνου επέκτασης** που μπορεί ή όχι να αντιστοιχιστεί αυτόματα στο **σχέδιο αριθμοδότησης** του κεντρικού γραφείο και το **μπλοκ τηλεφωνικών αριθμών** που αντιστοιχεί στο PBX.

### Εφαρμογή του PSTN στις φωνητικές υπηρεσίες που παρέχει **έλα PBX:**

Ένα ιδιωτικό τηλεφωνικό κέντρο PBX εκτός από την παροχή **ψηφιακών ηειεθσληθώλ γξακκώλ κέζσ ςεθηαθώλ θαξηώλ κεηαγσγήο κυκλώματος**, μπορεί και καθιστά δυνατό να προσθέσει στις λειτουργίες του τις φωνητικές υπηρεσίες μέσω πρωτοκόλλου Internet (IP). Αυτομάτως παξέρνληαο κηα ηέηνηα ππεξεζία κεηνλνκάδεηαη ζε **IP PBX**.

To **IP PBX** διαθέτει **όλες τις λειτουργίες** ενός σύγχρονου PBX μόνο που έχει και μια **πύλη VoIP**, που μπορεί να διαχειρίζεται **την δρομολόγηση και την εναλλαγή κλήσεων μέσω διαδικτύου.** Φυσικά μπορεί να παρέχει και υπηρεσίες ανταλλαγής πληροφοριών από VoIP **τηλεφωνική γραμμή σε παραδοσιακή γραμμή PSTN.** 

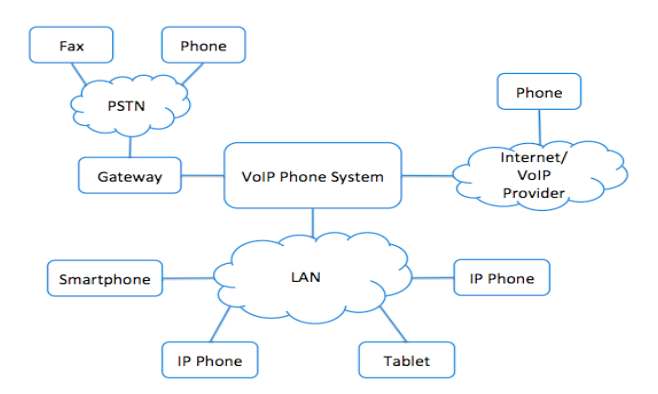

*ρήκα 4: Σξόπνο ιεηηνπξγίαο ελόο IP PBX.*

# 1.10 ISDN και Εφαρμογή σε Ιδιωτικό Τηλεφωνικό **Κέντρο PBX:**

### <u>ISDN<sup>3</sup> – Ψηφιακό Δίκτυο Ολοκληρωμένων Υπηρεσιών:</u>

**Το ψηφιακό δίκτυο ολοκληρωμένων υπηρεσιών (ISDN)** είναι ένα σύνολο προτύπων επικοινωνίας, για την ταυτόχρονη ψηφιακή μετάδοση φωνής, βίντεο δεδομένων και άλλων υπηρεσιών δικτύων μέσω των παραδοσιακών κυκλωμάτων μεταγωγής του PSTN.

Πριν από το ISDN το τηλεφωνικό σύστημα θεωρήθηκε ως ένας τρόπος μεταφοράς φωνής, με ορισμένες ειδικές υπηρεσίες διαθέσιμες για δεδομένα.

Το βασικό χαρακτηριστικό του ISDN είναι ότι ενσωματώνει ομιλία και δεδομένα στις ίδιες γραμμές προσθέτοντας λειτουργίες που δεν ήταν διαθέσιμες στο κλασικό τηλεφωνικό σύστημα. Τα πρότυπα ISDN ορίζουν πολλά είδη διεπαφών πρόσβασης, όπως π.χ. Διασύνδεση βασικού ρυθμού (BRI), **πρωτεύουσα διασύνδεση συχνότητας (PRI)**, στενής ζώνης ISDN (N-ISDN) και ευρυζωνική ζώνη (B-ISDN).

### ΠΡΩΤΕΥΟΥΣΑ ΔΙΑΣΥΝΔΕΣΗ ΣΥΧΝΟΤΗΤΑΣ – PRI:

#### <u>Απλή αναφορά E1 μεταφοράς της PRI:</u>

Ο Ε-φορέας είναι μέλος της σειράς φορέων που αναπτύχθηκαν για την ψηφιακή μετάδοση πολλών ταυτόχρονων τηλεφωνικών κλήσεων με πολυπλεξία χρονικής κατανομής. Η **Ευρωπαϊκή Διάσκεψη για τις Ταχυδρομικές και Τηλεπικοινωνιακές Διοικήσεις (CEPT)** αρχικά τυποποίησε το σύστημα **E-carrier**, το οποίο αναθεώρησε και βελτίωσε την προηγούμενη αμερικανική τεχνολογία T-carrier και αυτό έχει υιοθετηθεί από τον Διεθνή Τομέα Τηλεπικοινωνιακής Τυποποίησης (ITU-T) . Έχει υιοθετηθεί ευρέως σε όλες σχεδόν τις χώρες εκτός των ΗΠΑ, του Καναδά και της Ιαπωνίας. Οι εγκαταστάσεις **E-carrier** έχουν αντικατασταθεί σταθερά από το Ethernet καθώς τα δίκτυα τηλεπικοινωνιών μεταβαίνουν προς όλα τα IP.

Το PRI είναι το πρότυπο για την παροχή τηλεπικοινωνιακών **υπηρεσιών** σε επιχειρήσεις και γραφεία. Βασίζεται στη μετάδοση του Eφορέα (E1) που είναι κοινός στην Ευρώπη.

 $\overline{\phantom{a}}$ <sup>3</sup> ISDN: Intergrated Services Digital Network.

- **Ο φορέας Ε1** παρέχει κανάλια 30Β και δύο D για **ένα εύρος ζώνης 2.048 Mbit / s**. Η πρώτη χρονική περίοδος στο E1 χρησιμοποιείται για συγχρονισμό και δεν θεωρείται κανάλι Β ή D.
- **Το κανάλι D** χρησιμοποιεί κατά κανόνα **timelot 16 σε ένα Ε1.** Λιγότερα ενεργά κανάλια φορέα, μερικές φορές καλούνται ως κανάλια χρηστών, που μπορούν να χρησιμοποιηθούν σε κλασματικές **υπηρεσίες Ε1**

#### $\Lambda$ ειτουργία του ISDN στο PBX:

Στην συγκεκριμένη υποενότητα εφόσον αναφέραμε **το πρότυπο παροχής τηλεπικοινωνιακών υπηρεσιών (PRI)** το οποίο είναι μια κύρια **λειτουργία μετάδοσης του ISDN**. Πρέπει να αναφέρουμε πως τα PBX για κάλυψη τηλεδιασκέψεων και άμεσης εσωτερικής κλήσης χρησιμοποιούν το ζπγθεθξηκέλν πξφηππν ηνπ ISDN. Δπίζεο ην PRI αλαιακβάλεη ηελ **κεηάδνζε IP** κλήσεων μέσω VoIP πύλης στο δημόσιο τηλεφωνικό δίκτυο (PSTN).

## 1.11 Πλεονεκτήματα εγκατάστασης ενός PBX

Παραπάνω είδαμε όλες τις διαδικασίες λειτουργίας ενός ιδιωτικού τηλεφωνικού κέντρου PBX. Τα πλεονεκτήματα είναι πολλά για μικρές και μεγάλες επιχειρήσεις.

Διαθέτει καινούργια τεχνολογία όσον αφορά τον τομέα των τηλεπικοινωνιών:

#### √ Συνδυασμός παλιών και καινούργιων προτύπων παροχών **ηειεπηθνηλσληώλ**.

Μπορεί να διαχειριστεί αναλογικές και ψηφιακές γραμμές εξαιτίας του PSTN & ISDN.

**√ Γρήγορη εξυπηρέτηση πελατών και εσωτερικών συνδρομητών.** 

π.χ. συνδιαλέξεις, άμεσες εσωτερικές κλήσεις.

#### **√ Βέλτιστη χρήση πρωτοκόλλων.**

π.χ. SIP, IP, TCP $^4$ , UDP $^5$ .

#### **Άξηζηε πνηόηεηα ζήκαηνο**.

Μπορεί και κάνει έλεγχο στη σηματοδοσία. Επίσης μέσω ενός buffer όπως αναφέραμε και παραπάνω μπορεί να διακρίνει αν η λήψη σήματος είναι από εξωτερική γραμμή ή εσωτερική.

#### $\checkmark$  **Εναλλαγή και αντικατάσταση δικτύου.**

#### $\checkmark$  Πραγματοποίηση Κλήσεων VoIP.

Στην συνκεκριμένη περίπτωση ένα PBX αλλάζει και λένεται VoIP PBX προσθέτοντας όπως αναφέραμε παραπάνω μια VoIP πύλη πάνω στα εξαρτήματα του.

#### **√ Ιδιωτική Αριθμοδότηση**

Διαθέτει συγκεκριμένη αριθμοδότηση κατόπιν συνεννόησης ιδιοκτήτη και εγκαταστάτη.

#### **√ Μείωση Δαπάνης Κλήσεων.**

Όλα τα παραπάνω καθιστούν ελκυστικό ένα PBX διότι μπορεί να κάνει πάρα πολλές λειτουργιές σε λίγο χρονικό διάστημα.

<sup>1</sup> <sup>4</sup> TCP: Transmission Control Protocol είναι ένα από τα σημαντικότερα πρωτόκολλα από τα πρωτόκολλα του διαδικτύου. Βρίσκεται πάνω από το IP Protocol. Οι κύριοι στόχοι του πρωτοκόλλου TCP είναι να επιβεβαιώνεται η αξιόπιστη αποστολή και λήψη δεδομένων.

<sup>&</sup>lt;sup>5</sup> UDP: User Datagram Protocol είναι ένα από τα βασικά πρωτόκολλα που χρησιμοποιούνται στο διαδίκτυο. Διάφορα προγράμματα χρησιμοποιούν το πρωτόκολλο UDP για την αποστολή σύντομων μηνυμάτων (γνωστών και ως datagrams) από τον έναν υπολογιστή στον άλλον μέσα σε ένα δίκτυο υπολογιστών.

# <mark>2° ΚΕΦΑΛΑΙΟ:ΟΠΤΙΚΗ ΙΝΑ:</mark>

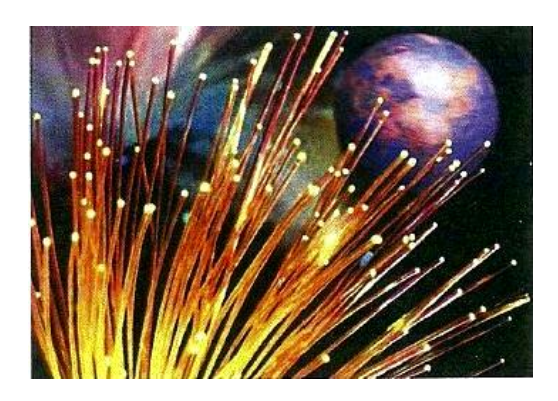

*Δηθόλα 12: Οπηηθέο Ίλεο.*

# <u>ΟΠΤΙΚΗ ΙΝΑ – ΒΑΣΙΚΕΣ ΑΡΧΕΣ ΜΕΤΑΔΟΣΗΣ:</u>

### **2.1 Γενικά χαρακτηριστικά οπτικών ινών:**

#### <u>Τι είναι η οπτική ίνα:</u>

- Είναι ένας γυάλινος κυλινδρικός αγωγός με εξωτερική διάμετρο μόλις 0.125mm(125κm).
- Αποτελείται από τον πυρήνα και το περίβλημα.
- Η μετάδοση του οπτικού σήματος γίνεται κυρίως στο εσωτερικό του πυρήνα με διαδοχικές ανακλάσεις.

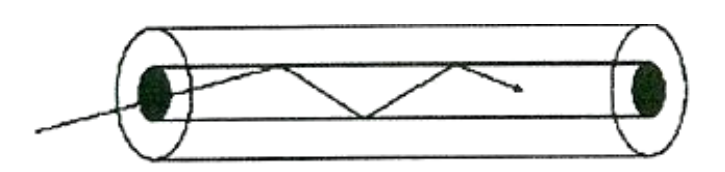

*Δηθόλα 13: Σα κέξε από ηα νπνία απνηειείηαη κηα Οπηηθή ίλα.*

• Ο πυρήνας έχει μεγαλύτερο δείκτη διάθλασης από το περίβλημα, ώστε να παγιδεύεται το φως.

#### **Φαηλόκελα Μεηάδνζεο ηνπ Φσηόο:**

Στις οπτικές ίνες περιγράφεται η μετάδοση ταχύτητας μέσω κυμάτων του φωτός. Τα κύματα φως κατά την διάδοση ταχύτητας αντιμετωπίζουν κάποια φαινόμενα όπως:

Διάθλαση: ονομάζεται το φυσικό φαινόμενο της εκτροπής της ευθύγραμμης τροχιάς διάδοσης που υφίστανται φωτεινά ή άλλα κύματα όταν διέρχονται από ένα διαπερατό από αυτά μέσον σε έτερο.

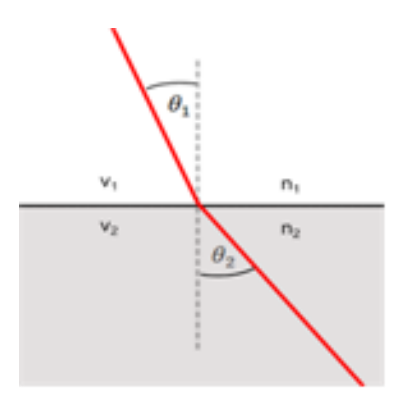

*Σχήμα 5: Διάθλαση Φωτός* 

### **Γηάζιαζε – Οιηθή Αλάθιαζε ηνπ θσηόο:**

#### Στην συγκεκριμένη περίπτωση συμβαίνουν δύο φαινόμενα:

Όταν η **γωνία πρόσπτωσης** είναι **ίση με την κρίσιμη γωνία**, η διαθλώμενη ακτίνα σχηματίζει γωνία 90° (Παράλληλα με την διαχωριστική **επηθάλεηα)**

Όταν η γωνία πρόσπτωσης είναι μεγαλύτερη από την κρίσιμη γωνία τότε έχουμε **ολική ανάκλαση** και καθόλου διάθλαση.

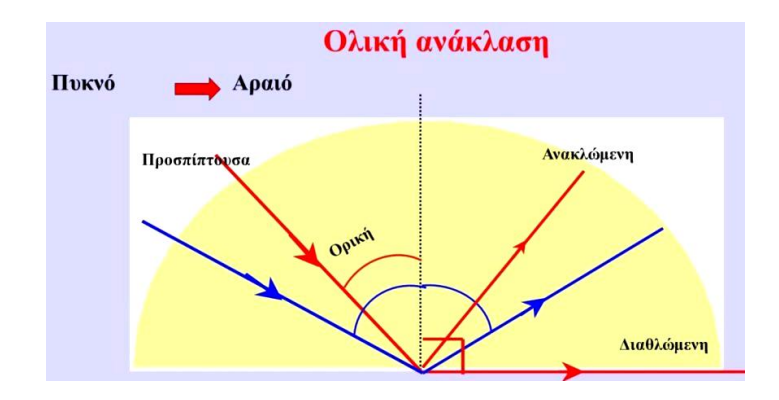

*Σχήμα 6: Φαινόμενο Διάθλασης & Ολικής Ανάκλασης.* 

### **Πλεονεκτήματα Οπτικών Ινών:**

- > Χαμηλό κόστος πρώτης ύλης (γυαλί).
- > Μικρές απαιτήσεις σε ενέργεια. Αυτό οφείλεται στο γεγονός ότι δεν παρατηρούνται σημαντικές απώλειες σήματος, καθώς και στον τρόπο μετάδοση δεδομένων, δηλαδή με τη χρήση φωτεινής δέσμης, που απαιτεί πολύ μικρότερη κατανάλωση ενέργειας, σε σχέση με το ηλεκτρικό σήμα.
- > Μπορούν να μεταφέρουν παράλληλα τεράστιο όγκο δεδομένων σε σύγκριση με τα χάλκινα καλώδια.
- $\triangleright$  Είναι πολύ πιο λεπτές και ελαφριές από τα χάλκινα καλώδια. Ένα μικρό και ελαφρύ καλώδιο οπτικών ινών, μεταφέρει πολύ περισσότερα δεδομένα από ένα μεγαλύτερο και πιο βαρύ χάλκινο καλώδιο. Έτσι, απαιτείται πολύ λιγότερος χώρος για την υλοποίηση ενός δικτύου οπτικών ινών
- > Η μεταφορά των δεδομένων είναι πολύ γρήγορη.
- > Τα δεδομένα που ταξιδεύουν μέσα σε αυτές είναι λιγότερο ευάλωτα σε παρεμβολές.
- > Τα δεδομένα μεταδίδονται ψηφιακά άρα έχουμε γρηγορότερη κωδικοποίηση-αποκωδικοποίηση των δεδομένων. Αμιγώς ψηφιακό σήμα, που εξασφαλίζει υψηλότερη ποιότητα επικοινωνίας και αποφυγή προβλημάτων που θα προέκυπταν σε μια αναλογική μετάδοση.
- ≽ Σχεδόν καθόλου απώλειες δεδομένων.

### **Μειονεκτήματα Οπτικών Ινών:**

- > Είναι πιο ακριβές από τα χάλκινα καλώδια. Επίσης το κόστος των ηλεκτρονικών και οπτικοηλεκτρονικών διατάξεων μπορεί να είναι μεγάλο.
- $≥$  Είναι πιο δύσκολη η εγκατάστασή τους.
- > Είναι πολύ εύθραυστες.
- > Δεν είναι αρκετά ευλύγιστες.
- > Θα πρέπει η εγκατάσταση τους να γίνεται με ελαφριά κλίση γιατί διαφορετικά θα υπάρχει απώλεια δεδομένων.

# **2.2 Δίδε Οπηηθώλ Ηλώλ:**

### Χαρακτηριστικά Μονότροπων Οπτικών Ινών:

Στις μονότροπες οπτικές ίνες η διάμετρος του πυρήνα της οπτικής ίνας είναι πολύ μικρή και πλησιάζει περίπου μερικά μήκη κύματος του εκπεμπόμενου σήματος. Στην περίπτωση αυτή, έχουμε έναν μόνο δυνατό τρόπο μετάδοσης του οπτικού σήματος (αξονικός τρόπος ή αξονικός ρυθμός μετάδοσης).

Στο παρακάτω Σχήμα 19 φαίνεται η πορεία των ακτινών σε μια τέτοια οπτική ίνα. Ο πυρήνας στις μονότροπες οπτικές ίνες έχει διάμετρο από 5μm έως 10um με συνηθέστερη τιμή τα 8.3 um.

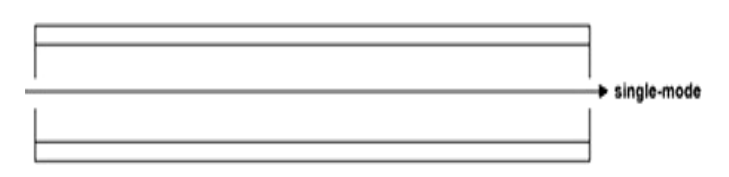

*Δηθόλα 14: Μνλόηξνπε Οπηηθή Ίλα.*

### **Δπηδόζεηο Μνλόηξνπσλ Οπηηθώλ Ηλώλ:**

- Χρησιμοποιούνται σε δίκτυα μεγάλου μήκους (μέχρι 70km χωρίς ενδιάμεση ενίσχυση).
- Εξασθένιση 0.4db/km στα 1310nm και 0.2db/km στα 1550nm.
- Χαμηλές τιμές διασποράς.
- Υποστηρίζουν υψηλούς ρυθμούς μετάδοσης.
- Είναι κατάλληλες για εγκατάσταση και λειτουργία συστημάτων DWDM (Dense Wavelength Division Multiplexing).
- $\bullet$

### Χαρακτηριστικά Πολύτροπων Οπτικών Ινών:

Ο τρόπος αναφοράς των μεγεθών για τις οπτικές ίνες είναι να αναφέρουμε πρώτα τη διάμετρο του πυρήνα (γυαλιού) και στη συνέχεια τη διάμετρο της επίστρωσης (περίβλημα, cladding). Οι μετρήσεις των παραπάνω μεγεθών γίνονται σε 10<sup>-6</sup> μέτρα (μm, μικρόμετρα).

Οι πολύτροπες οπτικές ίνες έχουν τυπικά μεγέθη 50μm/125μm, 62,5/125, 85/125 ή 100/140. Ο συνηθέστερος τύπος, ο οποίος κυκλοφορεί, είναι ο 62,5/125. Η ολική διάμετρος της οπτικής ίνας συμπεριλαμβανομένων των ενισχυτικών συνθετικών ινών και του εξωτερικού περιβλήματος φτάνει τα 900μm.

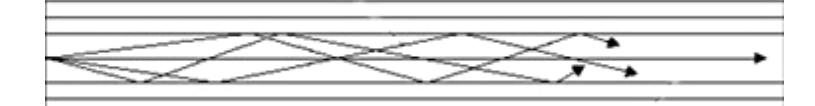

*Εικόνα 17: Πολύτροπη Οπτική Ίνα.* 

Η αρχή μετάδοσης σε πολύτροπη οπτική ίνα είναι ότι οι διάφορες ακτίνες του οπτικού σήματος ανάλογα με την είσοδο τους στην οπτική ίνα ταξιδεύουν ανακλώμενες υπό διαφορετικές γωνίες, όπως φαίνεται στα σχήματα 21 και 22.

Αυτός ο τρόπος μετάδοσης ονομάζεται πολύτροπος (multimode) ή πολυρυθμικός, επειδή έχουμε πολλούς δρόμους μετάδοσης, που αντιστοιχούν στις διαφορετικές γωνίες ανάκλασης. Οι πολύτροπες οπτικές ίνες διακρίνονται ζε δπν θαηεγνξίεο: ηηο **βεκαηηθνύ δείθηε δηάζιαζεο (step index)** θαη ηηο διαβαθμισμένου δείκτη διάθλασης (graded index).

#### **Οπτική ίνα βηματικού δείκτη διάθλασης (step index fiber):**

Στις ίνες αυτές συμβαίνει απότομη μεταβολή του δείκτη διάθλασης μεταξύ της κεντρικής ίνας και του υλικού επίστρωσης (περίβλημα). Στο παρακάτω Σχήμα 2 φαίνεται η πορεία των ακτινών για τις ίνες αυτές.

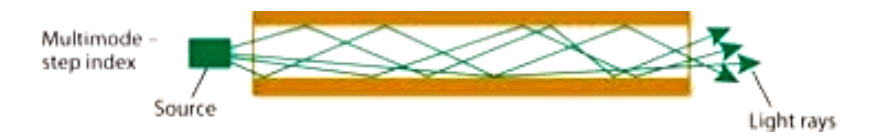

*Δηθόλα 18: Πνιύηξνπε Οπηηθή Ίλα Βεκαηηθνύ Γείθηε Γηάζιαζεο (Multimode Step – Index)*

### **Οπτική ίνα διαβαθμισμένου δείκτη διάθλασης (graded index fiber):**

Οι ίνες αυτές χαρακτηρίζονται από βαθμιαία μεταβολή του δείκτη διάθλασης του υλικού της κεντρικής ίνας. Όσο απομακρυνόμαστε από το κέντρο προς την εξωτερική επιφάνεια του γυαλιού συμβαίνει βαθμιαία μείωση. Στο παρακάτω Σχήμα 22 φαίνεται η πορεία των ακτινών σε μια τέτοια ίνα.

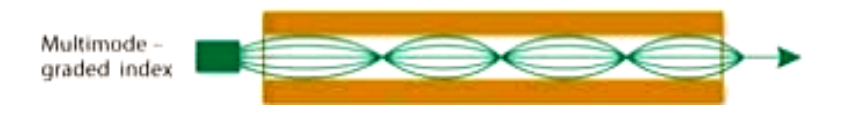

*Δηθόλα 19:Πνιύηξνπε Οπηηθή Ίλα Γηαβαζκηζκέλνπ Γείθηε Γηάζιαζεο (Multimode Grated – Index)*

### **Δπηδόζεηο Πνιύηξνπσλ Οπηηθώλ Ηλώλ:**

- Χρησιμοποιούνται σε μικρού μήκους οπτικά δίκτυα (<1km)
- Έχουν εξασθένιση 3db/km για λ=850nm και 1db/km για λ=1300nm.
- Ο απαιτούμενος ενεργός εξοπλισμός (πηγές LED δέκτες) έχει χαμηλότερο κόστος.
- Εύκολη διαχείριση δικτυακών εργασιών (πχ συγκόλληση)
- Παρουσιάζουν αυξημένη εξασθένιση και διασπορά από τις μονότροπες ίνες.

# 2.3 ΟΡΙΣΜΟΙ-ΕΙΔΗ-ΑΡΧΙΤΕΚΤΟΝΙΚΗ ΟΠΤΙΚΩΝ **ΔΙΚΤΥΩΝ:**

### **Ζευκτικό Δίκτυο:**

- Ονομάζεται συνήθως το σύνολο των Καλ**ωδίων Οπτικών Ινών (ΚΟΙ)** που συνδέουν τα Αστικά Κέντρα (Α/Κ) του ΟΤΕ μεταξύ τους.
- Αποτελείται από Καλώδια Οπτικών Ινών (ΚΟΙ) 36,60,96 παλαιότερα δε και από ΚΟΙ 24 ινών.

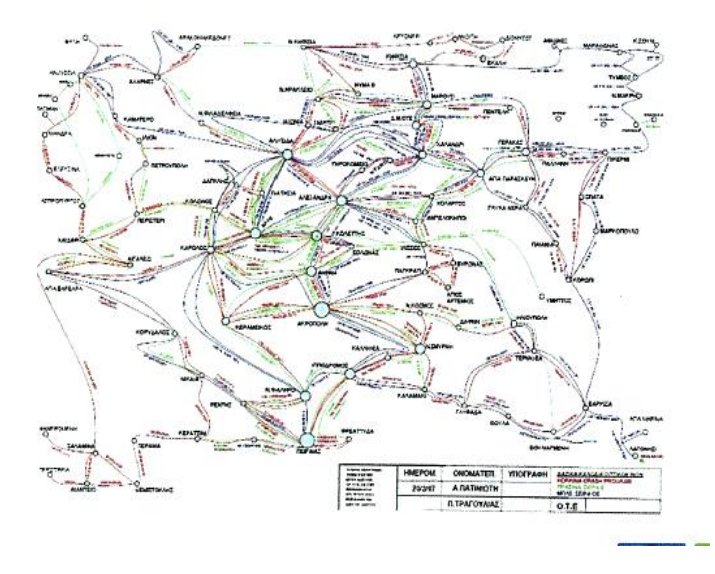

Εικόνα 20: Ζευκτικό Δίκτυο Αττικής.

### **Οπηηθά Γίθηπα Πξόζβαζεο (Optical Access Network):**

- Αναπτύσσονται στα γεωγραφικά όρια του Αστικού Κέντρου σε λογική Δακτυλίου (ring). Ο κορμός αποτελείται από ένα ΚΟΙ 96 ινών του οποίου και τα δύο άκρα είναι τερματισμένα στο Α/Κ.
- Ο σχεδιασμός των Δικτύων αυτών έχει στόχο να εξασφαλίσει την αδιάλειπτη λειτουργία των συνδρομητών του, σε περίπτωση βλάβης σε οποιοδήποτε σημείο και αν αυτή εκδηλωθεί.

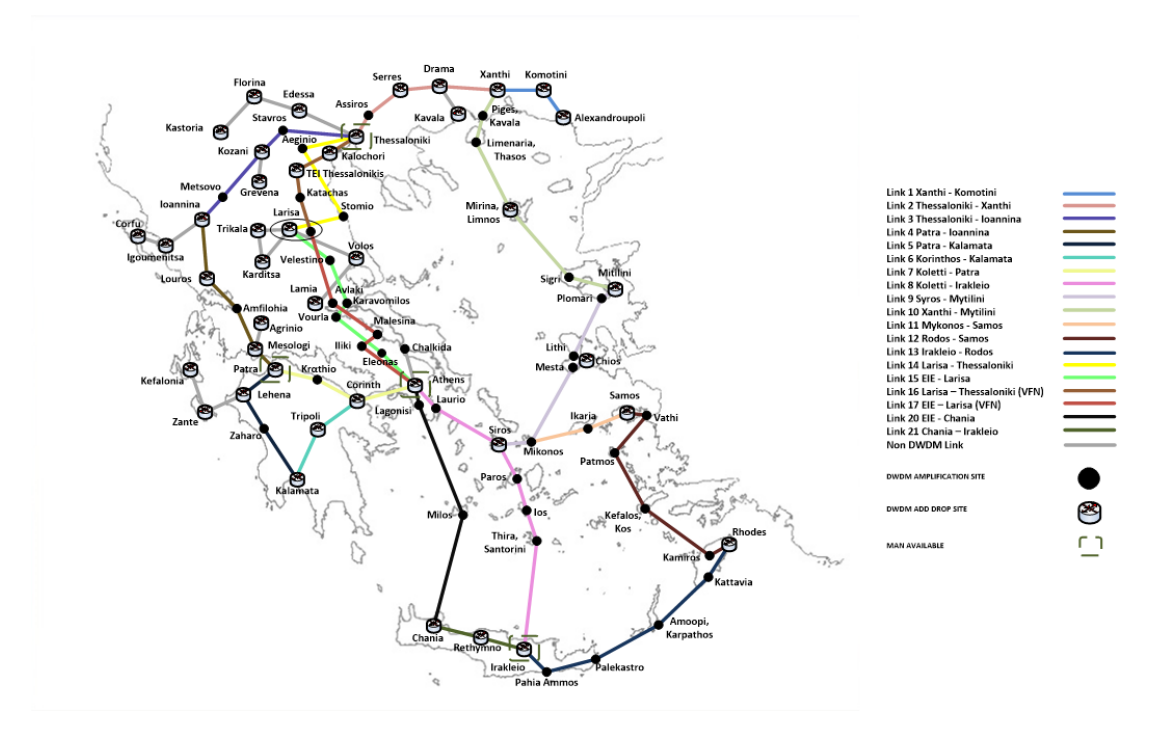

*Εικόνα 21: Υπεραστικό Οπτικό Δίκτυο.* 

### **Γίθηπα Νέαο Γεληάο (New Generation Access):**

- Εννοούμε ένα μοναδικό δίκτυο κορμού που εξασφαλίζει διασυνδέσεις σε p2p(point to point) δίκτυα, ή σε pm2p (point to multipoint) έτσι ώστε όλες οι υπηρεσίες (voice, data) να εξυπηρετούνται από μία σύνδεση.
- Αποτελούνται από ΚΟΙ 96 ινών τα οποία είναι τερματισμένα στην αίθουσα DSLAM υποστηρίζουν έως και (8) Νέου Τύπου καμπίνες και με την προσθήκη κατάλληλου ενεργού εξοπλισμού VDSL εξασφαλίζουν ταχύτητες μέχρι 50 Mbps.
- Σε κάθε καμπίνα καταλήγει ένα ΚΟΙ 12 ινών (FTTC) από τις οποίες χρησιμοποιείται ένα ζεύγος. Οι υπόλοιπες παραμένουν προς το παρόν αδιάθετες (εφεδρεία), μπορούν στο μέλλον με χρήση κατάλληλων διαμεριστών (splitters) να οδηγηθούν οι ίνες στον πελάτη (FTTH).

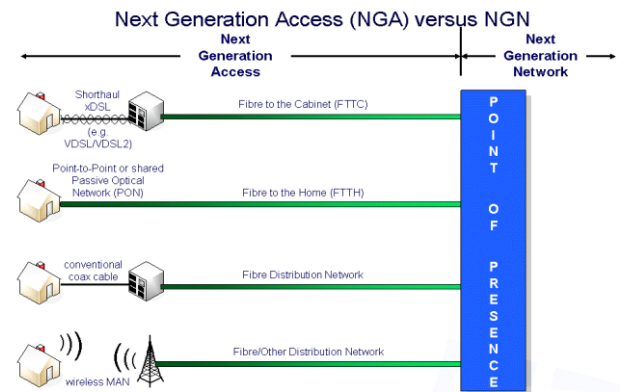

*Δηθόλα 22: Οπηηθό Γίθηπν Νέαο Γεληάο.*

Παραπάνω είδαμε τους τρεις ορισμού και τα είδη των αρχιτεκτονικών που μπορούν να κατασκευαστούν για τα οπτικά δίκτυα. Όμως για ένα **δίκτυο ιδιωτικής χρήσης** το μόνο **είδος και αρχιτεκτονική** στην συγκεκριμένη πεξίπησζε είλαη **ην Γίθηπν Νέαο Γεληάο (New Generation Access)**.

## **2.3.1 Αρχιτεκτονικές του NGA (Next Generation Access):**

- Κατηγοριοποιούνται με βάση το σημείο τερματισμού της οπτικής ίνας.
- Περιγράφονται από τον Fiber to the x **(σημείο τερματισμού)** (FTTX)
	- Ι. Δηλώνει την αντικατάσταση μέρους ή ολόκληρου τμήματος της χάλκινης καλωδίωσης με καλώδια οπτικών ινών.
	- II. Fiber to the Home (FTTH)
	- III. Fiber to the Building (FTTB)
		- IV. Fiber to the Node/Cabinet/Curb (FTTN-FTTCab-FTTC)

#### **Fiber to the Home (FTTH):**

- Το μονοπάτι από τον πάροχο υπηρεσιών ως τον τελικό χρήστη αποτελείται αποκλειστικά από την ίνα.
- Η οπτική ίνα τερματίζεται μέσα στο σπίτι ή στο χώρο εργασίας του τελικού χρήστη.
- Υποστηρίζει αρκετές τηλεφωνικές κλήσεις, μεταδόσεις τηλεόρασης και  $\bullet$ βίντεο καθώς και χρήση διαδικτύου από και προς έναν ή περισσότερους χρήστες.
- Απαιτεί περισσότερη οικονομική επένδυση.  $\bullet$

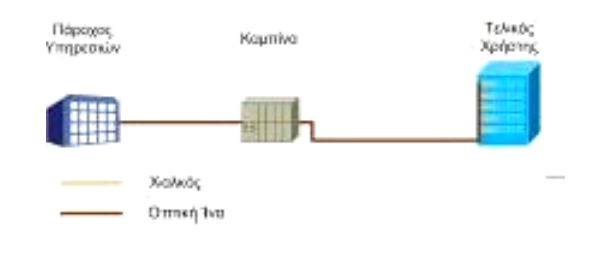

*Δηθόλα 23: Fiber to the Home*

### **Fiber to the Building (FTTB):**

- Το μονοπάτι από τον πάροχο υπηρεσιών ως τον περιβάλλοντα χώρο διαμονής ή εργασίας ενός ή περισσότερων τελικών χρηστών αποτελείται αποκλειστικά από οπτική ίνα.
- Η οπτική ίνα τερματίζεται έξω από το σπίτι ή τον χώρο εργασίας του καθενός τελικού πελάτη.
- Ο απαραίτητος εξοπλισμός τοποθετείται συνήθως στα PC-Room ή στα τοπικά Office της επιχείρησης ή της εταιρείας.

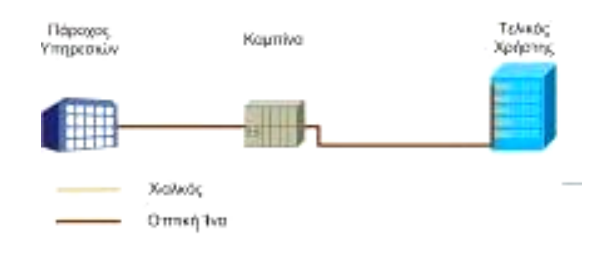

*Δηθόλα 24: Fiber to the Building.*

### **Fiber to the Node/Cabinet/Curb (FTTN-FTTCab-FTTC)**

- Το μονοπάτι από τον πάροχο υπηρεσιών ως τον ενδιάμεσο κόμβο (εξωτερική καμπίνα) που εξυπηρετεί μια ολόκληρη γειτονιά αποτελείται αποκλειστικά από οπτική ίνα
- Απαιτείται ένας μεταγωγός (switch) / DSLAM που τοποθετείται στην εξωτερική καμπίνα
- $\Box$  Το DSLAM συνδέεται με τον πάροχο υπηρεσιών με μια ίνα ή ένα ζευγάρι ινών μεταφέρει την κίνηση που συγκεντρώθηκε από τη γειτονιά συνήθως μέσω Gigabit Ethernet

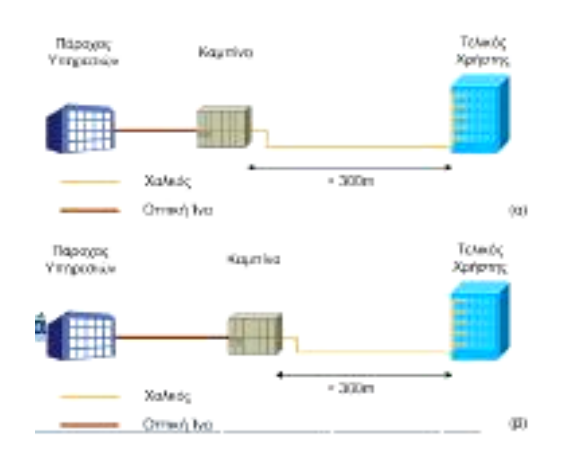

*Δηθόλα 25: Fiber to the Node/Cabinet/Curb (FTTN-FTTCab-FTTC).*

# 2.4 Σύνδεση Οπτικής Ίνας Σε Ιδιωτικά Δίκτυα:

*Σν ζπγθεθξηκέλν δίθηπν ζηελ αξρηηεθηνληθή ηνπ πεξηιακβάλεη κία κνξθή ηεξκαηηζκνύ ε νπνία εμππεξεηεί κηα εηαηξία ή κηα επηρείξεζε. Ζ κνξθή ηεξκαηηζκνύ νπηηθήο ίλαο νλνκάδεηαη Fiber to the Building (FTTB).*

## 2.4.1 Σχέδιο Εσωτερικής Σύνδεσης Οπτικής Ίνας:

Συνήθως οι οπτικές ίνες χρησιμοποιούνται για την υλοποίηση ευρυζωνικού δικτύου κορμού και διανομής, καθώς και ουσιαστικά η μόνη τεχνολογία που μπορεί να υποστηρίξει την συγκέντρωση ευρυζωνικών **ζπλδέζεσλ ή πξόζβαζεο θαη λα κεηαθέξεη κεγάιεο πνζόηεηεο** 

**δεδομένων με υψηλό ρυθμό** που απαιτεί η παροχή ευρυζωνικών υπηρεσιών από κεντρικά σημεία διανομής προς τους συνδρομητές.

Για τον λόγο αυτό είναι κοινή περίπτωση ο συνδυασμός υποδομών οπτικών ινών με άλλες ευρυζωνικές τεχνολογίες, όπου η υποδομή οπτικών ινών δημιουργείται και φτάνει μέχρι τα κτίρια ιδιωτικών επιχειρήσεων και στη συνέχεια χρησιμοποιούνται οι υπόλοιπες τεχνολογίες ευρυζωνικής πρόσβασης για να δημιουργηθεί το δίκτυο πρόσβασης που φτάνει μέχρι τον χρήστη.

Όσον αφορά την αρχιτεκτονική ενός δικτύου οπτικών ινών σημειώνεται ότι αποτελείται από τρεις βασικές λογικές μονάδες:

- Το δίκτυο κορμού.  $\bullet$
- Το δίκτυο διανομής.
- Το δίκτυο πρόσβασης.

Οι παραπάνω λογικές μονάδες παρουσιάζονται στο παρακάτω σχήμα του δικτύου οπτικών ινών.

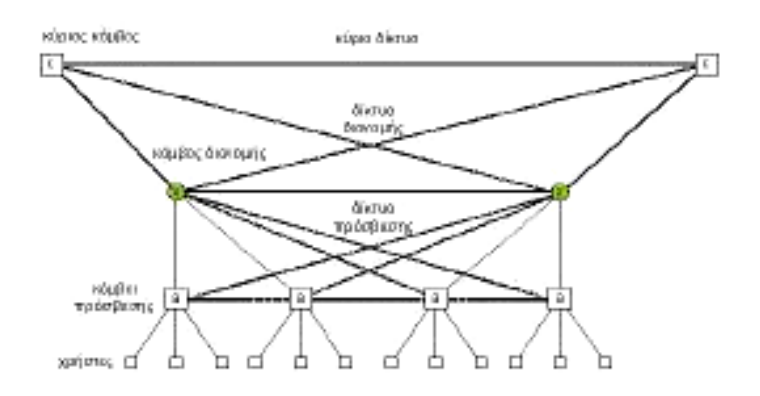

*Σχήμα 7: Δίκτυο Οπτικών Ινών.* 

Το δίκτυο κορμού αποτελείται από έναν αριθμό κόμβων οι οποίοι συνδέονται μεταξύ τους. Σημειώνεται ότι υπάρχει σύνδεση μεταξύ κύριων κόμβων οι οποίοι βρίσκονται σε κοντινή απόσταση μεταξύ τους.

# 2.4.1.1 Είδη Οπτικών Δικτύων & Εξοπλισμοί:

To δίκτυο διανομής παρέχει συνδέσεις **pm2p (point to multipoint) σημείου-πολλαπλών σημείων** μεταξύ των κύριων κόμβων και των κόμβων πρόσβασης. Στους κόμβους διανομής μπορεί να τοποθετηθεί ενεργός ή παθητικός εξοπλισμός για τον διαχωρισμό του σήματος οπότε λέμε ότι ρξεζηκνπνηνχκε **Δλεξγό Οπηηθό Γίθηπν (Active Optical Network- AON**) ή **Παζεηηθό Οπηηθό Γίθηπν (Passive Optical Network – PON)**.

Παρακάτω θα δούμε τον εξοπλισμό του κάθε Οπτικού Δικτύου.

### **Δλεξγόο Δμνπιηζκόο:**

- Πηγές Οπτικού Σήματος (LED, Laser Diodes) και Ανιχνευτές Οπτικού Σήματος (φωτοανιχνευτές)
- Διατάξεις Πομποδεκτών.

### <u>Παθητικός Εξοπλισμός:</u>

- Οπηηθέο Ίλεο.
- Καλώδια Οπτικών Ινών.
- Ινοοπτικά Εξαρτήματα (Σύνδεσμοι, Εξοπλισμός Συνένωσης, Περιβλήματα Συνενώσεων, Οπτικοί Κατανεμητές).
- Ινοοπτικές Συσκευές (Διαμεριστές, Ενισχυτές)

ηα **ηδησηηθά δίθηπα δειαδή δίθηπα επηρεηξήζεσλ ή εηαηξεηώλ** χρειάζεται ο Παθητικός Εξοπλισμός για εγκατάσταση και υλοποίηση **θπζηθνύ επηπέδνπ ελόο ηειεπηθνηλσληαθνύ δηθηύνπ κέζσ νπηηθήο ίλαο**. Το Παθητικό Οπτικό Δίκτυο όπως αναφέραμε παραπάνω ικανοποιεί τέτοιου είδους παροχών υπηρεσιών, υπάρχει όμως και μια άλλη τεχνολογία όπως το **Active Ethernet (ΑΕ) που δουλεύει στο ίδιο μήκος κύματος σε σχέση με το Παθητικό Οπτικό Δίκτυο (PON)** 

### **Η αναγκαιότητα των Οπτικών Δικτύων μέσω του ΡΟΝ ή του AE:**

Για εταιρείες με καλωδιακή δομή χαλκού που προσεγγίζουν τα όρια μεταφοράς και κυκλοφορίας για ισχυρές επικοινωνίες και κίνδυνο εισβολής, είναι αναγκαίο να εξεταστεί μια μεταναστευτική προσέγγιση σε μια υποδομή οπτικών ινών. Οι προσδοκίες σε τεχνολογίες Παθητικού Οπτικού Δικτύου **(PON)** και ενεργούς τεχνολογίας (Active Ethernet)- και οι δυο παραδοσιακές τεχνολογίες τηλεπικοινωνιακών δικτύων -προσφέρουν νέες, οικονομικά

αποδοτικές επιλογές Ethernet που επιτρέπουν στις επιχειρήσεις να μεταβαίνουν σε οπτικές καλωδιώσεις.

#### **Ηδησηηθή Υξήζε Γηθηύσλ Οπηηθώλ Ηλώλ:**

Τα δίκτυα οπτικών ινών αντιμετωπίζουν τόσο το εύρος ζώνης όσο και τις ανησυχίες ασφάλειας που είναι εγγενείς στα δίκτυα που βασίζονται στο χαλκό. Η υποδομή των οπτικών ινών προσφέρει απεριόριστη δυνατότητα μεταφοράς δεδομένων και ανώτερη προστασία από τις εκπομπές ακτινοβολίας. Λαμβάνοντας το προβάδισμα από την εξέλιξη των τηλεπικοινωνιακών δικτύων  $\sigma$ ε δίκτυα **Fiber to the Home (FTTH)**, τα οποία έχουν κατασκευαστεί είτε με **τεχνολογία PON** είτε με τεχνολογία AE, οι διαχειριστές δικτύων επιχειρήσεων μπορούν να επωφεληθούν από αυτές τις τεχνολογίες και για τα δίκτυα τους.

Οι επιχειρήσεις μπορούν να επιλέξουν PON ή ΑΕ για τη μετάβασή τους, διότι και οι δύο μοιράζονται τα οφέλη της δικτύωσης οπτικών ινών μεγαλύτερη εμβέλεια και υψηλότερα επίπεδα ασφάλειας φυσικής στρώσης από την υποδομή χαλκού. Είναι χαρακτηριστικό ότι η καλωδίωση χαλκού πρέπει να έχει μέγιστη απόσταση 100 m. Η καλωδίωση χαλκού υπόκειται επίσης σε ακτινοβολούμενες εκπομπές, οι οποίες εκθέτουν το δίκτυο σε επαφή μέσω κεραίας, αυξάνοντας έτσι την πιθανότητα πρόσβασης ανεπιθύμητων ατόμων σε ευαίσθητα εταιρικά δεδομένα.

Έτσι, τα βασικά οφέλη της ίνας είναι η απόσταση και η ασφάλεια, καθώς και η δυνατότητα επεκτάσιμης κάλυψης για να ικανοποιούν συνεχώς αυξανόμενες απαιτήσεις εύρους ζώνης. Ο χαλκός CAT 5 αυτή τη στιγμή περιορίζεται σε 1 Gbps με CAT 6/7 που απαιτείται για υποστήριξη 10 Gbps. Λαμβάνοντας υπόψη τις απαιτήσεις από μεγάλα δεδομένα, αναλυτικά στοιχεία και βίντεο συνεχούς ροής, οι συνδέσεις διακομιστή και ραχοκοκαλιάς 1-Gbps γίνονται γρήγορα εμπόδιο.

Επομένως, οι επικοινωνίες οπτικών ινών επιλύουν τις προκλήσεις της απόστασης, της ασφάλειας και του εύρους ζώνης και απλοποιούν το σχεδιασμό του δικτύου. Τώρα η πρόκληση είναι να βρούμε έναν οικονομικό τρόπο για να εξελιχθεί το επιχειρηματικό σας δίκτυο για να επωφεληθείτε.

# **2.4.2 Μειέηε θαη πεηξάκαηα ζην νπηηθό δίθηπν πρόσβασης:**

#### **Δηζαγσγή:**

Στην ενότητα αυτή θα δειχθούν οι βασικές διαδικασίες κατασκευής και ελέγχου του οπτικού δικτύου σύμφωνα με τις προδιαγραφές του Οργανισμού Τηλεπικοινωνιών Ελλάδος. Συγκεκριμένα πρώτα θα παρακολουθήσετε βήμα προς βήμα την διαδικασία συνκόλλησης οπτικών ινών με την μέθοδο fusion splicing και μετά θα εξεταστεί με την βοήθεια του οπτικού ανακλασιόμετρου (OTDR) την εξασθένιση που προκύπτει σε μια οπτική ίνα λόγω κάμψης.

# **2.4.2.1 Γηαδηθαζία ζπγθόιιεζεο νπηηθώλ ηλώλ κε ηελ κέζνδν Fusion Splicing:**

Σε αυτό το σημείο θα παρακολουθήσουμε βήμα προς βήμα την μόνιμη κόλληση με την μέθοδο fusion splicing των καλωδίων οπτικών ινών με βάση τις προδιαγραφές του Ο.Τ.Ε,

Στην διαδικασία αυτή μας είναι απαραίτητα τα παρακάτω στοιχεία:

- Κολλητήρι (Fusion splicer)
- Κόφτης οπτικών ινών (cleaver)
- Οινόπνευμα και βαμβάκι.
- Θερμοσυστελλόμενα σωληνάκια
- Απογυμνωτής οπτικής Ίνας
- Απογυμνωτής Οπτικής Ίνας
- Απογυμνωτής σωληνίσκων χαλαρής δομής

### **Δηζαγσγή ζηελ πγθόιιεζε Οπηηθώλ Ηλώλ (Splishing Optical Fiber):**

#### **Ση είλαη ε ζπγθόιιεζε Οπηηθώλ Ηλώλ:**

Η συγκόλληση των οπτικών ινών πραγματοποιείται με την χρήση ειδικής ζπζθεπήο ηνπ **ζπγθνιιεηή νπηηθώλ ηλώλ** ή **splicer**.

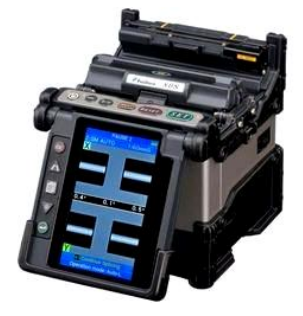

*Εικόνα 26: Συγκολλητής Οπτικών Ινών ή Splicer* $^{[11]}$ *.* 

# 2.5.1 Όργανο Συγκόλλησης- Παρελκόμενα-Εργαλεία Splicer-Παρελκόμενα.

- Η αρχή λειτουργίας των splicers βασίζεται στην συνένωση των **άκρων δύο οπτικών ινών με τήξη**, η οποία πραγματοποιείται με την βοήθεια **βολταϊκού τόξου**.
- **Το βολταϊκό τόξο** εξασφαλίζεται από ένα ζεύγος ηλεκτροδίων.

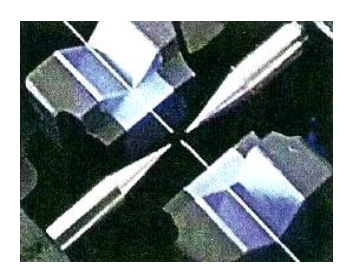

Εικόνα 27: Βολταϊκό Τόξο.

### 1.Μηχανισμός Συγκράτησης και Ευθυγράμμισης των **Ηλώλ.**

- Οη θνκκέλεο ίλεο ηνπνζεηνχληαη ζηνπο **κεραληζκνύο συγκράτησης (κινούμενες διατάξεις)** με τη βοήθεια των οποίων οι άκρες πλησιάζουν η μία την άλλη, ώστε να ευθυγραμμισθούν απολύτως.
- > Στην άκρη των μηχανισμών συγκράτησης υπάρχουν οι οδηγοί τύπου **V (V-grooves)**, οι οποίοι συμμετέχουν σε μεγάλο βαθμό στο σωστό αντίκρισμα των ινών.

### 2. Οπτικά μέρη (καθρέπτες, κάμερες, led).

- > Με την βοήθεια τους, το splicer «βλέπει» και ελέγχει την ποιότητα των άκρων των ινών ως προς τις γωνίες κοπής, την καθαρότητα τους και την θέση τους στα πεδία x,y,z ώστε να επιτευχθεί η καλύτερη ευθυγράμμιση, **ακριβώς πριν την έναρξη της τήξης**.
- > Πραγματοποιούν τον τελικό έλεγχο της συγκολλημένης ίνας και δίνουν την *εκτιμούμενη τιμή απώλειας (τυπική τιμή 0.02db)*.

### 3. Ηλεκτρόδια.

Μόλις ολοκληρωθεί η τελική ευθυγράμμιση αρχίζει η εκκένωση του βολταϊκού τόξου διάρκειας περίπου 2 sec. Στα άκρα των ηλεκτροδίων η τάση είναι ~5000V κατά την στιγμή της εκκένωσης. Έτσι εξασφαλίζεται η κατάλληλη θέρμανση στα άκρα των ινών, ώστε να γίνει η συγκόλληση.

### 4.Θερμαντής θερμοσυστελλόμενων σωληνίσκων **πξνζηαζίαο (θνύξλνο).**

Το τελευταίο βήμα της διαδικασίας είναι η προστασία της **απογυμνωμένης περιοχής**. Η συγκόλληση προστατεύεται με ειδικούς **θερμοσυστελλόμενους μανδύες** που έχουν ενίσχυση μεταλλικού στελέχους. Οι σωληνίσκοι προστατεύουν το συγκολλημένο τμήμα της ίνας από μηχανικές καταπονήσεις, επιτρέποντας την ασφαλή διαχείριση *ησλ ηλώλ ζηηο καζέηες ηων ζσνδέζμων ή ησλ οπηικών καηανεμηηών.*

#### Απογύμνωση και κοπή Οπτικής Ίνας:

- Οη ίλεο αθνχ απνγπκλσζνχλ (**αθαίξεζε δεπηεξεύνπζαο πιαζηηθήο επικάλυψης σε μήκος 3-4cm) και καθαριστούν με βαμβάκι βρεγμένο** με **ισοπροπυλική αλκοόλη**, κόβονται κάθετα από τον κόφτη.
- Ο θφθηεο απνηειεί μερσξηζηφ εξγαιείν θαη καδί κε ηνλ **απνγπκλσηή**  είναι τα απολύτως απαραίτητα ειδικά εργαλεία για την διαδικασία **ζπγθόιιεζεο.**

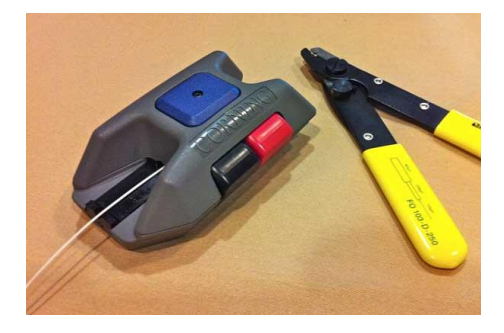

*Εικόνα 28: Κόφτης & Απογυμνωτής Οπτικής Ίνας.* 

Κάθε καλώδιο οπτικών ινών που χρησιμοποιείται από τον ΟΤΕ αποτελείται από πλαστικούς σωληνίσκους χαλαρής δομής εντός των οποίων τοποθετούνται με περίσσεια μήκους μέχρι 12 οπτικές ίνες που περιβάλλονται από το κατάλληλο πληρωτικό υλικό (jelly) για την προστασία τους από τυχόν διείσδυση νερού στο καλώδιο.

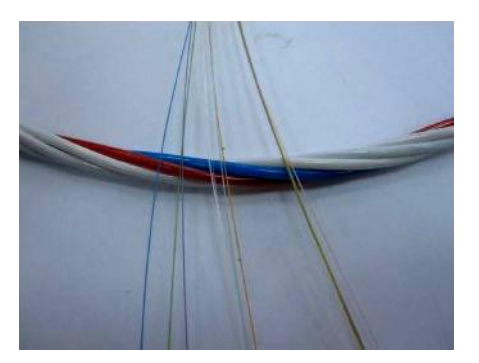

Εικόνα 29: Σωληνίσκοι οπτικής ίνας.

### Χρωματικός Κώδικας Συγκόλλησης Οπτικών Ινών.

Με σκοπό τον μοναδικό προσδιορισμό κάθε οπτικής ίνας στο καλώδιο οι σωληνίσκοι είναι χρωματισμένοι με συγκεκριμένη διαδοχή χρωμάτων(π.χ. πρώτος σωληνίσκος είναι μπλε, ο τελευταίος τιρκουάζ και οι υπόλοιποι λευκού χρώματος), ενώ σε κάθε σωληνίσκο οι οπτικές ίνες έχουν χρωματισμένη την πρωτεύουσα επικάλυψη τους ακολουθώντας συγκεκριμένη διαδοχή χρωμάτων η οποία επαναλαμβάνεται όπως στον πίνακα 1.

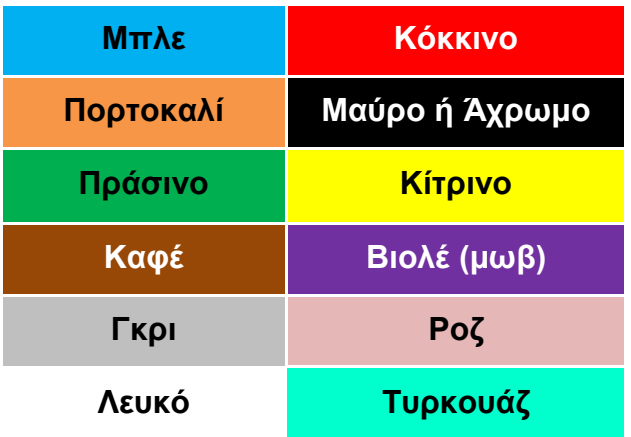

*Πίλαθαο 1: Υξσκαηηθόο Κώδηθαο πγθόιιεζεο Οπηηθήο Ίλαο.*

Γνωρίζοντας πλέον από ποια είναι πρέπει να γίνει η αρχή χρησιμοποιείται ο απογυμνωτής για να αφαιρεθεί το περίβλημα της ίνας. Μέσω του απογυμνωτή απογυμνώνεται η ίνα από το περίβλημα τουλάχιστον 20mm και χρησιμοποιώντας καθαρό οινόπνευμα και βαμβάκι γίνεται ο καθαρισμός στο απογυμνωμένο κομμάτι απομακρύνοντας υπολείμματα του περιβλήματος. Γίνεται τοποθέτηση της απονυμνωμένης και καθαρής ίνας στην στενότερη αυλάκωση του κόφτη (cleaver) προσέχοντας το σημείο που ξεκινά το περίβλημα να είναι στην ένδειξη 12 της κλίμακας που έχει ο κόφτης. Αυτό γίνεται με σκοπό να κοπεί ακριβώς η ίνα 12mm από το σημείο που αρχίζει το περίβλημα της.

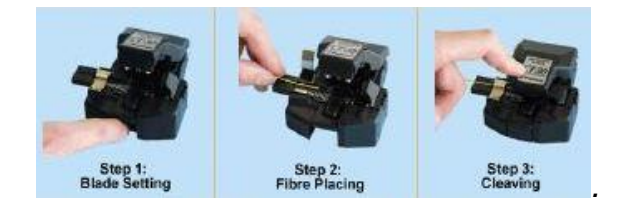

*Εικόνα 30: Τα βήματα της διαδικασίας κοπής της οπτικής ίνας<sup>[12]</sup>.* 

Εφαρμόζοντας πλέον και το τρίτο βήμα (εικόνα) έχουμε το ένα από τα δύο άκρα που θέλουμε να κολλήσουμε έτοιμο προς συγκόλληση.

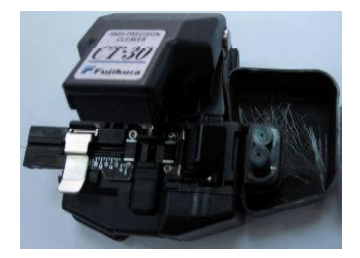

*Δηθόλα 31: Σν κεράλεκα πςειήο αθξίβεηαο θνπήο νπηηθώλ ηλώλ ηεο FUJIKURA.*

Αφού γίνει η επανάληψη της διαδικασίας και για το άλλο άκρο που πρέπει να συγκολληθεί είναι έτοιμα για συγκόλληση. Τοποθετούνται οι κομμένες με ακρίβεια και καθαρές ίνες στις θέσεις δεξιά και αριστερά του splicer με προσοχή πάλι το τέλος του περιβλήματος της ίνας να βρίσκεται στην βαθμίδα 12 της κλίμακας του splicer και κλείνουν οι ασφάλειες.

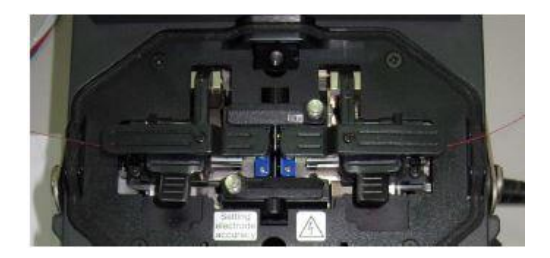

*Δηθόλα 31: Οη νπηηθέο ίλεο έηνηκεο γηα ζπγθόιιεζε.*

Εφόσον είναι τοποθετημένες σωστά με βάση τα παραπάνω βήματα ανάμεσα στο βολταϊκό τόξο κλείνει το προστατευτικό καπάκι του splicer και με το κουμπί set ξεκινάει η συγκόλληση.

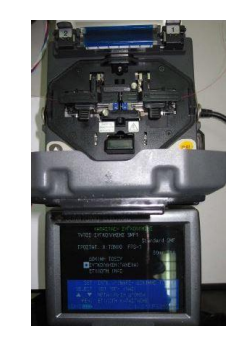

*Δηθόλα 32: Σν fusion splicer ηεο SIMMOTO*

Στο σχήμα 38 είναι ορατά τα διαδοχικά στιγμιότυπα κατά την διάρκεια της διαδικασίας fusion splicing.

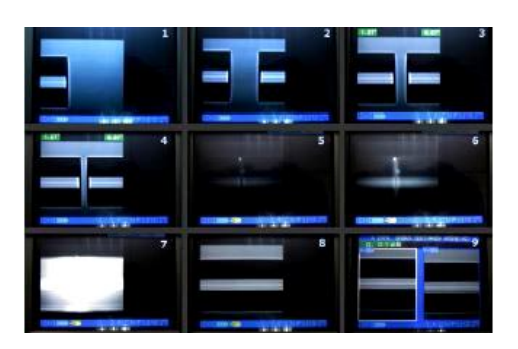

*Δηθόλα 33: Γηαδνρηθά ζηηγκηόηππα ηεο νζόλεο ηνπ fusion splicer από ηα ζηάδηα ζπγθόιιεζεο ηεο νπηηθήο ίλαο.*

Στην πρώτη σειρά βλέπουμε τα άκρα των οπτικών ινών που πρόκειται να κολληθούν. Στο στιγμιότυπο 3 οι ίνες έχουν ευθυγραμμιστεί με πολύ μεγάλη ακρίβεια από το splicer και έχει υπολογιστεί η γωνιακή απόκλιση της κοπής για κάθε ίνα. Παρατηρούμε στην αριστερή ίνα η γωνιακή απόκλιση είναι 127 μοίρες ενώ στην δεξιά 0.67. Οι τιμές αυτές είναι με σημείο αναφοράς τον κατακόρυφο άξονα και αφορούν μονό τον πυρήνα των ινών.

Στην δεύτερη σειρά όπως βλέπουμε στο στιγμιότυπο 4 οι ίνες έχουν ευθυγραμμιστεί και πλησιάζουν μεταξύ τους ώστε να συγκολληθούν. Στα στιγμιότυπα 5,6 και 7 βλέπουμε την διαδικασία της θερμοκόλλησης των ινών. Στο στιγμιότυπο 8 βλέπουμε την τελική ομογενοποιημένη μορφή της πλέον μιας ίνας. Κοιτώντας με γυμνό μάτι δεν παρατηρούμε καμία ένωση αν και η εικόνα που βλέπουμε είναι χιλιάδες φορές μεγαλύτερη από την πραγματική. Τέλος στο στιγμιότυπο 9 βλέπουμε το σημείο που έχει η κόλληση από οριζόντια και από κάθετη γωνία καθώς και την εκτιμώμενη εξασθένιση της κόλλησης που μόλις έγινε. Στην συγκεκριμένη η εκτιμώμενη εξασθένιση είναι 0.01 dbi. Για να είναι αποδεκτή μια κόλληση με την μέθοδο fusion splicing πρέπει να έχει εκτιμώμενη εξασθένιση μικρότερη η ίση με 0.05db. Σε περίπτωση που έχει ξεπεραστεί η ίνα πρέπει να κοπεί και όλη η διαδικασία να επαναληφθεί από την αρχή.

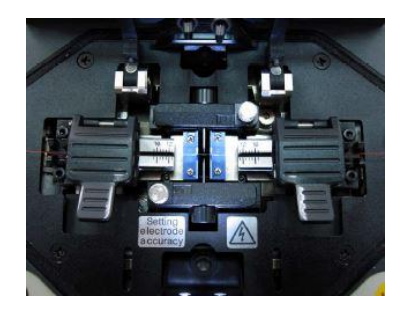

*Δηθόλα 34: Ζ ζπγθνιιεκέλε πιένλ νπηηθή ίλα.*

Στην καλύτερη των περιπτώσεων και να έχουν γίνει όλα τα παραπάνω βήματα σωστά με την μέθοδο συγκόλλησης fusion splicing μπορεί να επιτευχθεί και συγκόλληση με μηδενική εξασθένιση.

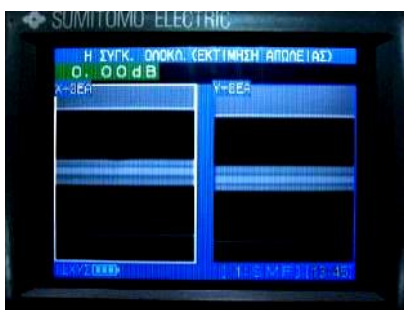

Εικόνα 35: Συγκόλληση οπτικής ίνας με εκτιμώμενη απώλεια 0.00db.

Εφόσον η ίνα είναι συγκολλημένη και δεν ξεπερνά την μέγιστη επιτρεπόμενη εξασθένηση (0.05dbi) μπορούμε να προχωρήσουμε στο επόμενο βήμα. Σε αυτό το σημείο της διαδικασίας η ίνα αφού περάσει μέσα από ένα θερμοσυστελλόμενο σωληνάκι τοποθετείται στην ειδική θυρίδα του fusion splicer και ύστερα πατιέται το κουμπί HEAT.

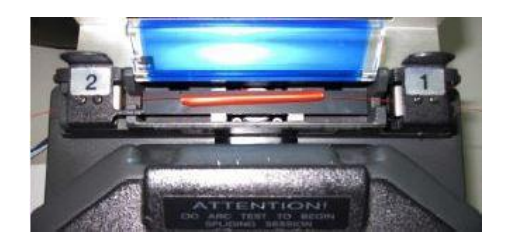

Εικόνα 36: Η θυρίδα εφαρμογής των θερμοσυστελλόμενων σωληνίσκων.

Τα θερμοσυστελλόμενο σωληνάκια έχουν την ιδιότητα να συστέλλονται μόλις θερμανθούν. Με αυτόν τον τρόπο δημιουργούμε καινούργιο περίβλημα στα σημεία της ίνας όπου νωρίτερα είχαμε απογυμνώσει για να γίνει η κοπή.

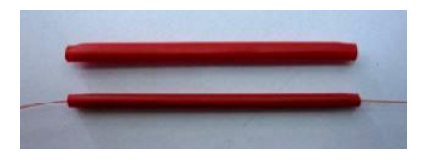

Εικόνα 37: Ο θερμοσυστελλόμενος σωληνίσκος πριν και μετά την κόλληση.

### **5.Τύποι Οπτικών Κατανεμητών:**

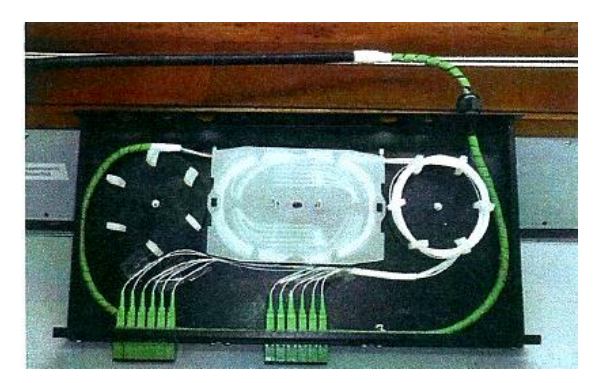

*Δηθόλα 38: Καηαλεκεηήο Οξηδόληηαο Σερληθήο*

#### Υλικά Τερματισμού:

**Διπλοί υποδοχείς (couplers)**: Είναι εξαρτήματα των οπτικών  $\bullet$ κατανεμητών που εξασφαλίζουν την μηχανική σύνδεση (μεικτονόμηση) των ινών του ΚΟΙ με τα patchcord που συνδέουν μηχανήματα όργανα ή άλλα ΚΟΙ.

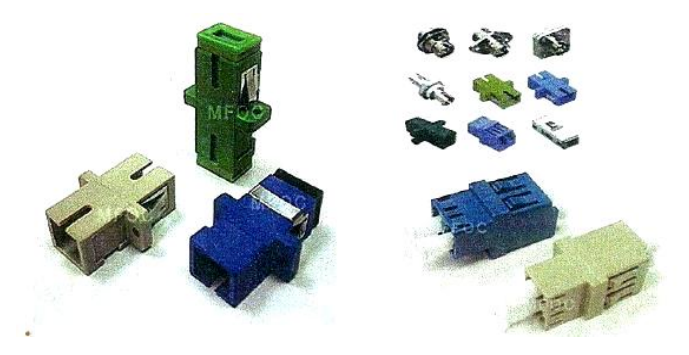

Εικόνα 39: Διπλοί Υποδοχείς Μεικτονόμησης.

**Connectors (συνδετήρες):** εξαρτήματα που εξασφαλίζουν τον μηχανικό τερματισμό των άκρων των patch-cord και των pig-tails.

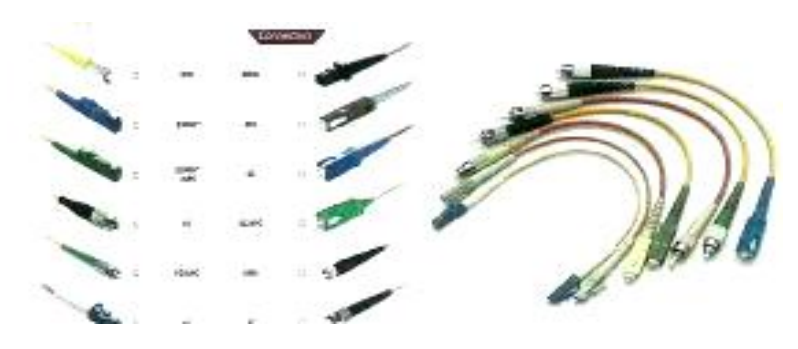

*<i>Εικόνα 40: Pig-tails μηχανικού τερματισμού.* 

# **2.5 ύλδεζε Οπηηθήο Ίλαο ζε κηα Ηδησηηθή Δπηρείξεζε:**

Για να γίνει η σύνδεση μιας οπτικής ίνας στον **κεντρικό κατανεμητή** πρέπει πρώτα να οριστεί μια τοπολογία την οποία πρέπει να ακολουθήσει για να κατανεμηθεί ύστερα στους επιμέρους εξωτερικούς κατανεμητές. Στην ζπγθεθξηκέλε πεξίπησζε ζα αθνινπζήζεη **ηελ ηνπνινγία ηνπ αζηέξα**. Υπάρχουν όμως κάποιες διαδικασίες που πρέπει να γίνουν πριν την σύνδεση της όπως:

α) Κόλληση της οπτικής ίνας με Splicer.

- β) Μεικτονόμηση Οπτικών Καλωδίων.
- γ) Σύνδεση με τους επιμέρους κατανεμητές.
- δ) Σύνδεση με το τοπικό δίκτυο.

Είναι αναγκαίες οι παραπάνω ενέργειες σε ένα ασύρματο δίκτυο αλλά και σε ένα ενσύρματο δίκτυο στο οποίο το σύνολο των χρηστών ξεπερνούν τα 100 άτομα άρα χρειαζόμαστε μεγαλύτερες ταχύτητες εξυπηρέτησης.

# 2.6 Σύνδεση Κεντρικού Κατανεμητή με Εξωτερικούς Κατανεμητές.

Ο Κεντρικός Οπτικός Κατανεμητής (ΚΟΚ) όπως αναφέραμε και παραπάνω θα ακολουθήσει τοπολογία του αστέρα για να συνδεθεί με τους **Εξωτερικούς Οπτικούς Κατανεμητές (ΕΟΚ)**. Που σημαίνει ότι θα παίξει τον ρόλο του διαμοιραστή.

# 2.6.1 Διαδικασία Τοπολογίας Αστέρα στους Οπτικούς Κατανεμητές:

### **2.6.1.1 Κεντρικός Οπτικός Κατανεμητής :**

Στον ΚΟΚ θα έρχονται όλα τα καλώδια οπτικών ινών που είναι να τερματιστούν στους ΕΟΚ. Οι άκρες τους θα τερματίζονται στα PatchPanel του ΚΟΚ και ύστερα θα τερματιστούν στους ΕΟΚ.

Η οπτική ίνα του ΚΟΚ είναι στην αρχή τερματισμένη σε εξωτερικό στεγανό κουτί του ΟΤΕ και έρχεται η άκρη της μέσα στο PC-Room.

Το PatchPanel του ΚΟΚ θα δημιουργήσει τόσους couplers ώστε να τερματιστούν στα PatchPanel των ΕΟΚ με pig-tails όπως βλέπετε στην παρακάτω εικόνα:

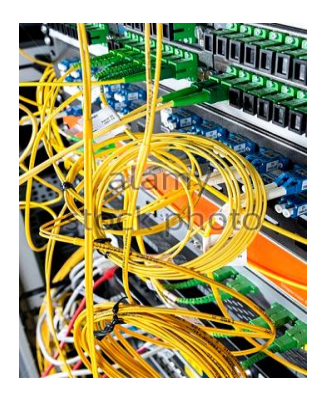

*Δηθόλα 41: Μεηθηνλόκεζε κε pig-tails ζε Οπηηθνύο Καηαλεκεηέο.*

### **2.6.1.2 LC (Lucent Connector):**

Είναι ένας μικρότερος σε μέγεθος συνδετήρας με κάθετη λείανση που χρησιμοποιείται στις διατάξεις του Ethernet DSLAM καθώς και σε όλα τα σύγχρονα switch.

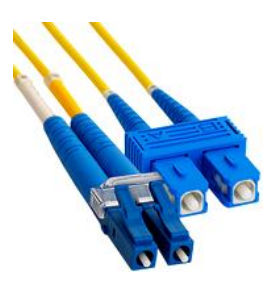

*Δηθόλα 42: LC Optical Fiber γηα εζσηεξηθή θαη εμσηεξηθή κεηθηνλόκεζε ελόο νπηηθνύ θαηαλεκεηή.*

Ένας coupler από το οπτικό PatchPanel του ΚΟΚ είναι τερματισμένος σε SFP του switch.

### **2.6.1.3 FC (Fiber Assembly Connector):**

Είναι ένας σύνδεσμος οπτικών ινών με σώμα με σπείρωμα, ο οποίος έχει σχεδιαστεί για χρήση σε περιβάλλοντα με υψηλές δόσεις. Είναι συνήθως χρησιμοποιείται με αμφότερα single-mode οπτική ίνα και την πόλωση-διατήρηση οπτικών ινών. Οι συνδέσεις FC χρησιμοποιούνται σε συσκευές δεδομένων, τηλεπικοινωνιών, εξοπλισμού μέτρησης και λέιζερ μονής λειτουργίας. Γίνονται όλο και λιγότερο συνηθισμένοι, εκτοπισμένοι από συνδέσεις SC και LC. Το άκρο της ίνας είναι ενσωματωμένο σε ένα σφικτήρα 2.5 mm κατασκευασμένο

από κεραμικό ζιρκόνιο ή ανοξείδωτο χάλυβα . Η άκρη τυπικά γυαλίζεται για να παράγει μια στρογγυλεμένη επιφάνεια, που ονομάζεται "φυσική επαφή". Αυτό το προφίλ επιφάνειας σημαίνει ότι όταν οι ίνες ζευγαρώνονται αγγίζουν μόνο στους πυρήνες τους, επιτρέποντας τη μετάδοση με χαμηλή απώλεια. Οι ίνες είναι φορτωμένες με ελατήριο για τον έλεγχο της δύναμης καθώς βιδώνεται το βύσμα μέσα στη θήκη. Το κλειδί εμποδίζει την περιστροφή της ίνας κατά τη διάρκεια της ζεύξης των συνδέσεων.

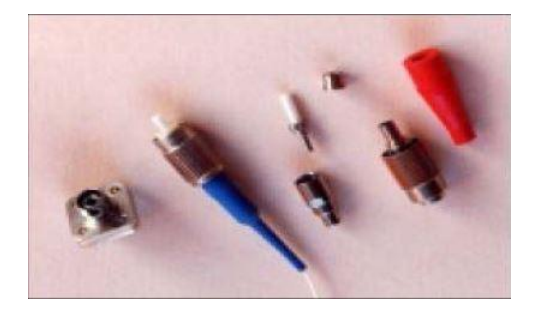

*Δηθόλα 43: Γηάθνξα κέξε ελόο FC Connector.*

#### **2.6.1.4 FC/PC Connectors:**

Για να μειωθεί η ανάκλαση ο FC connector εξελίχθηκε περαιτέρω. Το τελείωμα του συνεκτικού δακτυλίου του άλλαξε σχήμα, από το επίπεδο σε ημισφαιρικό. Ο PC connector συνιστάται για συστήματα με οπτικό πομπό LASER. Ο FC/PC connector χρησιμοποιείται σε δίκτυα υψηλού bit rate.

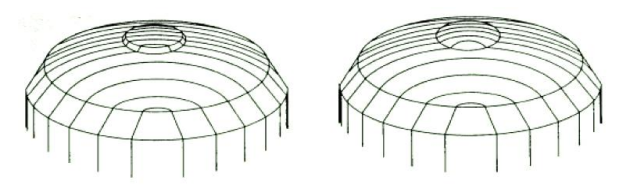

*Δηθόλα 44: Αξηζηεξά παξνπζηάδεηαη έλαο FC connector κε επίπεδν ζπλεθηηθό δαθηύιην ελώ δεμηά έλαο κε εκηζθαηξηθό (FC/PC).*

### **2.6.1.5 SC connector:**

Σχεδιάστηκε αρχικά από την Ιαπωνική ΝΤΤ. Ο συνεκτικός δακτύλιος περιέχει ελατήριο και είναι κεραμικό. Η διάμετρος του συνεκτικού δακτυλίου είναι ίδια με εκείνη του FC connector. Το σχήμα του είναι τετραγωνικό, ενώ στα βασικά οπτικά χαρακτηριστικά του είναι όμοια με εκείνα του PC connector. Κάθε μη οπτικό μέρος του κατασκευάζεται από πλαστικό.

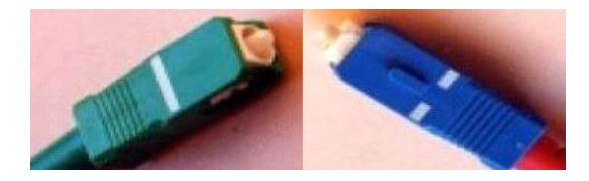

*Δηθόλα 45: ηα δεμηά παξνπζηάδεηαη έλαο ζπλεζηζκέλνο SC connector ελώ αξηζηεξά παξνπζηάδεηαη έλαο SC connector γηα αλαινγηθέο κεηαδόζεηο.*

# 2.6.2 Μικρός Βυσματικός Παράγοντας Μορφής –SFP:

**Ο μικρός βυσματικός παράγοντας μορφής (SFP) είναι ένας** συμπαγής, θερμός-συνδέσιμος πομποδέκτης οπτικής μονάδας που χρησιμοποιείται τόσο για τηλεπικοινωνίες όσο και για εφαρμογές επικοινωνίας δεδομένων. Ο συντελεστής μορφής και η ηλεκτρική διεπαφή καθορίζονται από μια συμφωνία πολλαπλών πηγών (MSA). Είναι μια δημοφιλής μορφή βιομηχανίας που αναπτύχθηκε από κοινού και υποστηρίχθηκε από πολλούς προμηθευτές εξαρτημάτων δικτύου.

Μια διασύνδεση SFP στο υλικό δικτύωσης παρέχει στη συσκευή μια αρθρωτή διασύνδεση που ο χρήστης μπορεί εύκολα να προσαρμοστεί σε διάφορα πρότυπα δικτύωσης οπτικών ινών και χαλκού. **Οι πομποδέκτες SFP υποστηρίζουν Gigabit Ethernet, Fibre Channel και άλλα πρότυπα επικοινωνιών**. Λόγω του μικρότερου μεγέθους του, η SFP έχει αντικαταστήσει τον μετατροπέα διεπαφών gigabit (GBIC) στις περισσότερες εφαρμονές, το SFP αναφέρεται μερικές φορές ως **Mini-GBIC**.

### **2.6.3 Σππνπνίεζε ηνπ GBIC ζε SFP ή Mini-GBIC:**

Ο πομποδέκτης SFP δεν είναι τυποποιημένος από οποιοδήποτε επίσημο φορέα τυποποίησης, αλλά προσδιορίζεται από μια συμφωνία πολλαπλών πηγών (MSA) μεταξύ ανταγωνιστών κατασκευαστών. **Το SFP σχεδιάστηκε μετά τη διεπαφή GBIC** και επιτρέπει μεγαλύτερη πυκνότητα θύρας (αριθμός πομποδεκτών ανά cm κατά μήκος της άκρης μητρικής πλακέτας) από το GBIC, γι 'αυτό και η SFP είναι γνωστή ως **Miini-GBIC**.

Η εισαγωγή του Mini-GBIC σε δρομολογητές έχει μεγάλη σημασία στην ασύρματη και στην ενσύρματη λειτουργία ενός δικτύου. Αυξάνει τον ρυθμό ταχύτητας δεδομένων της τάξης 1-10Gbit.H παροχή υπηρεσιών είναι καλύτερη γιατί έχουμε ισχυρή μετάδοση σήματος μέσω των οπτικών ινών αλλά και των δρομολογητών.

#### **Σύπνο 10Gbit SFP:**

**Ο βελτιωμένος μικρός παράγοντας (SFP +) είναι μια βελτιωμένη** έκδοση του SFP που υποστηρίζει ταχύτητες δεδομένων έως και 16 [Gbit](https://en.wikipedia.org/wiki/Data_rate_units) / [s](https://en.wikipedia.org/wiki/Data_rate_units). Το SFP + υποστηρίζει το πρότυπο OTU2 8 Gbit / s [Fiber Channel,](https://en.wikipedia.org/wiki/Fibre_Channel) 10 **[Gigabit Ethernet](https://en.wikipedia.org/wiki/10_Gigabit_Ethernet)** και οπτικό δίκτυο μεταφοράς. Είναι ένα δημοφιλές σχήμα βιομηχανίας που υποστηρίζεται από πολλούς προμηθευτές εξαρτημάτων δικτύου.

Τα δομοστοιχεία SFP + 10 Gbit / s έχουν ακριβώς τις ίδιες διαστάσεις με τα κανονικά SFP, επιτρέποντας στον κατασκευαστή του εξοπλισμού να επαναχρησιμοποιήσει υπάρχοντα φυσικά σχέδια για διακόπτες 24 και 48 θυρών και αρθρωτές γραμμικές κάρτες.

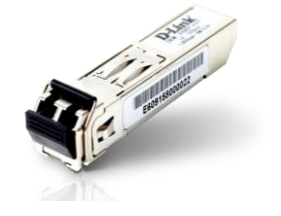

*Δηθόλα 46: SFP ή Mini-GBIC[13] .*

Παρακάτω θα δούμε την εισαγωγή του Mini-GBIC σε όλους τους κατανεμητές καθώς και τον ρυθμό μετάδοσης που διαφέρει από κατανεμητή σε κατανεμητή.

# 2.7 Οπτικοί Κατανεμητές σε σύνδεση με Switch:

Η σύνδεση οπτικών κατανεμητών με switch είναι ένα θέμα ζωτικής **ζεκαζίαο γηα έλα δίθηπν νπνηνπδήπνηε ηύπνπ**. **Ο ξπζκόο κεηάδνζεο δεδομένων και η ενίσχυση του σήματος**, είναι οι κύριοι παράγοντες για να υπάρχει μία ευρέως και άμεση εξυπηρέτηση συνδρομητών.

Παραπάνω αναφέραμε ότι οι οπτικοί κατανεμητές ακολουθούν την τοπολογία αστέρα που τυγχάνει να συνδέονται όλοι με ένα switch. Αναφερθήκαμε επίσης και στο SFP ή Mini-GBIC και τον ρόλο που παίζει στα δίκτυα τηλεπικοινωνιών.

Οι οπτικοί κατανεμητές συνδέονται με οπτικά patch-cord με τα switch μέσω SFP. Εφόσον τα δύο μηχανήματα συνδεθούν ο ρυθμός μετάδοσης αυξάνεται. Όμως τα SFP είναι διάφορων ρυθμών μετάδοσης, όπως αναφέραμε παραπάνω από 1-10Gbit/s.

Σε αυτήν την περίπτωση στα switch πρέπει να τοποθετηθούν και οι ανάλογες ταχύτητες ρυθμού μεταδόσεως για να υπάρχει μια ασφαλής

αλληλεπίδραση μεταξύ των switch. Έτσι το κεντρικό switch παίρνει 10Gbits και τα υπόλοιπα εξωτερικά switch με τους οπτικούς κατανεμητές από 1Gbit.

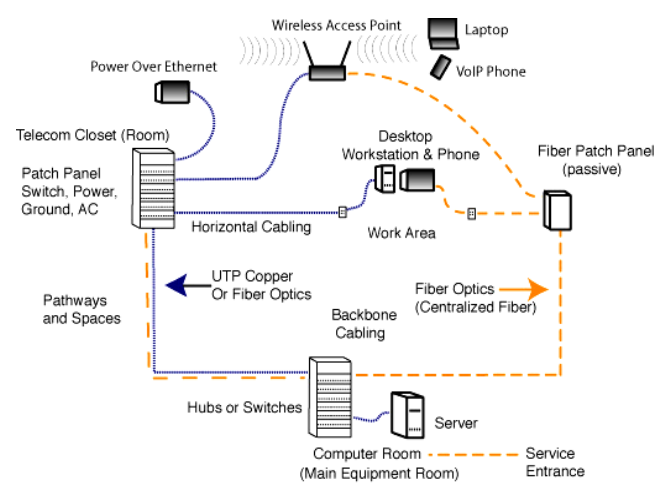

*Δηθόλα 47: ύλδεζε Οπηηθώλ Καηαλεκεηώλ κε ηα switch θαη ε παξνρή ππεξεζηώλ ζε θάζε είδους συσκευή<sup>[14]</sup>.* 

# **2.8 Γηαθνξέο ζηνλ ηξόπν πεδίνπ εγθαηάζηαζεο κηαο οπτικής ίνας:**

Αν η διάμετρος του πυρήνα της ίνας μετάδοσης είναι διαφορετική από εκείνη της ίνας του δέκτη, ο τρόπος του πεδίου θα γίνει πιο ευρύς ή πιο στενός. Το γεγονός αυτό θα προκαλέσει εξασθένιση του φωτός (πολλές φορές διακρίνεται σαν ενίσχυση του σήματος κατά τη μία κατεύθυνση όταν παίρνουμε μετρήσεις με ένα OTDR (Optical Time Domain Reflectometer)

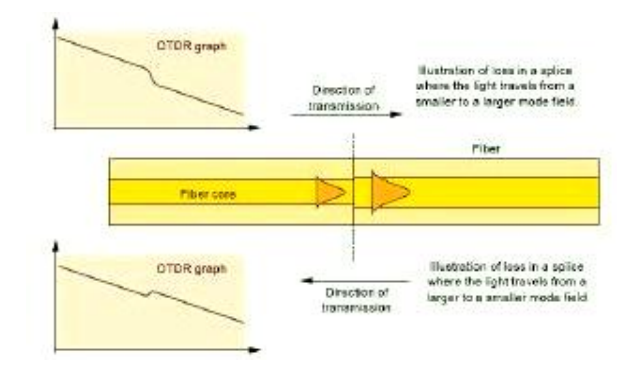

*Δηθόλα 48: Οη κεηξήζεηο απσιεηώλ ζε έλα νπηηθό δίθηπν- ζε θνιιήζεηο κεηαμύ ηλώλ κε δηαθνξεηηθνύο ηξόπνπο πεδίνπ κπνξνύλ λα έρνπλ απξνζδόθεηεο ηηκέο.*

#### **Ση είλαη ην OTDR (Optical Time Domain Reflectometer):**

Είναι όργανο μετρήσεων οπτικών ινών, με το οποίο με τη βοήθεια μιας πηγής laser, στέλνει οπτικούς παλμούς (φως) μέσα σε μια οπτική ίνα.

- Με το OTDR επιτυγχάνουμε:
	- 1. ακριβή μέτρηση του μήκους μιας οπτικής ίνας.
	- 2. ακριβή εντοπισμό ενός συμβάντος (πχ συγκόλληση, βλάβη, ανάκλαση).
	- 3. μέτρηση της απώλειας που παρουσιάζεται σε ένα σημείο της ίνας από μία συγκόλληση ή μια κάμψη, καθώς και
	- 4. την εξασθένιση της ίνας (db\km).

### **2.8.1 Έιεγρνο γηα απώιεηεο κε ρξήζε νπηηθνύ αλαθιαζηόκεηξνπ OTDR:**

Μόλις τελειώσει η διαδικασία της συγκόλλησης πρέπει οι οπτικές ίνες που έχουν πλέον συγκολληθεί να αποθηκευτούν με κάποια λογική όπως είπαμε και παραπάνω ώστε να προφυλάσσονται από διάφορα φυσικά φαινόμενα και να είναι οργανωμένες και με συγκεκριμένη διάταξη ώστε μελλοντικά αν χρειαστεί να είναι εύκολα προσβάσιμες. Η μέθοδος fusion splicing χρησιμοποιείται είτε για την κατασκευή οπτικών συνδέσμων (μούφες) ανά συγκεκριμένες αποστάσεις οπτικού δικτύου είτε για τερματισμό σε οπτικούς κατανεμητές

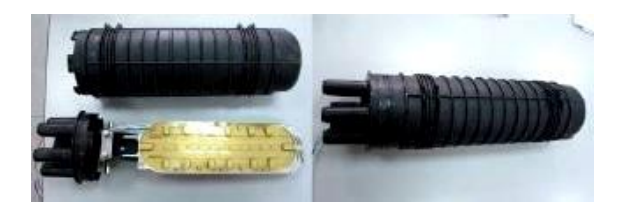

*<i>Δηλόγα 49: Μούφα (joint dosure) της εταιρείας RAYCAP.* 

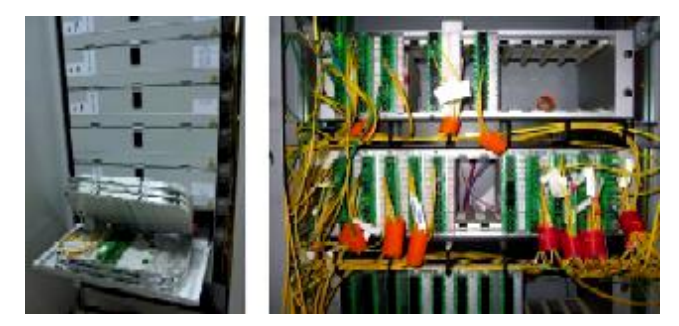

*Δηθόλα 50: Οπηηθόο θαηαλεκεηήο λένπ (αξηζηεξά) θαη παιαηνύ (δεμηά) ηύπνπ.*

Είτε πρόκειται να τοποθετηθούν σε σύνδεσμο οπτικών ινών (μούφα) είτε σε οπτικό κατανεμητή οι ίνες πρέπει να τοποθετηθούν με μενάλη προσοχή στις κασέτες και με τρόπο τέτοιο ώστε να εμφανίζουν κάμψη η οποία συνεπάγεται εξασθένισης.

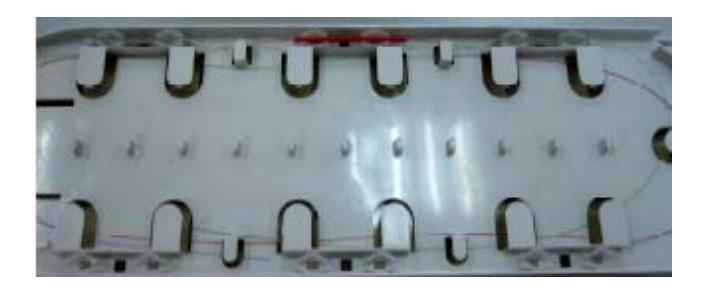

*Δηθόλα 51: Καζέηα κνύθαο.*

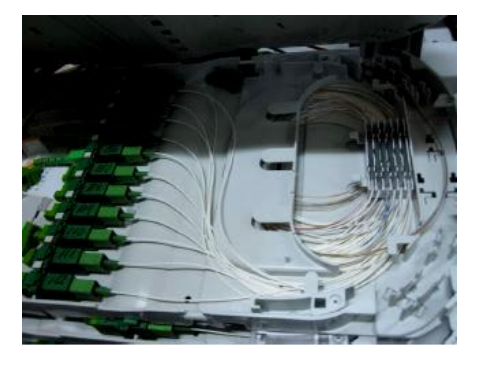

*Δηθόλα 52: Καζέηα νπηηθνύ θαηαλεκεηή λένπ ηύπνπ.*

Η κάμψη των οπτικών ινών είναι μια σοβαρή αιτία της εξασθένισης που παρουσιάζεται στα οπτικά δίκτυα. Σε αυτό το σημείο θα εξετάσουμε την εξασθένιση με την βοήθεια του παρακάτω εξειδικευμένου τεχνικού εξοπλισμού:

• Οπτικό ανακλασιόμετρο Agilent/HP OTDR E6000b. Το οπτικό ανακλασιόμετρο E6000b mini-OTDR χρησιμοποιείται από εξειδικευμένο τεχνικό προσωπικό για μετρήσεις οπτικών ινών με σκοπό την διάγνωση βλαβών και την εποπτεία της καλής λειτουργίας του οπτικού δικτύου.

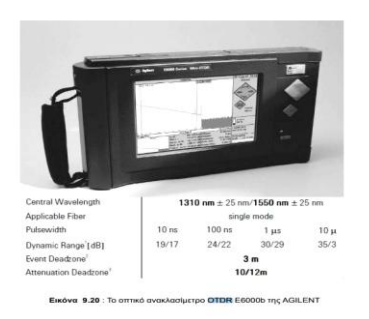

*Δηθόλα 53: Σν νπηηθό αλαθιαζηόκεηξν OTDR E6000b ηεο AGILENT.*

Περίσσεια 500μ οπτικής ίνας.

Η περίσσεια των 500 μέτρων οπτικής ίνας χρησιμοποιείται σε περιπτώσεις όπου θέλουμε να μετρήσουμε ένα σημείο του δικτύου που βρίσκεται σε μικρή απόσταση από το mini-OTDR. Αυτό γίνεται επειδή ο παλμός λέιζερ που στέλνει το ανακλασιόμετρο χρειάζεται κάποιες εκατοντάδες μέτρα για να σταθεροποιηθεί. Το οπτικό ανακλασιόμετρο έχει εύρος λειτουργίας περίπου 100km.

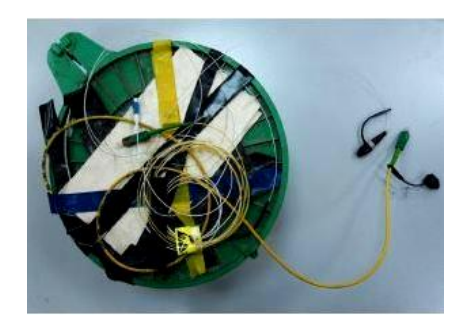

*Δηθόλα 54: Ζ πεξίζζεηα ησλ 500κ νπηηθήο ίλαο.*

• Εφαρμογή OTDR Tracer Viewer III

Η εφαρμογή OTDR Tracer Viewer III έχει αναπτυχτεί από την κατασκευάστρια εταιρεία του E6000B OTDR Agilent Technologies που ειδικεύεται σε εξοπλισμό οπτικών δικτύων. Με την εφαρμογή αυτή έχουμε την δυνατότητα να μελετήσουμε και να παρατηρήσουμε στον ηλεκτρονικό μας υπολογιστή τα δεδομένα των μετρήσεων που έχουμε λάβει από το οπτικό ανακλασιόμετρο.

| $-35$<br><b><i>STANDARD</i></b>                 | œ                                                                                          |                                                                                                    |                                           | 1.791                     |
|-------------------------------------------------|--------------------------------------------------------------------------------------------|----------------------------------------------------------------------------------------------------|-------------------------------------------|---------------------------|
| <b>Constitution</b><br>Si al-                   |                                                                                            |                                                                                                    |                                           |                           |
| E.<br><b>Gallery</b> R                          | 2 6 Months                                                                                 |                                                                                                    |                                           |                           |
| 1 1944 Interference<br><b>COMMUNIST</b>         | ,,,                                                                                        |                                                                                                    |                                           |                           |
| <b>Bill Contact of</b>                          |                                                                                            |                                                                                                    |                                           |                           |
| 1855                                            |                                                                                            |                                                                                                    |                                           |                           |
|                                                 |                                                                                            |                                                                                                    |                                           |                           |
|                                                 |                                                                                            |                                                                                                    |                                           |                           |
|                                                 |                                                                                            |                                                                                                    |                                           |                           |
|                                                 |                                                                                            |                                                                                                    |                                           |                           |
|                                                 |                                                                                            |                                                                                                    |                                           |                           |
|                                                 | $8 + 11$<br>$\overline{a}$<br>$-4$<br>-<br>-4<br>$\sim$<br>14.14.                          | 1.8 10<br>$\sim$<br>÷<br>÷<br>÷<br>$\cdots$<br>$\rightarrow$<br><br>$\sim$<br>$\overline{\phantom{a}}$<br>$\overline{\phantom{a}}$                                                                                                    | z<br>ž<br>Ξ                               |                           |
| <b>Electronic</b>                               |                                                                                            |                                                                                                    |                                           |                           |
| <b>Capit Citate That Taxano</b>                 | B<br>$-0.000000$                                                                           |                                                                                                    |                                           |                           |
|                                                 |                                                                                            |                                                                                                    |                                           |                           |
| $\sim$<br><b>Call Cold</b>                      |                                                                                            | m                                                                                                    | $\rightarrow$<br>                         | a20                       |
|                                                 | <b>START</b><br><b>Billiam San Thomas Link</b><br>line or six 1 call<br><b>Walker</b><br>× | La im<br><b>HILB</b><br><b>TELE</b><br>$\frac{1}{2} \left( \frac{1}{2} \right) \left( \frac{1}{2} \right) \left( \frac{1}{2} \right)$<br>$-7.777$                                                                                                    | Town 1461<br>95                           | <b>NEW TEACHER</b><br>$-$ |
| and services                                    | <b>BUF IS JR FOR</b><br>$\sim$<br><b>Tyres</b>                                             | 1999<br>TWI<br>$\cdots$                                                                                                    | 1.00<br>1.14                              | $\approx$ km              |
| Literature, Mich.                               | <b>EXPIRE SIT RUSH</b><br><b>BATH</b><br>-16                                               | $-$<br>$-100$                                                                                                    | 19.9<br>$1 - 20$                          | $+ 195$                   |
|                                                 | RIP & IR ARE<br><b>L. Aradia</b>                                                           | $\sim$<br>(1.4)                                                                                                    | $-100$<br>1,411                           | 1.41                      |
| Taujul RA                                       | for a in talk<br>in low-like<br>٠<br>look on the follows<br>to" installat                  | -<br>4.34<br>$-44$<br>14 mok                                                                                                    | $-1.14$<br>4.648<br>$1.6 - 4$<br>All Care | $+1$<br><b>City</b>       |
| Financi Argive Editor, E. Eventual Financial    |                                                                                            | $\frac{1}{2} \sum_{i=1}^n \frac{1}{2} \sum_{j=1}^n \frac{1}{2} \sum_{j=1}^n \frac{1}{2} \sum_{j=1}^n \frac{1}{2} \sum_{j=1}^n \frac{1}{2} \sum_{j=1}^n \frac{1}{2} \sum_{j=1}^n \frac{1}{2} \sum_{j=1}^n \frac{1}{2} \sum_{j=1}^n \frac{1}{2} \sum_{j=1}^n \frac{1}{2} \sum_{j=1}^n \frac{1}{2} \sum_{j=1}^n \frac{1}{2} \sum_{j=1}^n \frac{1}{2} \sum_{j=$ | $1 - 10$                                  |                           |
| $-31$                                           | and say on holds.<br>at arguing<br><b>Brid III, Jan Vickel</b><br>ty. It. Married          | THE STATE<br>$\sim$<br>15 FOR                                                                                                    | --<br>12, 292<br>1.974                    | 1999<br>$+ +$             |
|                                                 | WITH IS NOT A LOOK<br>1 S. North<br>w                                                      | 1.101<br>1,000                                                                                                    | 1.75<br>1.199                             | 3.910                     |
| O WWW.College                                   | THE R. P. LEW<br>To Telephone                                                              | 3.0 Mil<br>$-100$                                                                                                    | <b>SIPS</b><br>1177                       | 1 Mil.                    |
| <b>Ancientes</b><br>a solidan                   | the bill and how<br>To Township                                                            | T-7446<br>$-2.544$                                                                                                    | Auto<br>Lake a                            | 1.04                      |
| PALMI<br>ta/<br>or in concentrate.<br>state car | the first or old look<br>in member<br>$\sim$<br>months.<br>bor et un york                  | A chair<br>---<br>$+4.0$<br>street.                                                                                                    | $\sim$ $\sim$<br>4 links<br>19<br>$7 - 1$ | $-1 - 16$<br>in Lat.      |

*Δηθόλα 55: Ζ εθαξκνγή OTDR Trace Viewer III*

Μετά την σύντομη αναφορά στον εξοπλισμό που χρησιμοποιήθηκε μπορούν να δειχτούν οι μετρήσεις του δικτύου με την χρήση OTDR.

Πρέπει να συνδεθεί η άκρη της περίσσειας οπτικής ίνας στην είσοδο του οπτικού ανακλασιόμετρου και την άλλη άκρη της περίσσειας σε μια ενεργή (dark) υποδοχή του οπτικού κατανεμητή. Σε πρώτη φάση θα μετρηθεί η εξασθένιση που παρουσιάζεται στην ίνα χωρίς να καμφθεί σε κάποιο σημείο της. Είναι λογικό να υπάρχει αρκετή

εξασθένιση καθώς στο σημείο που μετράμε υπάρχουν δυο διαδοχικές μηχανικές ενώσεις ίνας με FC-PC και SC connectors.

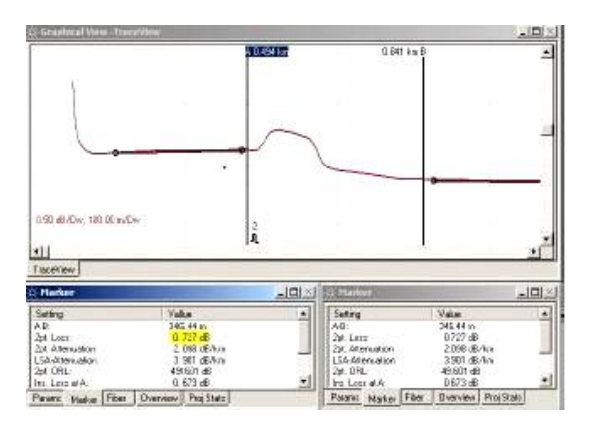

*Δηθόλα 56: Γξαθηθή παξάζηαζε εμαζζέληζεο νπηηθήο ίλαο ρσξίο θάκςε.*

Στο σχήμα 61 παρατηρούμε πως η εξασθένιση που παρουσιάζεται από τους connectors είναι περίπου 0.73db. Πριν την επόμενη μέτρηση γίνεται κάμψη στην ίνα σε ένα σημείο δημιουργώντας ένα δακτύλιο διαμέτρου ενός εκατοστού όπως στο σχήμα 62.

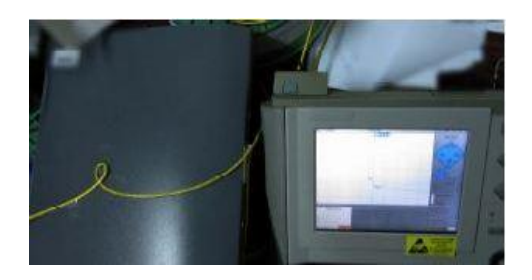

*Δηθόλα 57: Μέηξεζε κε θάκςε ηεο νπηηθήο ίλαο.*

Γίνεται επανάληψη της μέτρησης του προηγούμενου βήματος για να δειχθεί το γράφημα που απεικονίζεται στο σχήμα 63.

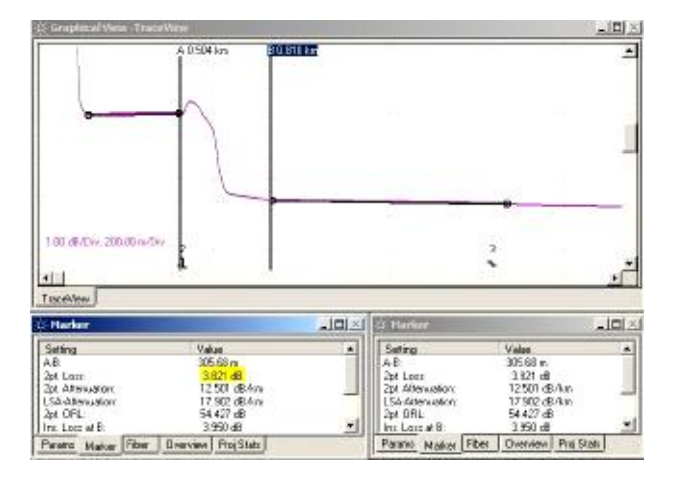

*Δηθόλα 58: Γξαθηθή παξάζηαζε ηεο εμαζζέληζεο ηεο νπηηθήο ίλαο κε θάκςε.*
Παρατηρείται ότι η κάμψη της οπτικής ίνας οδήγησε σε εξασθένιση της τάξεως των 3.8db. Αν αφαιρέσουμε τα 0.7db που οφείλονται στους connectors προκύπτει απώλεια της τάξεως των 3db περίπου. Στο σχήμα 64 βλέπουμε και τα δυο ίχνη των μετρήσεων (με κάμψη και χωρίς).

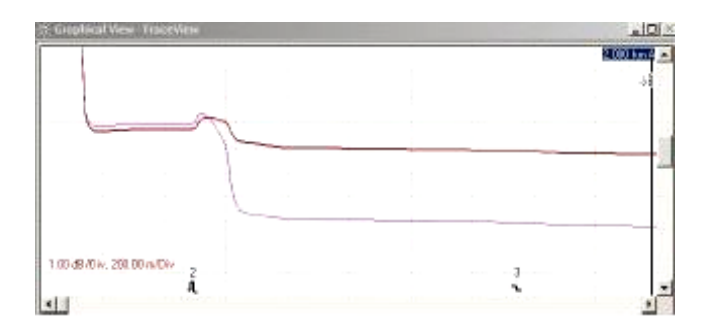

*Δηθόλα 59: ύγθξηζε γξαθηθώλ παξαζηάζεσλ εμαζζέληζεο ηεο ίλαο κε θάκςε (κσβ ίρλνο) θαη ρσξίο (θόθθηλν ίρλνο).*

Παρατηρείται ότι και στις δυο μετρήσεις πριν αρχίσει η εξασθένιση το οπτικό σήμα ανακλάται. Αυτό οφείλεται στους connectors και στην κάμψη της ίνας.

# <u>3º Κεφάλαιο:</u>

# Παροχές και Υπηρεσίες Ενσύρματου & Ασύρματου **κέζσ Switch Mikrotik.**

#### **Δηζαγσγή:**

#### 1. Ασύρματο τηλεπικοινωνιακό δίκτυο:

Ως ασύρματο δίκτυο χαρακτηρίζεται το τηλεπικοινωνιακό δίκτυο, συνήθως τηλεφωνικό ή δίκτυο υπολογιστών, το οποίο χρησιμοποιεί, ραδιοκυματικούς φορείς πληροφορίας. Τα δεδομένα μεταφέρονται μέσω ηλεκτρομαγνητικών κυμάτων, με συχνότητα φέροντος η οποία εξαρτάται κάθε φορά από τον ρυθμό μετάδοσης δεδομένων που απαιτείται να υποστηρίζει το δίκτυο.

Η ασύρματη επικοινωνία σε αντίθεση με την ενσύρματη, δεν χρησιμοποιεί ως μέσο μετάδοσης κάποιον τύπο καλωδίου. Σε παλαιότερες εποχές τα τηλεφωνικά δίκτυα ήταν αναλογικά, αλλά σήμερα όλα τα ασύρματα δίκτυα βασίζονται σε ψηφιακή τεχνολογία και, επομένως κατά μία έννοια είναι ουσιαστικώς δίκτυα υπολογιστών.

Στα ασύρματα δίκτυα εντάσσονται τα δίκτυα κινητής τηλεφωνίας, δορυφορικές επικοινωνίες τα ασύρματα δίκτυα ευρείας περιοχής (WWAN), τα ασύρματα τοπικά δίκτυα (WLAN) και τα ασύρματα προσωπικά δίκτυα (WPAN). Τα τέσσερα τελευταία εξετάζονται σε αυτό το άρθρο. Η τηλεόραση και το ραδιόφωνο, αν και ως τηλεπικοινωνιακά μέσα είναι εκ φύσεως ασύρματα στις περισσότερες περιπτώσεις, δεν συμπεριλαμβάνονται στα ασύρματα δίκτυα, καθώς η μετάδοση γίνεται προς πάσα κατεύθυνση χωρίς να υπάρχει κάποιο δομημένο «δίκτυο» τηλεπικοινωνιακών κόμβων (συσκευών) με τη συνήθη έννοια. Επομένως τα μεταφερόμενα δεδομένα συνήθως είναι αναλογικά και, επομένως, δεν μπορούν να θεωρηθούν δίκτυα υπολογιστών.

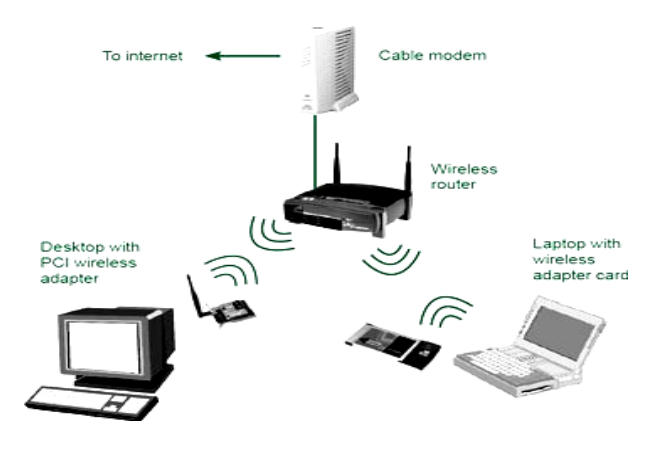

*Δηθόλα 60: Wireless Lan Network[15] .*

### **2. Αζύξκαηε Μεηάδνζε:**

Ραδιοκύματα ονομάζονται οι χαμηλές συχνότητες του ηλεκτρομαγνητικού φάσματος, που εκτείνονται περίπου από τα 3 KHz έως τα 300 GHz. Οι ασύρματες τηλεπικοινωνίες γίνονται συνήθως με ραδιοκύματα ευρείας εκπομπής (από τα 30 MHz ως το 1 GHz), ή μικροκύματα (από τα 2 GHz ως τα 40 GHz). Τα ραδιοκύματα χαμηλότερων συχνοτήτων γενικά εξασθενούν σχετικά γρήγορα, αφού συγκριτικά μεταφέρουν λίγη ενέργεια, αλλά έχουν την ικανότητα να διαπερνούν τα φυσικά εμπόδια. Τα κύματα υψηλότερων συχνοτήτων διαδίδονται σε μεγαλύτερες αποστάσεις, αλλά ανακλώνται ευκολότερα από φυσικά εμπόδια. Επίσης, όσο υψηλότερη είναι η συχνότητα ενός κύματος, τόσο μεγαλύτερη είναι η κατευθυντικότητα του (μπορεί δηλαδή να εκπεμφθεί σε μια σχετικά στενή δέσμη αντί προς πάσα κατεύθυνση). Έτσι, μιλώντας γενικά τα μικροκύματα είναι κατευθυντικά ενώ τα ραδιοκύματα δεν είναι ευρείας εκπομπής.

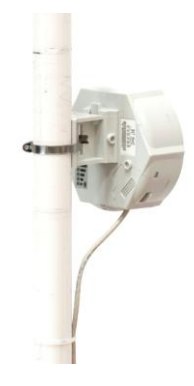

*Δηθόλα 61: Κεξαία SXT MikroTik γηα Wifi point to point[16] .*

Υπάρχουν τέσσερεις βασικοί τρόποι διάδοσης κυμάτων για τις ασύρματες τηλεπικοινωνίες:

• Διάδοση εδάφους (Ground-Wave Propagation)

Χαμηλές συχνότητες (ως 2 MHz), που όμως ακολουθούν την κυρτή επιφάνεια της Γης λόγω διάθλασης τους από την ατμόσφαιρα, κι έτσι καλύπτουν ικανοποιητικές αποστάσεις. Έχουν το μειονέκτημα ταχείας εξασθένισης.

• Ατμοσφαιρική διάδοση (Sky-Wave Propagation)

Υψηλών συχνοτήτων, δεν εξασθενεί η ισχύς τους εύκολα, μεταδίδονται σε μεγάλες αποστάσεις μέσω διαδοχικών ανακλάσεων τους από την ιονόσφαιρα στο έδαφος και ξανά πάλι ώσπου να φτάσουν στον παραλήπτη.

• Διάδοση Γραμμής Όρασης (Line Of Sight Propagation)

Πολύ μεγάλες συχνότητες που δεν ανακλώνται από τις επιφάνειες. Οι κεραίες βρίσκονται σε οπτική επαφή και το κύμα εκπέμπεται κατευθυνόμενο από τη μία στην άλλη. Πρέπει να ληφθεί υπ' όψιν η διάθλαση λόγω της ατμόσφαιρας και έτσι, αυτός ο τρόπος αποδίδει καλύτερα για επικοινωνίες μακριά από την επιφάνεια της γης.

• Ανάκλαση εδάφους δύο ακτινών (Two-Ray Ground Reflection)

Η διάδοση από τον πομπό στο δέκτη γίνεται με δύο συνιστώσες: Απευθείας μετάδοση μέσω οπτικής επαφής και έμμεση λήψη μετά την ανάκλαση στο έδαφος. Εφαρμόζεται σε περιπτώσεις που η επικοινωνία γίνεται σε μικρή απόσταση και κοντά στην επιφάνεια του εδάφους (π.χ. ασύρματα τοπικά δίκτυα υπολογιστών).

### 3. Ασύρματα τοπικά και προσωπικά δίκτυα:

Τα ασύρματα προσωπικά δίκτυα παρέχουν εύκολη διασύνδεση ετερονενών, φορητών ψηφιακών συσκευών τοποθετημένων σε μικρή απόσταση μεταξύ τους. Αν και είναι δίκτυα υπολονιστών, δεν σχεδιάζονται για ενσωμάτωση σε μεγαλύτερα δίκτυα καθώς στοχεύουν σε καταναλωτικές φορητές συσκευές περιορισμένων πόρων (κινητά τηλέφωνα, συσκευές αναπαραγωγής πολυμέσων κλπ). Αντιθέτως, τα ασύρματα τοπικά δίκτυα (WLAN) συνήθως αποτελούν δίκτυα κανονικών υπολογιστών (κατ' ελάχιστο PDA) με δυνατότητα ενσωμάτωσης σε ευρύτερα (ενσύρματα ή ασύρματα) WAN. Συγκριτικά με τα ενσύρματα τοπικά δίκτυα, παρέχουν ευελιξία κινητικότητα και υπό προϋποθέσεις χαμηλότερο κόστος. Μπορούν να χρησιμοποιηθούν:

- Για ασύρματη επέκταση ενός προϋπάρχοντος ενσύρματου δικτύου, με έναν κύριο κόμβο να συνδέεται μέσω Ethernet με το LAN επικοινωνεί ασύρματα με άλλους σταθμούς.
- Για διασύνδεση LAN σε διαφορετικά κτίρια, συνήθως με συνδέσεις από σημείο σε σημείο γεφυρών ή δρομολογητών των επιμέρους LAN.
- Για παροδική ασύρματη ζεύξη μεταξύ LAN και κινητού τερματικού (νομαδική πρόσβαση)
- Για δικτύωση ad hoc / αδόμητη-ασύρματα δίκτυα ομότιμων κόμβων και αυθαίρετα μεταβαλλόμενης τοπολογίας τα οποία δεν απαιτούν καμία προϋπάρχουσα υποδομή και δημιουργούνται δυναμικά, με κόμβους να προστίθενται αυτομάτως στο δίκτυο όταν βρίσκονται εντός της εμβέλειας του.

Τα WLAN λειτουργούν με ένα από τρία ακόλουθα φυσικά μέσα: υπέρυθρες ακτίνες, μικροκύματα με διασπορά φάσματος, μικροκύματα με στενή ζώνη.

#### **4. IEEE 802.11:**

Το IEEE 802.11 είναι μια οικογένεια προτύπων της IEEE για ασύρματα τοπικά δίκτυα (WLAN) που είχαν σκοπό να επεκτείνουν το 802.3 (Ethernet το συνηθέστερο πρωτόκολλο ενσύρματης δικτύωσης υπολογιστών) στην ασύρματη περιοχή. Τα πρότυπα 802.11 είναι ευρύτερα γνωστά ως «Wi-Fi» επειδή η Wifi Alliance, ένας οργανισμός ανεξάρτητος της ΙΕΕΕ, ΠΑΡΈΧΕΙ την πιστοποίηση για τα προϊόντα που εμπίπτουν στις προδιαγραφές του 802.11. Αυτή η οικονένεια πρωτοκόλλων αποτελεί το καθιερωμένο πρότυπο της βιομηχανίας στο χώρο των ασύρματων τοπικών δικτύων.

Η ονομασία Wifi χρησιμοποιείται για να προσδιορίσει τις συσκευές WLAN που βασίζονται στην προδιαγραφή IEEE 802.11 b / g / n και εκπέμπουν σε συχνότητες 2.4 GHz. Ωστόσο το Wifi έχει επικρατήσει και ως όρος αναφερόμενος συνολικά στα ασύρματα τοπικά δίκτυα. Συνήθεις εφαρμογές του είναι η παροχή ασυρμάτων δυνατοτήτων πρόσβασης στο Internet, τηλεφωνίας μέσω διαδικτύου (VoIP) και διασύνδεσης μεταξύ ηλεκτρονικών συσκευών όπως τηλεοράσεις, ψηφιακές κάμερες, DVD player και ηλεκτρονικοί υπολογιστές. Σε φορητές ηλεκτρονικές συσκευές το 802.11 βρίσκει εφαρμογές ασύρματης μετάδοσης όπως π.χ. στη μεταφορά φωτογραφιών από ψηφιακές κάμερες σε υπολογιστές για περαιτέρω επεξεργασία και εκτύπωση, αν και σε αυτόν τον τομέα έχει υποσκελιστεί το πρωτόκολλο Bluetooth για τα πολύ μικρότερης εμβέλειας ασύρματα προσωπικά δίκτυα.

#### 5. Ιστορική αναδρομή πρωτοκόλλου WiFi:

Η πρώτη έκδοση του WiFi εισήχθη το 1997 και στο φυσικό επίπεδο περιελάμβανε δύο μεθόδους διασποράς φάσματος για τη μετάδοση στη ζώνη συχνοτήτων 2.4GHz, η εκπομπή στην οποία δεν απαιτεί άδεια. Η πρώτη μέθοδος λειτουργούσε με Frequency Hopping (FHSS) και υποστήριζε ρυθμό μετάδοσης 1 Mbps, ενώ η δεύτερη λειτουργούσε με Direct Sequence (DSSS) και υποστήριζε ρυθμό μετάδοσης 1-2 Mbps. Περιλαμβανόταν επίσης και μία υπέρυθρη εκδοχή (IR). Πριν από την εμφάνιση του 802.11 δεν υπήρχε κάποιο ευρέως αποδεκτό πρότυπο για ασύρματα τοπικά δίκτυα υπολογιστών, ούτε ανάλογες εμπορικές εφαρμογές, καθώς η τεχνολογία ασύρματης δικτύωσης δεν ήταν ακόμα αρκετά ώριμη. Το 1999 το 802.11b ώθησε την ταχύτητα στα 11 Mbps χρησιμοποιώντας DSSS. Οι ρυθμοί λειτουργίας 1-2 Mbps με DSSS ισχύουν ακόμα, έτσι ώστε οι συσκευές να μπορούν να πέσουν σε χαμηλότερες ταχύτητες για να διατηρήσουν μια σύνδεση όταν τα σήματα είναι αδύνατα. Με την έκδοση αυτή ο όρος WiFi άρχισε να χρησιμοποιείται ευρέως και οι ασύρματες κάρτες δικτύου 802.11 να εξαπλώνονται ταχέως.

Χρησιμοποιώντας τη μέθοδο μετάδοσης Orthogonal Frequency Division Multiplexing (OFDM), δύο πρότυπα υψηλής ταχύτητας ακολούθησαν το 802.11b τα οποία παρέχουν μέχρι 54 Mbps: το 802.11a εκπέμπει στη ζώνη

συχνοτήτων των 5GHz αλλά δεν είναι συμβατό με τις ασύρματες κάρτες δικτύου οι οποίες υποστηρίζουν 802.11b, ενώ το 802.11g εκπέμπει στη ζώνη συχνοτήτων των 2.4GHz και είναι συμβατό με το 802.11b. Η επικοινωνία μεταξύ συσκευών εξοπλισμένων με κάρτες 802.11b και 802.11g γίνεται στην υψηλότερη δυνατή κοινή ταχύτητα, αυτήν του 802.11b.

Με τη διάδοση του WiFi κατά τις αρχές της δεκαετίας του 2000 εμφανίστηκε μία νέα μέθοδος πρόσβασης στο Internet: μία ψηφιακή συσκευή με κάρτα ασύρματης δικτύωσης WiFi, π.χ. ένας ηλεκτρονικός υπολογιστής ή ένα PDA, μπορεί να συνδεθεί στο Διαδίκτυο όταν βρίσκεται σε ακτίνα κάλυψης ασύρματου δικτύου ήδη συνδεδεμένου στο Internet, το οποίο ονομάζεται σημείο πρόσβασης (Access Point). Μία περιοχή που καλύπτεται από ένα ή περισσότερα σημεία πρόσβασης συνδεδεμένα μεταξύ τους λέγεται hotspot. Ένα hotspot μπορεί να καλύπτει έναν χώρο έκτασης δωματίου ή και πολλών τετραγωνικών μέτρων, με εναλλασσόμενα σημεία πρόσβασης.

Έτσι η τεχνολογία WiFi επιτρέπει τη σύνδεση μεταξύ δύο συσκευών μεταξύ τους, τη σύνδεση ενός προσωπικού υπολογιστή με ένα τοπικό δίκτυο και άλλους υπολογιστές και, στη συνέχεια, μέσω αυτών στο Internet. Ένας φορητός υπολογιστής μπορεί να συνδεθεί οπουδήποτε υπάρχει σημείο πρόσβασης (π.χ. σε πάρκα ή πλατείες μεγάλων πόλεων, καφετέριες, βιβλιοθήκες κλπ).

### **6.Μεραληζκνί πξσηνθόιισλ 802.11 – PCF θαη DCF:**

Το DCF δίνει λύση στα, έμφυτα στις ασύρματες επικοινωνίες, προβλήματα του **κρυμμένου τερματικού** και του **εκτεθειμένου τερματικού**, τα οποία είναι και ο λόγος για τον οποίον δεν μπορεί να εφαρμοστεί η μέθοδος CSMA/CD του Ethernet σε WLAN. Το πρόβλημα του κρυμμένου τερματικού έγκειται στο ότι αν ένα τερματικό Γ εκπέμπει σε ένα τερματικό Β, ένα άλλο τερματικό Α που θέλει να αποστείλει δεδομένα στο Β αλλά είναι εκτός εμβέλειας του Γ δε θα ανιχνεύσει ότι το κανάλι είναι απασχολημένο και θα εκπέμψει. Το αντίστροφο πρόβλημα του εκτεθειμένου τερματικού αφορά το ότι ένα τερματικό Α μπορεί να μη μεταδώσει πλαίσιο σε ένα άλλο τερματικό Β, νομίζοντας ότι το κανάλι είναι κατειλημμένο γιατί ανιχνεύει εκπομπή από ένα τερματικό Γ προς ένα τερματικό Δ. Τα Γ και Δ όμως είναι εκτός εμβέλειας του Β άρα στην πραγματικότητα δεν επρόκειτο να γίνει σύγκρουση.

Τα προβλήματα αυτά επιλύονται συνήθως με την ανίχνευση εικονικού καναλιού (με πλαίσια ελέγχου RTS και CTS) που εκτελεί το DCF: η κεντρική ιδέα πίσω από τη λειτουργία του πρωτοκόλλου είναι η μετάθεση των συγκρούσεων μεταξύ των πλαισίων σε μικρά πλαίσια ελέγχου (RTS, CTS), αντί για τα πλαίσια δεδομένων, ώστε να εξοικονομείται εύρος ζώνης. Συγκεκριμένα, ένας σταθμός που θέλει να εκπέμψει αποστέλλει ένα πακέτο RTS στον παραλήπτη ζητώντας έτσι άδεια να καταλάβει το κανάλι. Αν ο

παραλήπτης είναι διαθέσιμος απαντά με ένα πλαίσιο CTS, το οποίο μόλις ληφθεί από τον αποστολέα τού δίνει τη δυνατότητα να αρχίσει να εκπέμπει τα δεδομένα του (ενεργοποιώντας ταυτόχρονα ένα χρονόμετρο επιβεβαίωσης) χωρίς πιθανότητα σύγκρουσης, αφού οι υπόλοιποι κόμβοι που άκουσαν το RTS ή το CTS γνωρίζουν ότι το κανάλι είναι κατειλημμένο και εισέρχονται σε κατάσταση αναμονής για κατάλληλο χρονικό διάστημα (NAV), το οποίο υπολογίζεται από τις πληροφορίες που μεταφέρουν τα πλαίσια ελέγχου. Όταν λήξει το διάστημα αυτό οι κόμβοι που έχουν πλαίσια προς αποστολή επιχειρούν να καταλάβουν το κανάλι με την ίδια διαδικασία αλλά σε διαφορετικές χρονικές στιγμές (με χρήση του αλγορίθμου δυαδικής εκθετικής οπισθοχώρησης που χρησιμοποιείται και στο CSMA/CD), ώστε να μειωθεί η πιθανότητα σύγκρουσης. Αν, παρ' όλα αυτά, δύο σταθμοί συγκρουστούν, τίθενται ξανά σε αναμονή, περιμένουν ένα τυχαίο χρονικό διάστημα και ξαναπροσπαθούν.

Το PCF ενεργοποιείται αυτόματα για συγκεκριμένα διαστήματα όταν το ΑΡ το κρίνει απαραίτητο ώστε, αν π.χ. πρόκειται να μεταδοθεί χρονικά κρίσιμη πληροφορία να εξασφαλιστεί ότι δε θα υπάρξουν συγκρούσεις για κάποιο διάστημα. Στην αρχή κάθε τέτοιας περιόδου χωρίς ανταγωνισμό το AP στέλνει σε όλους τους κόμβους ένα πλαίσιο συγχρονισμού (Beacon) και στη συνέχεια διαμοιράζει το χρόνο σε θυρίδες και αναθέτει σε κάθε σταθμό μία θυρίδα κατά την οποία μόνο αυτός μπορεί να εκπέμψει ή να λάβει δεδομένα. Τα πλαίσια από έναν κόμβο Α σε έναν κόμβο Β μπορούν είτε να μεταδοθούν από τον Α στο AP (κατά τη θυρίδα του A) και στη συνέχεια από τον AP στον B (κατά τη θυρίδα του Β), είτε απευθείας από τον Α στον Β κατά τη θυρίδα του Α. Η έναρξη κάθε θυρίδας σηματοδοτείται από την αποστολή ενός πλαισίου ελέγχου Poll από τον AP στον κόμβο που του ανήκει η τρέχουσα θυρίδα.

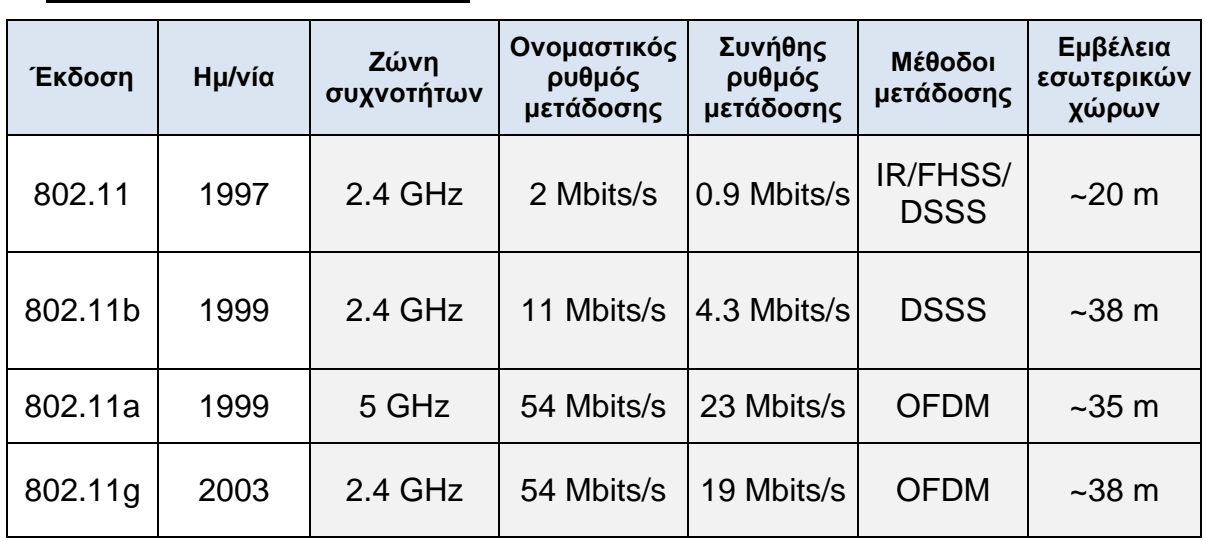

#### 7. Εκδόσεις των πρωτοκόλλων IEEE 802.11 που έχουν εμφανιστεί στην ανορά:

*Πίλαθαο 2: Δθδόζεηο πξσηνθόιισλ IEEE 802.11*

*Δθηόο απηώλ ησλ εθδόζεσλ έρνπλ πξνηαζεί θαη θάπνηεο επεθηάζεηο ηνπο, νη νπνίεο όκσο δελ έρνπλ πινπνηεζεί ζε εκπνξηθά πξντόληα θαη έρνπλ πεξηζζόηεξν αθαδεκατθό ελδηαθέξνλ. Οη ζπνπδαηόηεξεο είλαη:*

- *802.11f ή IAPP, ην νπνίν επηηξέπεη άκεζε επηθνηλσλία κεηαμύ δηαθνξεηηθώλ AP ώζηε λα εμαιεηθζεί ε απώιεηα πιαηζίσλ θαηά ηελ*  μεταγωγή. Ο σχετικός μηχανισμός ενεργοποιείται από ένα αίτημα επανασυσχέτισης.
- *802.11e ή QOS ην νπνίν πξνζπαζεί λα δηαζθαιίζεη πνηόηεηα*  υπηρεσιών για εφαρμογές πραγματικού χρόνου που εκτελούνται πάνω *ζε έλα WLAN ειαρηζηνπνηώληαο ή κεγηζηνπνηώληαο έλα από ηα παξαθάησ θξηηήξηα: κέζε θαζπζηέξεζε από άθξν ζε άθξν, κέζε*  μεταβολή της καθυστέρησης ή μέσο ποσοστό επιτυχούς παράδοσης *πιαηζίσλ. Απηό ην επηηπγράλεη βειηηώλνληαο ηνπο κεραληζκνύο DCF θαη*  PCF με τον μηχανισμό *EDCF, ο οποίος αναθέτει προτεραιότητες* στα *πιαίζηα δεδνκέλσλ αλάινγα κε ην πόζν ρξνληθά θξίζηκε είλαη ε παξάδνζε ηνπο θαη κε ηα κεγαιύηεξεο πιαίζηα λα έρνπλ πξνηεξαηόηεηαο πιαίζηα λα έρνπλ πεξηζζόηεξεο πηζαλόηεηεο λα θεξδίζνπλ ηνλ*  ανταγωνισμό για πρόσβαση στο κοινό μέσο και HCF, ο οποίος *πεξηνξίδεη ην κέγηζην ρξόλν δέζκεπζεο θαλαιηνύ από έλα ηεξκαηηθό αντίστοιχα.*
- **-** 802.11n, με την χρήση πολλαπλών κεραιών (μέθοδος γνωστή ως *MIMO, εκ του Multiple Inputs Multiple Outputs) αναμένεται να παρέχει νλνκαζηηθό ξπζκό κεηάδνζεο ηνπιάρηζηνλ 108 Mbps.*

H Mikrotik όσον αφορά των τομέα των τηλεπικοινωνιών έρχεται και αυτή να δείξει τις δυνατότητες της φέρνοντας τα **switch και τις κεραίες της**.

Με σκοπό την διεύρυνση του φάσματος αυξάνοντας την ταχύτητα μετάδοσης συνδέεται με **οπτικό καλώδιο μέσω SFP με την οπτική ίνα**.

Όσον αφορά τις αποστάσεις μιας επιχείρησης αλλά και την διεύρυνση του σήματος με τοποθέτηση κεραιών για Wi-Fi **μπορεί να καλύψει** μεγαλύτερα όρια λήψης από τα κανονικά πραγματοποιώντας έλεγχο **κέζσ εθαξκνγήο WinBox**.

Στην παρακάτω ενότητα θα αναφερθούμε στα γενικά χαρακτηριστικά αλλά και τεχνικά ενός switch της Mikrotik που τυγχάνει να είναι το CRS-125-**24G-1S-IN**.

## 3.1. Γενικά Χαρακτηριστικά του Switch Mikrotik CRS-**125-24G-1S-IN:**

**Τα Cloud Router Switch** είναι η νέα σειρά **Smart Switch**. Συνδυάζει τα καλύτερα χαρακτηριστικά ενός πλήρως λειτουργικού δρομολογητή και ενός διακόπτη Layer 3, που τροφοδοτείται από το γνωστό RouterOS. Όλες οι συγκεκριμένες επιλογές διαμόρφωσης Switch είναι διαθέσιμες σε ένα ειδικό από την διαμόρφωση του διακόπτη και να χρησιμοποιηθούν για σκοπούς δρομολόνησης.

Μπορούμε να επιλέξουμε θύρες για εναλλαγή ταχύτητας καλωδίου ή για σκοπούς δρομολόγησης.

Τέλειος δρομολογητής πύλης SOHO, διακόπτης, όλα σε ένα κιβώτιο:

- Σύνδεση πύλης Ethernet, Fiber.
- Πύλη RouterOS/τείχος προστασίας/δρομολογητής VPN με παθητική ψύξη.
- Μέχρι 25 θύρες διακόπτης gigabit 1\*SFP και 24\*RJ45.

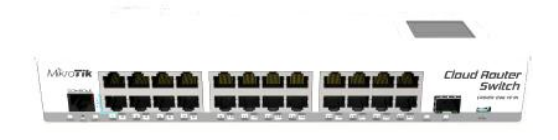

*Δηθόλα 62: Switch Mikrotik CRS-125-4G-1N.*

- Κωδικός προϊόντος: CRS-125-24G-1S-IN
- **-** Επεξεργαστής: AR9344
- Αριθμός Πυρήνα CPU: 1
- Ονομαστική συχνότητα CPU: 600MHz
- **-** Διαστάσεις:285\*145\*45mm
- Επίπεδο άδειας:5
- Λειτουργικό σύστημα: RouterOS
- Μέγεθος της μνήμης RAM:128MB
- Μέγεθος αποθήκευσης:128MB
- Τύπος αποθήκευσης:NAND
- Δοκιμασμένη θερμοκρασία περιβάλλοντος:-35°C έως +65°C δοκιμασμένο.

• Αρχιτεκτονική: MIPS-BE

### **Εφαρμογή πύλης SOHO;**

Ο διακόπτης δικτύου διαδραματίζει αναπόσπαστο ρόλο στα περισσότερα σύγχρονα τοπικά δίκτυα Ethernet (LAN). Τα τοπικά δίκτυα LAN μεσαίου έως μεγάλου μεγέθους περιέχουν έναν αριθμό συνδεδεμένων διαχειριζόμενων διακοπτών. Μικρό γραφείο/οικιακού γραφείου SOHO εφαρμογές χρησιμοποιούν συνήθως ένα μόνο διακόπτη, ή για όλες τις χρήσεις συσκευών που συγκλίνουν, όπως μια αστική πύλη για την πρόσβαση σε ένα μικρό γραφείο ή σπίτι που διαθέτει ευρυζωνικές υπηρεσίες όπως την DSL ή καλωδιακού Internet. Στις περισσότερες από αυτές τις περιπτώσεις, η συσκευή τελικού χρήστη περιέχει έναν δρομολογητή και στοιχεία που συνδέονται με την συγκεκριμένη φυσική ευρυζωνική τεχνολογία. Οι συσκευή χρήστη μπορούν επίσης να περιλαμβάνουν μια διεπαφή τηλεφώνου Voice over IP(VoIP).

## **Σερληθά Υαξαθηεξηζηηθά ηνπ Switch Mikrotik CRS-125-24G-1S-IN:**

#### <u>Ενεργοποίηση:</u>

- Μέγιστη κατανάλωση ενέργειας:15W
- Αριθμός εισόδων:1
- PoE: Ναη

#### **Ethernet:**

100/100/1000 θύρες Ethernet: 24

#### **Οπτική Ίνα:**

- SFP DDMI:Ναη
- Θύρες SFP:1

Εφόσον είδαμε τα γενικά και τεχνικά χαρακτηριστικά του συγκεκριμένου switch χρειάζεται να τονισθεί ότι τέτοιου είδους switch βρίσκονται στους κεντρικούς κατανεμητές των ιδιωτικών επιχειρήσεων. Τα switch των εξωτερικών κατανεμητών η ονομασία τους είναι CSS326-24G-2S+RM.

### **Γεληθά ραξαθηεξηζηηθά ηνπ Switch Mikrotik CRS-226-24G-2S+RM:**

Ο διακόπτης δρομολογητή Cloud CRS-226-24G-2S είναι τώρα διαθέσιμος και σε θήκη 1u κωδικός προϊόντος CRS-226-24G-2S+RM. Είναι ένας πλήρως λειτουργικός διακόπτης Layer 3 που τροφοδοτείται από RouterOS. Όλες οι συγκεκριμένες επιλογές διαμόρφωσης διακόπτη είναι διαθέσιμες σε ένα ειδικό μενού διακόπτη. Αλλά υπάρχει χρήση και θυρών που μπορούν να αφαιρεθούν από τη διαμόρφωση του διακόπτη και να χρησιμοποιηθούν για σκοπούς δρομολόγησης. Διαθέτει θύρες 24 Gigabit και δύο θύρες SFP+ για σύνδεση 10G (η πρώτη θύρα SFP υποστηρίζει μονάδες 1.25G/10G, μονάδες 10G δεύτερης θύρας.

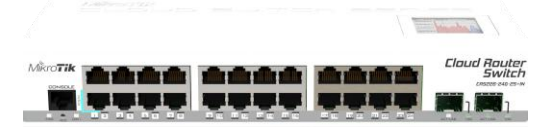

*Δηθόλα 63: Switch Mikrotik CRS-226-24G-2S+RM*

- Κωδικός προϊόντος: CRS-226-24G-1S+RM
- Επεξεργαστής: QCA8519
- Αριθμός Πυρήνα CPU: 1
- Ονομαστική συχνότητα CPU: 400MHz
- **-** Διαστάσεις: 443\*145\*45mm
- **-** Επίπεδο άδειας:5
- Λειτουργικό σύστημα: RouterOS
- Μέγεθος της μνήμης RAM:64MB
- Μένεθος αποθήκευσης:128MB
- Τύπος αποθήκευσης: NAND
- Δοκιμασμένη θερμοκρασία περιβάλλοντος:-35°C έως +65°C δοκιμασμένο.
- Αρχιτεκτονική: MIPS-BE
- 

### **Σερληθά Υαξαθηεξηζηηθά ηνπ Switch Mikrotik CRS-226-24G-1S+RM:**

#### **Ενεργοποίηση:**

- Μέγιστη κατανάλωση ενέργειας: 21W
- Αριθμός εισόδων DC:1
- *PoE: Ναη*
- Υποστηριζόμενη τάση: 8-30V σε Ether1

#### *Ethernet:*

*100/100/1000 ζύξεο Ethernet:24*  $\bullet$ 

#### *Οπηική Ίνα:*

- *SFP DDMI:Ναη*
- *Θύξεο SFP:2*

## **3.2 Λειτουργίες και χρήση του RouterOS:**

Το MikroTik RouterOS είναι το λειτουργικό σύστημα της MikroTik και εξοπλισμός του RouterBOARD. Μπορεί επίσης να εγκατασταθεί στον υπολογιστή και να μετατραπεί σε δρομολογητή με όλα τα απαραίτητα χαρακτηριστικά- δρομολόγηση, τείχος προστασίας, εύρος ζώνης, διαχείριση, ασύρματο σημείο πρόσβασης, backhaul link, hotspot πύλη, διακομιστή VPN και πολλά άλλα.

To RouterOS είναι ένα αυτόνομο λειτουρνικό σύστημα με βάση τον πυρήνα Linux v2.6, και ο στόχος της Mikrotik είναι να παρέχει όλα αυτά τα χαρακτηριστικά με μια γρήγορη και απλή εγκατάσταση και μια εύχρηστη διασύνδεση.

Το RouterOS υποστηρίζει υπολογιστές πολλαπλών πυρήνων και πολλαπλών CPU(SMP).Μπορεί να γίνει εκτέλεση με την τελευταία και μεγαλύτερη Intel από τις μητρικές πλακέτες και να χρησιμοποιούν τις νεότερες πολυεπίπεδες CPU.

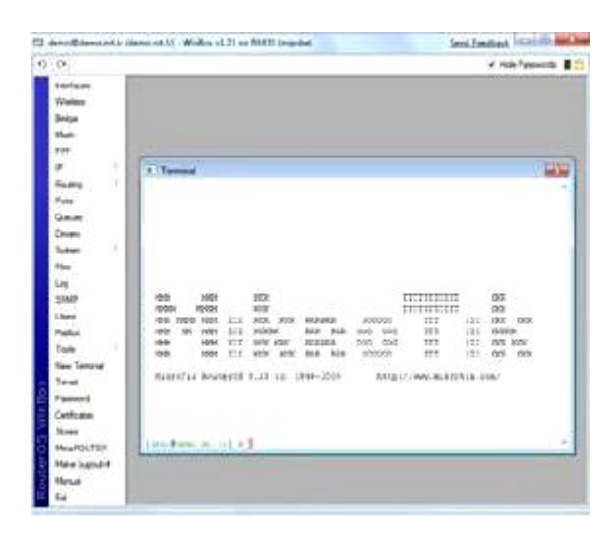

*Δηθόλα 64: Terminal RouterOS[17] .*

# **3.2.1 Τιηθό Λνγηζκηθνύ RouterOS:**

*Το RouterOS υποστηρίζει την εγκατάσταση σε IDE, SATA και USB ζπζθεπέο* απνζήθεπζεο, απηφ πεξηιακβάλεη ζθιεξνχο δίζθνπο, θάξηεο CF,SD και δίσκους SSD και πολλά άλλα. Χρειάζεται τουλάχιστον 64 MB χώρου για την εγκατάσταση του RouterOS, το οποίο θα διαμορφώσει έναν υπολογιστή και να γίνει το προεπιλεγμένο λειτουργικό σύστημα της συσκευής που βρίσκεται.

Φυσικά το RouterOS διαθέτει ένα πλήθος υποστηριζόμενων δικτύων διεπαφές συμπεριλαμβανομένων των τελευταίων 10 Gigabit κάρτες Ethernet και ασύρματες κάρτες 802.11a/b/g/n και μόντεμ 3G.

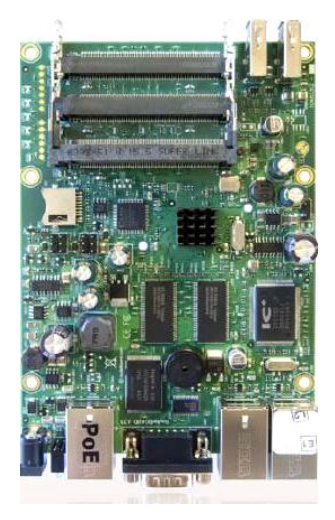

*Δηθόλα 65: Hardware RouterOS[18]*

# 3.2.2 Διαμόρφωση λειτουργικού συστήματος **RouterOS:**

Το RouterOS υποστηρίζει διάφορες μεθόδους διαμόρφωσης-τοπική, πρόσβαση με πληκτρολόγιο και οθόνη, σειριακή κονσόλα με τερματική εφαρμογή Telnet και ασφαλή πρόσβαση SSH δίκτυα. Ένα προσαρμοσμένο εργαλείο ρύθμισης GUI που ονομάζεται Winbox, με μια απλή διεπαφή διαμόρφωσης που βασίζεται στο Web και ένα API προγραμματισμού για τη δημιουργία του ελέγχου χρηστών στην εφαρμογή σε περίπτωση που δεν υπάρχει τοπική πρόσβαση και υπάρχει πρόβλημα με τις επικοινωνίες επιπέδου IP. Το RouterOS επίσης υποστηρίζει μια σύνδεση βάσει MAC με το προσαρμοσμένο εργαλείο MAC-Telnet και Winbox.

Το RouterOS διαθέτει μια ισχυρή, αλλά εύκολη στην εκμάθηση γραμμή εντολών διασύνδεσης και διαμόρφωσης με ενσωματωμένα scripting και με λειτουργίες που αναφέρονται παρακάτω:

• WinUI GUI μέσω IP και MAC.

- CLI με Telnet, SSH, τοπική κονσόλα και σειριακή κονσόλα.
- API για τον προγραμματισμό των δικών σας εργαλείων.
- Διεπαφή ιστού.

Το νέο RouterOS ν4 είναι η γλώσσα scripting Lua, η οποία ανοίγει μια πληθώρα προσεννίσεων στην αυτοματοποίηση και προνραμματισμό ενός δρομολογητή.

| Use bridge interface: C.                           |                              | Interfaces<br>Default gateway: [10.10.3.1 |                         |
|----------------------------------------------------|------------------------------|-------------------------------------------|-------------------------|
|                                                    |                              |                                           |                         |
|                                                    |                              |                                           |                         |
| $\sim$<br><b>Contract Contract</b>                 |                              | $\sim$                                    | ÷<br><b>State Court</b> |
| <b>Contract Contract</b><br><b>Contractor</b>      |                              | $\mathcal{M}$                             | .                       |
| <b>Contract</b>                                    | $\sim$                       | <b>College</b>                            | . .                     |
| $\sim$<br><b>STATE</b><br><b>Contract Contract</b> |                              | and the con-<br>and the state             | <b>Service</b>          |
|                                                    | come the product of the com- | <b>Service Control</b><br><b>Service</b>  | <b>STATISTICS</b>       |

*Εικόνα 66: Δημιουργία Interfaces* 

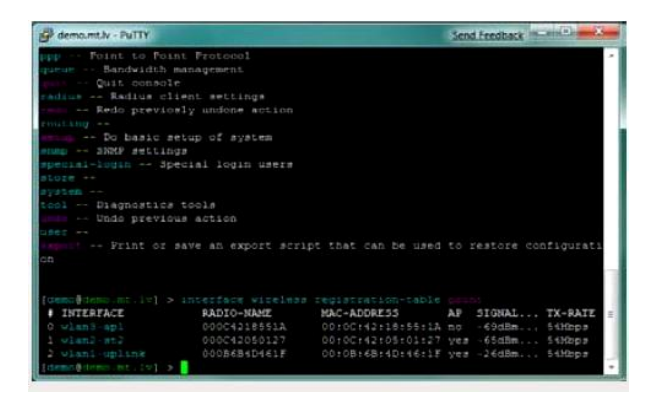

*<i>Εικόνα 67: Δέσμευση Interfaces*<sup>[19]</sup>

## 3.2.3 Προώθηση του λειτουργικού συστήματος **RouterOS:**

To RouterOS υποστηρίζει την διαβίβαση Layer2-συμπεριλαμβανομένης της γεφύρωσης Mesh και WDS.

Το WDS επιτρέπει τη δημιουργία προσαρμοσμένης ασύρματης κάλυψης χρησιμοποιώντας πολλαπλές APs αυτό που είναι αδύνατο να γίνει μόνο από ένα AP (εσωτερική ή εξωτερική εγκατάσταση).

To WDS επίσης επιτρέπει στα πακέτα να περνούν από ένα AP σε άλλο, σαν να ήταν τα AP σε θύρες από έναν ενσύρματο μεταγωγέα Ethernet. Με την βελτιστοποίηση της απόδοσης του WDS σε δίκτυα μεγάλης κλίμακας η MikroTik έχει σχεδιάσει έναν ειδικό τύπο διεπαφής προώθησης layer2-Mesh.

Το RSTP εξαλείφει τη δυνατότητα για τις ίδιες διευθύνσεις MAC θύρες να βλέπει σε πολλαπλές θύρες γέφυρας, απενεργοποιώντας τις δευτερεύον

θύρες στην συγκεκριμένη διεύθυνση MAC.Αυτό βοηθά στην αποφυγή βρόχων και βελτιώνεται η αξιοπιστία του δικτύου.

To MikroTik προσφέρει επίσης εναλλακτική λύση με το RSTP-HWMP+. Το HWMP + είναι ένα ειδικό για την MikroTik πρωτόκολλο δρομολόγησης Layer-2 για ασύρματα δίκτυα meshs. Το πρωτόκολλο HWMP + είναι μια βελτίωση του πρωτοκόλλου Hybrid Wireless Mesh Protocol (HWMP) από το ΙΕΕΕ 802.11s πρότυπο.

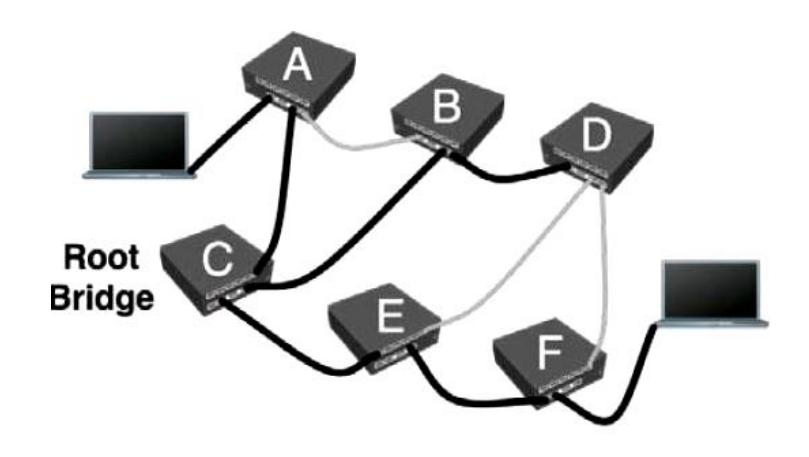

*Δηθόλα 68: Root Bridge[20] .*

## 3.2.4 Εναλλαγή ετικετών πολλαπλών πρωτοκόλλων λειτουργικού συστήματος RouterOS.

Το MPLS MultiProtocol Label Switching. Μπορεί να χρησιμοποιηθεί για να αντικαταστήσει τη δρομολόγηση IP-στην οποία αποφασίζει την προώθηση πακέτων. Άρα δεν είναι πλέον με βάση τα πεδία στην κεφαλίδα IP και τον πίνακα δρομολόγησης, αλλά στις ετικέτες που επισυνάπτονται στο πακέτο. Αυτή η προσέγγιση επιτυγχάνει την προώθηση επειδή η επόμενη αναζήτηση δίσκου γίνεται πολύ απλή σε σύγκριση με την αναζήτηση δρομολόγησης.

Η αποτελεσματικότητα της διαδικασίας προώθησης είναι το κύριο όφελος του MPLS. Το MPLS διευκολύνει τη δημιουργία «εικονικών συνδέσεων» μεταξύ των κόμβων του δικτύου, ανεξάρτητα από το πρωτόκολλο διοχέτευσης των δεδομένων.

Πρόκειται για ένα εξαιρετικά κλιμακωτό πρωτόκολλο και γνωστοποιημένο που μπορεί να μεταφέρει δεδομένα με διάφορους μηχανισμούς. Σε ένα δίκτυο MPLS εκχωρούνται πακέτα και ετικέτες δεδομένων. Οι αποφάσεις αποστολής πακέτων γίνονται αποκλειστικά με βάσει το περιεχόμενο μιας ετικέτας χωρίς να χρειάζεται να εξετάσει το συγκεκριμένο πακέτο. Αυτό επιτρέπει σε κάποιον

να δημιουργήσει κυκλώματα από άκρο σε άκρο σε οποιαδήποτε τύπο μέσου μεταφοράς, χρησιμοποιώντας οποιοδήποτε πρωτόκολλο.

Ορισμένες από τις υποστηριζόμενες λειτουργίες MPLS είναι:

- Στατιστικές δεσμεύσεις ετικετών για το IPv4.  $\bullet$
- Πρωτόκολλο διανομής ετικετών για το IPv4.  $\bullet$
- Σήραγγες μηχανικής κυκλοφορίας RSVP.  $\bullet$
- Βελτιστοποίηση και σηματοδότηση βασισμένη στο VPLS MP-BGP.
- MPLP IP VPN με βάση το MP-BGP.

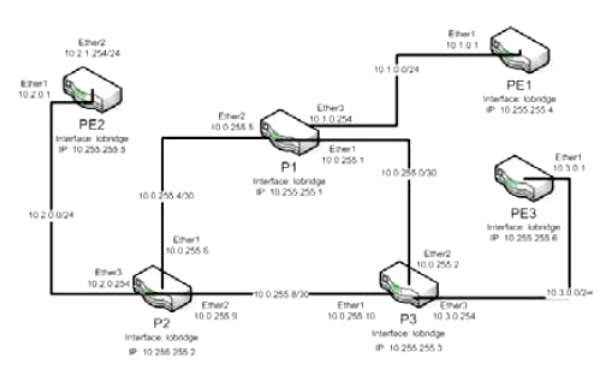

*Δηθόλα 69: IP routing replacing[21]*

## 3.2.5 Τείχος προστασία του λειτουργικού συστήματος **RouterOS:**

Το τείχος προστασίας υλοποιεί το φιλτράρισμα πακέτων και έτσι παρέχει λειτουργίες ασφαλείας, που χρησιμοποιούνται για τη διαχείριση δεδομένων ροή προς, από και μέσω του δρομολογητή. Μαζί με το δίκτυο

η μετάφραση διευθύνσεων χρησιμεύει για την αποτροπή μη εξουσιοδοτημένων προσβάσεων σε άμεσα συνδεδεμένα δίκτυα και στον ίδιο τον δρομολογητή με κατοχή οποιουδήποτε φίλτρου για την εξερχόμενη κυκλοφορία.

Το RouterOS διαθέτει ένα κρατικό τείχος προστασίας, που σημαίνει ότι εκτελεί κρατικό έλεγχο πακέτων και παρακολουθεί την κατάσταση των συνδέσεων δικτύου που ταξιδεύουν σε αυτό. Υποστηρίζει επίσης την ΝΑΤ και την Καταχώρηση ΝΑΤ (Δίκτυο Μετάφραση Διεύθυνσης), που βοηθούν το ΝΑΤ στην διαχείριση των δημοφιλών εφαρμογών και UPnP. Το τείχος προστασίας παρέχει δυνατότητες για εσωτερική χρήση σύνδεσης, δρομολόγησης και σηματοδοσίας πακέτων.

Μπορεί να φιλτράρει με διεύθυνση IP, το εύρος των διευθύνσεων, των θυρών, καθώς και το εύρος της θύρας, το πρωτόκολλο IP, το DSCP και

άλλες παραμέτρους από στατικές και δυναμικές λίστες διευθύνσεων που μπορούν να ταιριάξουν πακέτα ανά πρότυπο στο περιεχόμενό τους, τα οποία καθορίζονται από κανονική έκφραση, που ονομάζεται ταίριασμα Layer7. Η εγκατάσταση του RouterOS Firewall υποστηρίζει επίσης IPv6.

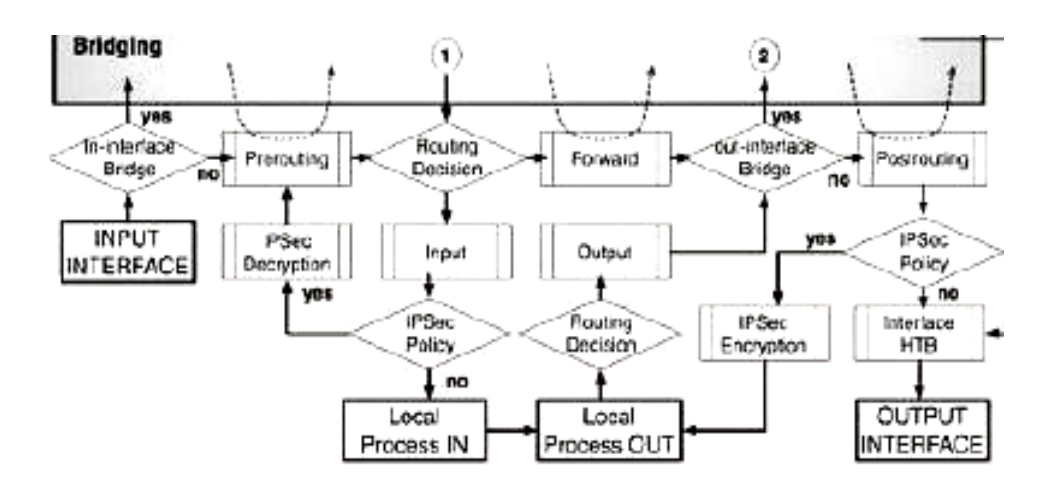

*Δηθόλα 70: Bridge for Firewall[22] .*

# 3.2.6 Δρομολόγηση λειτουργικού συστήματος **RouterOS:**

Ο RouterOS υποστηρίζει μια πληθώρα πρωτοκόλλων δρομολόγησης:

• Για το IPv4 υποστηρίζει RIP v1 και v2, OSPF v2, BGP v4.

• Για το IPv6 υποστηρίζει RIPng, OSPFv3 και BGP.

Ο δρομολογητής RouterOS υποστηρίζει επίσης την Virtual Routing & Forwarding (VRF), Δρομολόγηση με βάσει την πολιτική, την δρομολόγηση με βάσει διεπαφής και δρομολόγηση ECMP.

Μπορεί να χρησιμοποιηθεί το φίλτρο Firewall για την επισήμανση συνκεκριμένων συνδέσεων με σημάδια δρομολόνησης και, στη συνέχεια, η διαφορετική χρήση της σήμανσης της κυκλοφορίας ISP.

Τώρα με την υποστήριξη MPLS που προστέθηκε στο RouterOS, το VRF είναι επίσης εγκατεστημένο. Η Virtual Routing & Forwarding είναι μια τεχνολογία που επιτρέπει πολλαπλές εμφανίσεις ενός πίνακα δρομολόγησης και συνυπάρχει μέσα στο ίδιο δρομολογητή ταυτόχρονα. Τα παραδείγματα δρομολόγησης είναι ανεξάρτητα, ενώ οι ίδιες οι αλληλεπικαλυπτόμενες διευθύνσεις IP μπορούν να χρησιμοποιηθούν χωρίς να υπάρχει σύγκρουση

μεταξύ τους. Το VRF επίσης αυξάνει την ασφάλεια δικτύου. Συχνά χρησιμοποιείται και δεν περιορίζεται από MPLS δίκτυα.

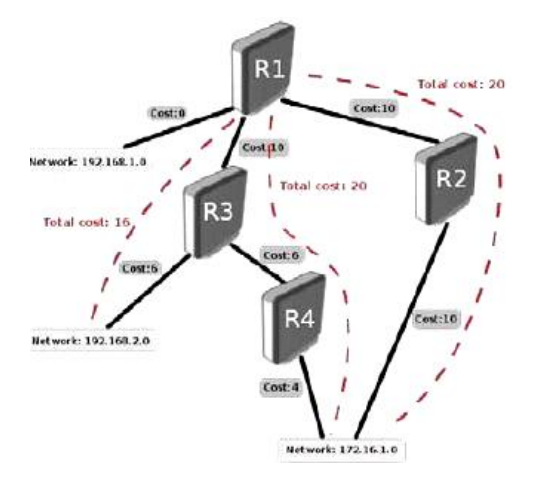

*Εικόνα 71: Αναπαράσταση Δρομολόγησης* 

| $+725$<br>Inter FreeParnett Mitchiefer's Reprison 102141 Angless: 1711 Foche: All Estim Region 2021 Roches<br>¥<br>÷<br>Internal<br>hours.<br>Tax.<br>Guran<br>Commercial Co., L. Paper on<br><b>Stag</b><br>102623-3<br><b>ASSOCIATE</b><br>2.500<br>m without 10-1971.<br>70.098.398.9<br>$-78$<br><b>Cornel</b><br>45337%<br>a steria 1320.2<br><b>COFEE</b><br>003857<br><b>A 47978 111.1</b><br>$-27$<br>$-4.991$<br>$2.21 + 1$<br>EGAAVA<br>a stery and the<br><b>West and</b><br><b>INC</b><br>$-2 - 1 = 1$<br>558179<br>and in<br><b>Reference</b><br>m new-m 10.101.200.7<br>$-45$<br>SOSSITA<br>المسائلة الله<br>mission 18.20120-1<br>10.903.2019<br>17218-18<br>ATOTIVE<br>LW<br>使かい<br>a stern is it !"<br><b>Corso</b><br>29.931<br>4033.5m<br><b>COR</b><br>a state 16 dr. Soul<br>(2.921)<br>902366<br>197<br>電話のよ<br>a blota ILILI<br>10.000<br>103309<br>Eorpo<br>$p$ stars $(1, 2, 1, 1)$<br>425<br>4030254<br>782<br><b>Kalad</b><br>as manyon 10.2.1<br>11.352.000.3<br>Ahmhu<br>17,1453<br>120099<br>$E = -1$<br>M.F<br><b>Interference</b><br>\$1,500<br>12838<br>12, 141.1<br>A/13<br>8031.08<br><b>Roger</b><br><b>SAN AVAIL</b><br>$-14$<br>1011<br>(2.933)<br>0222776<br>198<br>歌詞の<br>tadking<br>and all comes<br>12.3.23<br>w<br>15,800<br><b>NOTES</b><br>Eddied<br>1930-10<br><b>INSALE</b><br>$\mathbb{R}^2$<br>1072<br>12:35:1<br>0.000 0.2<br>4.304<br>Section W.<br>with a school.<br>$1.5 + 4.1$<br>2.74.74<br><b>HOAVES</b><br>$-2.7$<br><b>Carus</b><br><b>SAVING</b><br>103414<br>10M<br>11-21s and 2<br>9320016<br><b>River</b><br>11 Jan Avril<br><b>CONTRACTOR</b><br><b>HAF</b><br>$\sim$<br>12 Bunts |  |  | 24 O E. M. Meteo, E. 1988 (31, 21). | tana " aggress # |
|----------------------------------------------------------------------------------------------------|--|--|-------------------------------------|------------------|
|                                                                                                    |  |  |                                     |                  |
|                                                                                                    |  |  |                                     |                  |
| u.                                                                                                    |  |  |                                     |                  |
|                                                                                                    |  |  |                                     |                  |
|                                                                                                    |  |  |                                     |                  |
|                                                                                                    |  |  |                                     |                  |
|                                                                                                    |  |  |                                     |                  |
|                                                                                                    |  |  |                                     |                  |
|                                                                                                    |  |  |                                     |                  |
| ٠                                                                                                    |  |  |                                     |                  |
|                                                                                                    |  |  |                                     |                  |
|                                                                                                    |  |  |                                     |                  |
|                                                                                                    |  |  |                                     |                  |
|                                                                                                    |  |  |                                     |                  |
|                                                                                                    |  |  |                                     |                  |
|                                                                                                    |  |  |                                     |                  |
|                                                                                                    |  |  |                                     |                  |
|                                                                                                    |  |  |                                     |                  |
|                                                                                                    |  |  |                                     |                  |
|                                                                                                    |  |  |                                     |                  |
|                                                                                                    |  |  |                                     |                  |
|                                                                                                    |  |  |                                     |                  |
|                                                                                                    |  |  |                                     |                  |
|                                                                                                    |  |  |                                     |                  |
|                                                                                                    |  |  |                                     |                  |
|                                                                                                    |  |  |                                     |                  |
|                                                                                                    |  |  |                                     |                  |
|                                                                                                    |  |  |                                     |                  |
|                                                                                                    |  |  |                                     |                  |
|                                                                                                    |  |  |                                     |                  |
|                                                                                                    |  |  |                                     |                  |
|                                                                                                    |  |  |                                     |                  |
|                                                                                                    |  |  |                                     |                  |
|                                                                                                    |  |  |                                     |                  |
|                                                                                                    |  |  |                                     |                  |

*Δηθόλα 72: Terminal of Routing[23] .*

## 3.2.7 Ποιότητα εξυπηρέτησης του λειτουργικού **ζπζηήκαηνο ηνπ RouterOS:**

Ο έλεγχος εύρους ζώνης είναι ένα σύνολο μηχανισμών που ελέγχουν την ταχύτητα δεδομένων την κατανομή, την μεταβλητότητα καθυστέρησης, την έγκαιρη παράδοση και την αξιοπιστία της παράδοσης.

Η ποιότητα της υπηρεσίας σημαίνει ότι ο δρομολογητής μπορεί να δώσει προτεραιότητα και να διαμορφώσει επισκεψιμότητα δικτύου. Ορισμένα χαρακτηριστικά ελέγχου κυκλοφορίας MikroTik RouterOS:

- Περιορισμός της κυκλοφορίας μεταξύ ομότιμων χρηστών.
- Περιορισμός ρυθμού δεδομένων για ορισμένες διευθύνσεις IP, υποδίκτυα πρωτόκολλα, θύρες και άλλες παραμέτρους.
- Προτεραιότητα σε ορισμένες ροές πακέτων έναντι άλλων.
- Διαμοιρασμός επισκεψιμότητας μεταξύ χρηστών ανάλογα με τη φόρτιση του καναλιού.
- Εφαρμογή ουρών σε καθορισμένα χρονικά διαστήματα.

To RouterOS υποστηρίζει το σύστημα QOS με ιεραρχικό Token Bucket (HTB) με CIR, MIR, και υποστήριξη προτεραιότητας, παρέχει μια εύκολη λύση για βασική εφαρμογή QOS.

Το PCQ εισήχθη για τη βελτιστοποίηση των μαζικών συστημάτων QOS, όπου τα περισσότερα συστήματα ουρών, που είναι ακριβώς τα ίδια για διαφορετικά υπο-ρεύματα. Για παράδειγμα μία δευτερεύον ροή μπορεί να μεταφορτωθεί για ένα συγκεκριμένο πελάτη IP ή να συνδεθεί με τον διακομιστή.

Ο αλγόριθμος PCQ είναι πολύ απλός. Αρχικά χρησιμοποιεί επιλεγμένους ταξινομητές για να διακρίνει ένα δευτερεύον ρεύμα από άλλα και στη συνέχεια εφαρμόζει μεμονωμένο FIFO και στο μέγεθος της ουράς και στον περιορισμό σε κάθε δευτερεύον ροή. Όταν συγκεντρωθούν όλα τα δευτερεύοντα ρεύματα μαζί αναπροσαρμόζει το μέγεθος και τον περιορισμό της συνολικής ουράς *FIFO.*

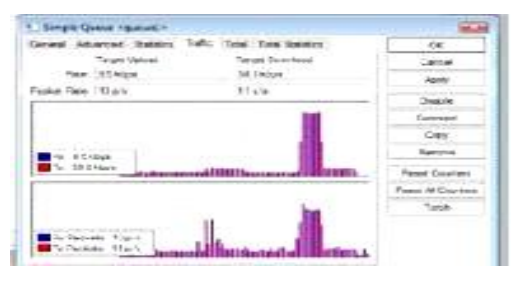

*Εικόνα 73: Δειγματοληψία QOS<sup>[24]</sup>* 

## 3.2.8 Διακομισττής Web του λειτουργικού συστήματος **RouterOS:**

Το RouterOS διαθέτει έναν διακομιστή μεσολάβησης MikroTik για λογαριασμό του και για την προσωρινή αποθήκευση πόρων του δικτύου. Για την επιτάχυνση της περιήγησης πελατών με την παράδοση των αποθηκευμένων αντιγράφων αρχείων σε τοπική ταχύτητα δικτύου το MikroTik RouterOS υλοποιεί τον ακόλουθο διακομιστή μεσολάβησης με τα ακόλουθα χαρακτηριστικά:

- Κανονικό διακομιστή μεσολάβησης HTTP.
- Διαφανής μεσολάβηση.

• Λίστα πρόσβασης ανά πηγή, προορισμό, διεύθυνση URL και αίτημα στον HTTP του τείχους προστασίας.

• Λίστα πρόσβασης στη μνήμη cache για να καθορισμό και κατανομή των αντικειμένων θα αποθηκευτούν στη μνήμη cache.

• Λίστα άμεσης πρόσβασης για να καθοριστούν ποιοι πόροι θα πρέπει να είναι σε πρόσβαση απευθείας, μέσω άλλου πληρεξουσίου υπηρεσίας.

• Εγκατάσταση καταγραφής.

- Υποστήριξη μεσολάβησης SOCKS.
- Υποστήριξη γονικού διακομιστή μεσολάβησης.
- Αποθήκευση προσωρινής μνήμης σε εξωτερικές μονάδες δίσκου.

Ο RouterOS μπορεί επίσης να λειτουργήσει ως διακομιστής διαφάνειας Caching, και όχι με διαμόρφωση που απαιτείται στον υπολογιστή του πελάτη. Το RouterOS θα λάβει όλα τα αιτήματα από τον HTTP<sup>6</sup> και θα τα ανακατευθύνει στην υπηρεσία τοπικού διακομιστή μεσολάβησης. Αυτή η διαδικασία θα είναι απολύτως διαφανής για τον χρήστη αν η διαφορά τους θα είναι η αυξημένη ταχύτητα περιήγησης.

| 0.001                                 |                           |                                   |                                            |        |              | # Hacfmeezh ■ S                                                                                                   |
|---------------------------------------|---------------------------|-----------------------------------|--------------------------------------------|--------|--------------|----------------------------------------------------------------------------------------------------|
| Instage<br><b>Silvannia</b><br>Bridge |                           |                                   |                                            |        |              |                                                                                                    |
| <b>Sharph</b><br>para-                |                           | <b>Bish Front Settings</b>        |                                            |        | 地面           |                                                                                                    |
|                                       | ET14                      | <b>Sees has Lukes roots</b>       |                                            |        | $\sim$       | в                                                                                                    |
| <b>Routes</b>                         |                           |                                   | of Continued                               |        | Cannel       |                                                                                                    |
| <b>Bucks</b>                          | lary O<br>lac.O           | <b>Sec. Addressed</b>             |                                            | ٠      | <b>Apple</b> | prouding to aducedor option? [2]<br>Eintradise wile niversity. Joly after-allow carbe-NTLE                        |
| Guesse<br>Detroit                     | lan. DI<br>lars 13        | Pue E30                           |                                            | ٠      | One Caller   | Tom ship weeken in Jefferflong, a terminal customer con-<br>Serving-terrorists in and actionnation cacher-10.53.  |
| <b>Systems</b>                        | Jan 13<br>(400, 17)       | <b>Falant Trings</b>              |                                            | ٠      |              | control has a colorated and school-after care with 2<br>This artist visite anthe grid towards are painted         |
| Gua                                   | Jan. 13<br>Jan. Cl        | Panet Froy Por                    |                                            | ٠      |              | 100 m had to a collected and a to temperature art present<br>2280-artist villa-mitia projuluid, Rei privati       |
| List<br>Ostati                        | Sec. 28<br>art O          | Carlo Abundan: velocite           |                                            | ۰      |              | 22 Ministrato volte-motial programmatic characterized pre-moti<br>cining terminic divinations adonesse catherings |
| <b>Users</b>                          | m <sub>2</sub><br>les til | <b>Han Carina See Joria</b>       |                                            | \$ 100 |              | andro the estate and you want also care-fitting<br>conting statusts to puchase 2 and a statustic part and         |
| Radius                                | Jan. O<br>San Of          |                                   | Cadw On Date                               |        |              | can not \$53 to a movement and an excel<br>EDMONDERS enforced to \$59 Baltimide                                   |
| Tacket                                | lian Of<br>lan 0          | <b>Ras. Clert Corrections 400</b> |                                            |        |              | anta 3410<br>arrow Gallery Tomacand, artist-additional activity (STS)                                             |
| <b>San Teiminal</b>                   | Jan D                     | May Server Connections (ASS)      |                                            |        |              | the complete Top National accordance carrier (415).                                                               |
| <b>Service</b><br>Paperman            | Jan 13<br>Jan. D.         | Max Ready Time - Tel (2) (3) (4)  |                                            |        |              | by antiquestion contractor?<br>Editor box is no admission racker-\$50.                                            |
| Centrales                             | Jan 19                    |                                   | Season Corrections<br><b>Aven For Cade</b> |        |              | mer non- tallergy/Top tellimetjanes actorsvakte packeviltis)                                                      |
| <b>Stored</b>                         | Jan 33<br>Jan Of          |                                   |                                            |        |              | the confliction Remained with rights carried \$25.<br>Till order color-telectric product is delighter to the      |
| <b>INNURCLITER</b>                    | Jan. 73<br>Jan 28         | Cashe ile DSOF (TOS) 4            |                                            |        |              | <b>STRAUGHTS</b><br>In the attenuation contracts. It asked it                                                     |
| <b>Make Support of</b>                | Jan. 02                   | Cashe Ditre aveve                 |                                            |        |              | Index of Plater - New Color Gunsell and Cr. 11 estatements                                                        |
| <b>Martial</b>                        |                           |                                   |                                            |        |              |                                                                                                    |

*Δηθόλα 74:Web Proxy[25] .*

### 3.2.9 Εργαλεία λειτουργικού συστήματος του RouterOS:

*Γηα λα δηεπθνιπλζεί ε δηαρείξηζε ηνπ δηθηύνπ, ην RouterOS παξέρεη*  επίσης ένα μεγάλο αριθμό μικρών εργαλείων δικτύου για την βελτιστοποίηση *ηνύ θάζε ρξήζηε ζηα δηθά ηνπ θαζήθνληα. Δδώ είλαη κεξηθά από απηά:*

 $\overline{a}$  $^6$  HTTP:

- *Ping, traceroute.*
- Δοκιμή εύρους ζώνης, πλημμύρισμα ping.
- Παγιδευτής πακέτων, φακός.
- *Telnet, SSH.*
- *Δξγαιεία απνζηνιήο κελπκάησλ ειεθηξνληθνύ ηαρπδξνκείνπ θαη SMS.*
- Αυτοματοποιημένα εργαλεία εκτέλεσης δέσμης ενεργειών.
- *Αλαπαξάζηαζε δεδνκέλσλ CALEA.*
- *Εργαλείο λήψης αρχείων.*
- Ενεργός πίνακας σύνδεσης.
- *Πειάηεο θαη δηαθνκηζηήο NTP.*
- *διακομιστής TFTP.*
- $\cdot$  Δυναμικό updater DNS.
- *Υποστήριξη πλεονασμού VRRP.*
- *SNMP γηα ηελ παξνρή γξαθεκάησλ θαη ζηαηηζηηθώλ ζηνηρείσλ.*
- Client και διακομιστής RADIUS (Διαχειριστής χρήστη).

### 3.2.10 Ο ρόλος του VPN στο λειτουργικό σύστημα RouterOS:

Για να δημιουργηθούν ασφαλείς συνδέσεις μέσω ανοικτών δικτύων ή μέσω Internet, ή να υπάρξει σύνδεση με απομακρυσμένες τοποθεσίες που έχουν κρυπτογραφημένους συνδέσμους, το RouterOS υποστηρίζει διάφορες μεθόδους VPN και πρωτόκολλα σήραγγας:

• Ipsec - λειτουργία σήραγγας και μεταφοράς, πιστοποιητικό ή PSK, AH και

Πρωτόκολλα ασφαλείας ESP

• Τοποθέτηση σήραγγας από σημείο σε σημείο (OpenVPN, PPTP, PPPoE, L2TP)

- Προηγμένες δυνατότητες PPP (MLPPP, BCP)
- Απλές σήραγγες (IPIP, EoIP)
- Υποστήριξη σήραγγας 6to4 (IPv6 μέσω δικτύου IPv4)
- Υποστήριξη VLAN IEEE802.1q Virtual LAN, υποστήριξη Q-in-Q
- VPN με βάσει το MPLS

Αυτό σημαίνει ότι μπορείτε να διασυνδέσετε με ασφάλεια τα δίκτυα γραφείου ή οικείας, με τη χρήση των πόρων του χώρου εργασίας. Μπορούν ακόμη και να διασυνδεθούν δύο δίκτυα υποκαταστημάτων και να είναι σε θέση να χρησιμοποιήσουν το ένα τους πόρους του άλλου, σαν να ήταν οι υπολογιστές της ίδιας τοποθεσίας - όλα ασφαλή και κρυπτογραφημένα.

Το RouterOS παρέχει επίσης αρκετές ιδιόκτητες λειτουργίες στο MikroTik που δεν υπάρχουν αλλού, για παράδειγμα το EoIP που είναι μια σήραγγα Ethernet μεταξύ δύο δρομολογητών πάνω από μια σύνδεση IP. Η διασύνδεση EoIP εμφανίζεται ως διασύνδεση Ethernet.

Όταν η λειτουργία γεφύρωσης του δρομολογητή είναι ενεργοποιημένη, όλη η κυκλοφορία Ethernet θα γεφυρωθεί ακριβώς σαν να υπάρχει μια φυσική διασύνδεση Ethernet καλωδίων μεταξύ των δύο δρομολογητών (με δυνατότητα γεφύρωσης). Αυτό το πρωτόκολλο καθιστά πολλαπλό δίκτυο με δυνατότητες, για παράδειγμα τη δυνατότητα να γεφυρωθούν τοπικά δίκτυα μέσω του Διαδίκτυο.

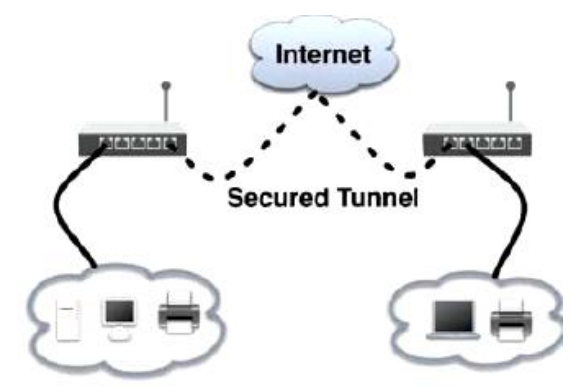

*Ει*κόνα 75: Αναπαράσταση VPN<sup>[26]</sup>.

## **3.2.11 Ο ρόλος του Wireless στο λειτουργικό σύστημα RouterOS:**

Μια ποικιλία ασύρματων τεχνολογιών υποστηρίζεται από το RouterOS,

το πιο βασικό είναι το ασύρματο σημείο πρόσβασης του πελάτη. Εάν είναι ένα μικρό δίκτυο hotspot στο σπίτι σας, ή ένα πολύ ευρύ mesh network, το RouterOS θα σας βοηθήσει σε όλες τις καταστάσεις. Μερικά από τα χαρακτηριστικά που υποστηρίζονται από το RouterOS:

• ασύρματο πρόγραμμα-πελάτη IEEE802.11a / b / g / n και σημείο πρόσβασης

- Πρωτόκολλα ιδιοκτησίας Nstreme και Nstreme2.
- Διερεύνηση πελάτη.
- RTS / CTS.
- Ασύρματο σύστημα διανομής (WDS).
- Εικονικό ΑΡ.
- κρυπτογράφηση WEP, WPA, WPA2.
- Λίστα ελέγχου πρόσβασης.
- Περιαγωγή ασύρματου πελάτη.
- WMM.
- Πρωτόκολλο HWMP + Wireless MESH.
- Πρωτόκολλο ασύρματης δρομολόγησης MME.

To RouterOS διαθέτει επίσης το ιδιόκτητο ασύρματο δίκτυο της NStreme πρωτόκολλο που επιτρέπει την επέκταση του εύρους σύνδεσης και της ταχύτητας, όταν χρησιμοποιούνται δρομολογητές MikroTik σε κάθε άκρο. Επίσης υποστηρίζεται το NSteme dual το οποίο επιτρέπει τη χρήση δύο κεραιών σε κάθε άκρο, μία για λήψη και μία για αποστολή.

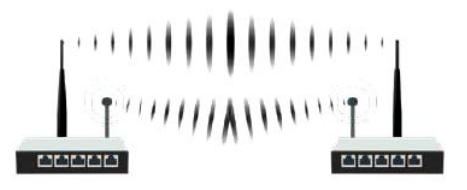

Dual Nstreme Link

*Δηθόλα 76: MikroTik Wireless[27] .*

# 3.2.12 Ο ρόλος του MikroTik HotSpot στο λειτουργικό **ζύζηεκα RouterOS:**

Η πύλη MikroTik HotSpot επιτρέπει την παροχή κοινής πρόσβασης στο δίκτυο για πελάτες που χρησιμοποιούν ασύρματο ή ενσύρματο δίκτυο συνδέσεις. Ο χρήστης θα παρουσιάσει μια οθόνη σύνδεσης όταν ανοίξει το πρόγραμμα περιήγησης ιστού του. Μόλις συνδεθεί ο κωδικός πρόσβασης ο χρήστης θα έχει πρόσβαση στο διαδίκτυο.

Αυτό είναι ιδανικό για ξενοδοχείο, ή οποιοδήποτε άλλο δημόσιο χώρο όπου η διοίκηση δεν έχει τον έλεγχο του υπολογιστή χρήστη. Υπάρχει εγκατάσταση λογισμικού ή διαμόρφωση δικτύου όπου είναι απαραίτητο. Το hotspot θα κατευθύνει οποιαδήποτε αίτηση σύνδεσης στη σύνδεση μορφή.

Η εκτεταμένη διαχείριση χρηστών είναι δυνατή με τη δημιουργία διαφορετικού χρήστη προφίλ, καθένα από τα οποία μπορεί να επιτρέψει ορισμένο uptime, upload και κατεβάζοντας τον περιορισμό της ταχύτητας καθώς και τον περιορισμό της μεταφοράς.

To Hotspot υποστηρίζει επίσης την πιστοποίηση ταυτότητας έναντι του τυπικού RADIUS. Οι εξυπηρετητές και ο διαχειριστής χρηστών του MikroTik μπορούν να έχουν κεντρική διαχείριση όλων των χρηστών στα δίκτυα.

- Πρόσβαση Plug-n-Play στο Δίκτυο.
- Έλενχος ταυτότητας τοπικών πελατών δικτύου.
- Λογιστική χρήστη.
- Υποστήριξη RADIUS για έλεγχο ταυτότητας και λογιστική.
- Διαμορφώσιμη παράκαμψη για μη διαδραστικές συσκευές.
- Δοκιμαστικός χρήστης και τρόποι διαφήμισης.

Στην παρακάτω ενότητα θα αναφέρουμε τον ρόλο των ασύρματων κεραιών σε ένα τηλεπικοινωνιακό ασύρματο δίκτυο. Αλλά πρώτα ας εξηνήσουμε ποιος είναι ο ρόλος ενός ασύρματου τηλεπικοινωνιακού δικτύου.

# **3.3 Είδη κεραιών και ο ρόλος τους στις τηλεπικοινωνίες:**

Η κεραία δεν είναι τίποτα άλλο παρά μια διάταξη με αγωγούς που επιτρέπει αποτελεσματικά εκπομπή ή/και λήψη ραδιοκυμάτων βάση του φαινόμενου της ηλεκτρομαγνητικής επαγωγής. Όταν λειτουργεί ως τμήμα του δέκτη λαμβάνει ραδιοκύματα και μετατρέπει σε εναλλασσόμενο ρεύμα, και όταν λειτουργεί ως τμήμα πομπού, λαμβάνει εναλλασσόμενο ρεύμα και το μετατρέπει αντίστοιχα σε ραδιοκύματα.

Συναντιέται με μεγάλη ποικιλομορφία σε μεγέθη και σχήματα. Μπορεί να είναι κυλινδρική, επίπεδη, να είναι μεγάλων διαστάσεων αποτελώντας συστοιχία από επιμέρους κεραίες, ή ακόμα να είναι διακριτική όσο ένα κομμάτι καλωδίου. Η πιο απλή κεραία είναι το **δίπολο** το οποίο ονομάζεται και "*ζηνηρεηώδεο βξαρύ δίπνιν*" ή "*δίπνιν ηνπ HERTZ*."

Η κεραία αποτελεί απαραίτητο στοιχείο ενός ασύρματου **πομποδέκτη (transponder)** και φαινομενικά είναι ένα από τα πιο απλά μέρη αφού λειτουργεί παθητικά. Παρόλα αυτά ο ρόλος της για μια σταθερή και απροβλημάτιστη ζεύξη είναι μεγάλος και θα πρέπει ο χρήστης να κάνει μια επιλογή με ιδιαίτερη προσοχή.

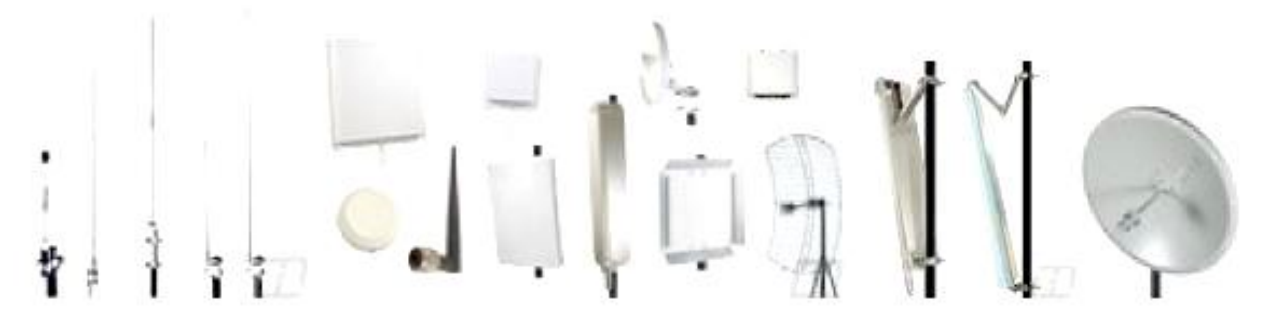

*Εικόνα 77: Ποικιλομορφία κεραιών<sup>[28]</sup>.* 

# 3.3.1.Λειτουργία κεραίας- (εκπομπή και λήψη):

Η βασική λειτουργία μιας κεραίας σε ένα σύστημα **πομποδέκτη** είναι διπλή αφορά την λήψη καθώς και την εκπομπή ηλεκτρομαγνητικών σημάτων. Οι κεραίες που χρησιμοποιούνται για εκπομπή λειτουργούν σωστά μέχρι μία συγκεκριμένη στάθμη σήματος (maximum power rating), ενώ οι κεραίες που χρησιμοποιούνται για λήψη διαφέρουν στις ιδιότητες απόρριψης θορύβου.

Σε αντίθεση με τις κεραίες της τηλεόρασης που έχουμε σχεδόν όλοι στις ταράτσες μας και ο ρόλος τους περιορίζεται στην λήψη μόνο σημάτων, οι κεραίες που χρησιμοποιούνται για την δημιουργία ασύρματων ζεύξεων είναι διπλός και αφορά την λήψη αλλά και την εκπομπή από την ίδια κεραία **(reciprocity)**. Σε εξαιρετικές περιπτώσεις με ειδικές κάρτες ασύρματου δικτύου που ξεχωρίζουν τον δέκτη από τον πομπό, μπορούμε να αφιερώσουμε δύο κεραίες φτιάχνοντας ένα κεραιοσύστημα όπου η μία κεραία θα αναλάβει την εκπομπή και η άλλη την λήψη. Για λόγους όμως οικονομίας και ευκολίας εγκατάστασης έχει επικρατήσει η λύση της μόνης κεραίας με διπλό ρόλο.

Είναι σημαντικό επομένως να λάβουμε υπόψη μας ότι οποιαδήποτε βελτίωση του σήματος που θα επιτύχουμε με την σωστή επιλονή και τοποθέτηση μιας κεραίας, υφίσταται επί δύο αφού μας επιτρέπει πέρα από το να στέλνουμε καλύτερα να λαμβάνουμε και καλύτερα.

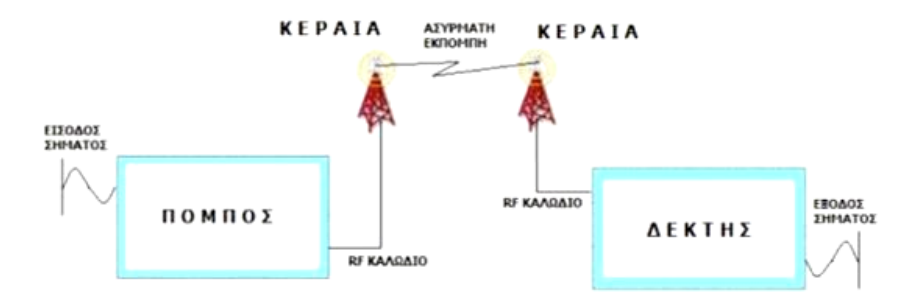

*Εικόνα 78: Εκπομπή και Λήψη μεταξύ δύο κεραιών<sup>[29]</sup>.* 

# 3.3.2 Είδος ζεύξης και τύποι κεραιών:

Ο πιο εύκολος τρόπος για να πραγματοποιήσουμε με επιτυχία μια εξωτερική ζεύξη σε κάποια απόσταση είναι η χρήση εξωτερικών κεραιών που θα αυξήσουν κατά πολύ την εμβέλεια εκπομπής μας χωρίς να χρειαστεί να ενισχύσουμε το σήμα από τον πομπό. Η επιλογή της κεραίας μας γίνεται ανάλογα με το είδος εξωτερικής ζεύξης, που θέλουμε να πραγματοποιήσουμε.

Κάθε περίπτωση είναι ξεχωριστή και πρέπει να σκεφτόμαστε και τα δύο άκρα αφού το αδύνατο άκρο καθορίζει και την ποιότητα της σύνδεσης.

Όταν θέλουμε να συνδέσουμε δύο σταθερά σημεία (Point to Point συνδέσεις) μας ενδιαφέρουν κεραίες που ενισχύουν την εκπομπή προς μία συγκεκριμένη κατεύθυνση αυξάνοντας με αυτόν τον τρόπο την εμβέλεια.

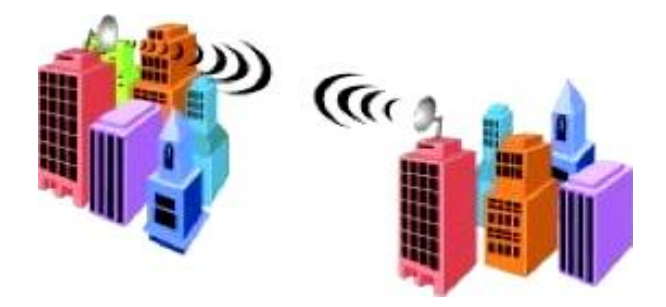

*<i>Δικόνα 79: Point to Point Ζεύξη* $^{[30]}$ *.* 

Αντίθετα όταν θέλουμε να κάνουμε σύνδεση ενός σταθερού σημείου με πολλαπλά σημεία σε διαφορετικές κατευθύνσεις ή με μη σταθερά σημεία (Point to Multipoint: Access Points, HotSpots) τότε μας ενδιαφέρουν κεραίες οι οποίες εκπέμπουν παγκατευθυντικά. Επομένως μια βασική κατηγοριοποίηση των κεραιών είναι ανάλογα με την κατευθυντικότητα τους.

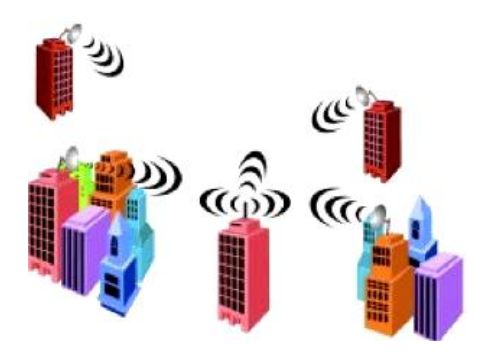

*<i>Δικόνα 80: Point to Multipoint Ζεύξη* $^{[31]}$ *.* 

## **3.3.3 Καηεπζπληηθή Κεξαία Panel 2.4GHz**

Η κεραία πάνελ είναι μια κεραία υψηλής απολαβής κατευθυντική και ειδική για μεγάλη εμβέλεια σε εξωτερικό χώρο για 802.11 συνδέσεις. Δεδομένου ότι η RF είναι συγκεντρωμένη σε ένα στενό πεδίο, το αποτέλεσμα είναι ένα πολύ ψηλό κέρδος και τα εξαιρετικά χαρακτηριστικά του σήματος. Οι κεραίες πάνελ είναι κάπως μεγάλες και θα πρέπει να τοποθετούνται μακριά από εμπόδια.

Είναι κατασκευασμένες από ακτινοβολία UV σφαιρικούς θόλους fiberglass για εξαιρετικά μεγάλη διάρκεια ζωής σε πιο απαιτητικές συνθήκες.

Οι κεραίες είναι κατασκευασμένες με ανθεκτικότητα στη διάβρωση, από μεταλλικά στοιχεία που είναι πιο σταθερά από τα συστήματα που βασίζονται σε PCB κεραίες. Επίσης δεν απορροφούν υγρασία, η οποία μπορεί να υποβαθμίσει τις επιδόσεις των PCB συστημάτων κεραιών. Οι τομείς που έρχονται με ένα γαλβανισμένο χάλυβα και βραχίονα από ανοξείδωτο ατσάλι. *Γηα ηελ ζπγθεθξηκέλε πεξίπησζε θεξαίαο ζα ρξεζηκνπνηεζεί ε θεξαία MikroTik SXT G-2HnD.*

### **3.3.3.1 Αζύξκαηε θεξαία MikroTik SXT G-2HnD**

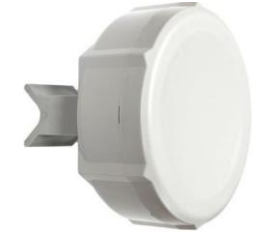

*Δηθόλα 81: Mikrotik SXT G-2HnD[32] .*

Η συγκεκριμένη κεραία είναι μια ασύρματη συσκευή εξωτερικού χώρου χαμηλού κόστους και υψηλής ταχύτητας 2 GHz έκδοσή με θύρα Gigabit Ethernet. Το SXT μπορεί να χρησιμοποιηθεί για συνδέσεις από σημείο σε σημείο, ως CPE για εγκαταστάσεις από σημείο σε σημείο, ως Access Point λόγω του μεγάλου εύρους ζώνης που διαθέτει. Επίσης έχει εξωτερικό περίβλημα για τοποθέτηση και ενσωματωμένη κεραία 10dbi. Παρακάτω θα αναφέρουμε τις τεχνικές και τις ασύρματες προδιαγραφές της.

### **3.3.3.2. Σερληθέο πξνδηαγξαθέο ηεο MikroTik SXT G-2HnD:**

- Επεξεργαστής: Atheros AR7241 400MHz CPU.
- **Mγήμη: 32MB DDR SDRAM ενσωματωμένη μγήμη.**
- Ethernet: Μια θύρα Ethernet 10/100/1000 (Gigabit) Ethernet, μέγεθος πλαισίου L2MTU έως 4076.
- Ασύρματες κάρτες: Ενσωματωμένη διπλή αλυσίδα 2GHz 802.11 b/g/n ασύρματη μονάδα Atheros. Προστασία 10kV ESD σε κάθε θύρα RF.
- Πρόσθετα: Διακόπτης επαναφοράς, βομβητής, θύρα USB 2.0, οθόνες τάσης θερμοκρασίας.
- LEDs: LED ενέργειας, LED Ethernet, 5 LED ασύρματου σήματος.
- **-** Επιλογές ενέργειας: Ισχύς μέσω Ethernet: 8-30V DC. Συσκευασμένο με προσαρμογέα τροφοδοσίας 24V DC 0.8A και παθητικό εγχυτήρα POE.
- Γηαζηάζεηο: 140\*140\*56mm.
- Βάρος: 258g.
- Κατανάλωση ενέργειας: 7W.
- Θερμοκρασία λειτουρνίας: -30° έως +80°C.
- Λειτουργικό σύστημα: MikroTik RouterOS, άδεια Level4 (CPE ή AP ως τομέας.
- Πιστοποιήσεις: FFC, CE, ROHS.

### **3.3.3.3. Αζύξκαηεο πξνδηαγξαθέο ηεο MikroTik SXT G-2HnD:**

- Κεραία: Διπλή πόλωση κεραίας 2GHz, 10dbi, -18db στην απομονωμένη θύρα. Beamwidth: H-Plane, E-Plane type 60°.
- $\bullet$  Ευαισθησία RX: 802.11b/g: 32dbm για 6Mbps έως -80 dbm για 54 Mbps. 802.11n: -95dbm για MCS0 20MHz έως -74dbm για MCS7 40MHz.
- TX power: 802.11b/g: 32dbm για 6Mbps έως 29 dbm για 54 Mbps. 802.11n: 32dbm για MCS0/8 έως -74dbm για MCS7/15.
- Modulations: OFDM: BPSK, QPSK, 16 QAM, 64 QAM. DSSS: DBPSK, DQPSK, CCK.

### **3.3.3.4. Λεηηνπξγία Mikrotik SXT G-2HnD ζε δεύμε point to point**

Η συνκεκριμένη κεραία σε ζεύξη point to point είναι κάθετα πολωμένη και επικοινωνεί και συνδεδεμένη με ένα switch MikroTik CRS-226-24G-2S+RM. Το PoE της είναι συνδεδεμένο πάνω στο switch και λαμβάνει internet σύμφωνα με την σύνδεση των κατανεμητών που έχουμε περιγράψει παραπάνω. Η συγκεκριμένη κεραία όπως φαίνεται στα ασύρματα χαρακτηριστικά της εκπέμπει στα 2GHz και μπορούν μέσω αυτής να λαμβάνουν internet μέσω Wifi πάρα πολλές συσκευές (πχ tablet, κινητά και υπολονιστές).

Για να καλυφθεί ένα ευρύ φάσμα σε μια ιδιωτική επιχείρηση χρησιμοποιούνται πάρα πολλές κεραίες σαν κι αυτήν. Μεταξύ τους η κάθε μία είναι 60° κάθετα πολωμένες και η μία «μιλάει» με την άλλη.

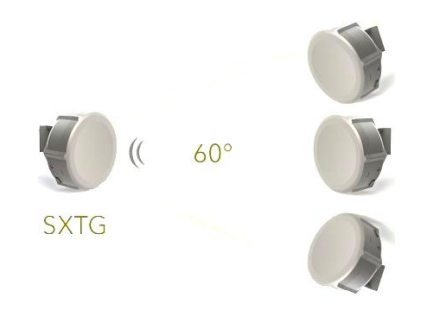

*Δηθόλα 82: SXT MikroTik γηα point to point[33]*

Τον έλεγχο ανταλλαγής δεδομένων των ελέγχει ένας controller που στην προκειμένη φάση τον ρόλο αυτό τον έχει το CRS-226-24G-2S+RM. Η λήψη και η μετάδοση δεδομένων από κεραία σε κεραία ελέγχονται από το συγκεκριμένο switch. Οι κεραίες μεταξύ τους δεν μιλάνε άμεσα άλλα έμμεσα που αυτό δεν επηρεάζει καθόλου την λήψη δεδομένων και την κάλυψη μεγάλου φάσματος .Στην συγκεκριμένη λειτουργία χρειάζεται να επισημανθεί και το μοντέλο πόλωσης της συγκεκριμένης κεραίας των 60° το οποίο ικανοποιεί την ζεύξη από σημείο σε σημείο.

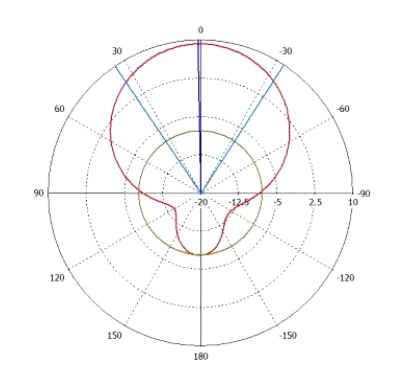

*Εικόνα 83: Μοτίβα κάλυψης κεραίας MikroTik SXT G-2HnD των 60<sup>d(34)</sup>.* 

### $3.3.3.5$  Ενίσχυση σηματοδοσίας κεραίας MikroTik SXT G-**2HnD:**

Η εξυπηρέτηση μέσω κεραιών Wifi επηρεάζεται με πάρα πολλούς τρόπους γι' αυτό υπάρχουν και τρόποι βελτίωσης σηματοδοσίας για καλύτερη εξυπηρέτηση χρηστών. Οι κεραίες ανάλογα με την απόσταση που βρίσκονται οι τερματικές συσκευές έχουν και το ανάλογο σήμα (δηλ αν ο χρήστης βρίσκεται κοντά στην εμβέλεια μιας κεραίας το σήμα είναι ισχυρό, αν είναι μακριά το σήμα είναι ασθενές). Για να υπάρξει ενίσχυση του σήματος πρέπει η κεραία να έχει όλο και μικρότερη γωνία πόλωσης. Με την μείωση της γωνίας το σήμα γίνεται όλο και πιο ισχυρό.

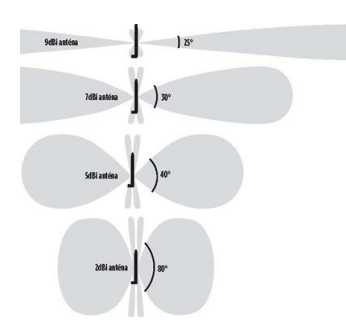

*Δηθόλα 84: Σξόπνη ελίζρπζεο ζήκαηνο αζύξκαηεο θεξαίαο.*

Στο παραπάνω σχήμα φαίνονται κάποια μοτίβα κάλυψης. Όπως παρατηρούμε ανάλογα με την μείωση με της πόλωσης αυξάνεται και η εμβέλεια. Δηλαδή:

- Στις 80°: Η κεραία εκπέμπει στα 2dbi και η κατευθυντικότητα της μπορεί να καλύψει ένα μικρό φάσμα για την εξυπηρέτηση χρηστών.
- Στις 40°: Η κεραία αρχίζει να εκπέμπει στα 5 dbi και η κατευθυντικότητα της αρχίζει να καλύπτει ένα μεσαίο φάσμα για την εξυπηρέτηση χρηστών.
- Στις 30°: Η κεραία βρίσκεται σε ένα πολύ καλό στάδιο εξυπηρέτησης και η εκπομπή της φτάνει τα 7 dbi.
- Στις 25° : Είναι η βέλτιστη εκπομπή και η βέλτιστη εξυπηρέτηση χρηστών και η εκπομπή της μπορεί να φτάσει στα 9 dbi.

### **3.4 Λεηηνπξγία θεξαίαο Mikrotik SXT G-2HnD point to multipoint:**

Η κεραία SXT μπορεί προγραμματιστεί για επικοινωνία από σε σημείο σε πολλαπλά σημεία (point to multipoint). Μπορεί να χρησιμοποιηθεί μία κεραία ως AP (Access Point) στην συγκεκριμένη περίπτωση τον ρόλο αυτό τον παίζει το Gigabit Access Point RB951G-2HnD. Είναι ειδικά κατασκευασμένο για την διαχείριση και κάλυψη μεγάλων φασμάτων για ιδιωτική χρήση.

#### **Γεληθά ραξαθηεξηζηηθά ηνπ Access Point RB951G-2HnD:**

- Όνομα προϊόντος:R951G-2HnD.
- **-** Επεξεργαστής: AR9344.
- Αριθμός πυρήνα CPU: 1.
- Ονομαστική συχνότητα CPU: 600 MHz.
- Διαστάσεις: 113\*138\*29mm.
- Επίπεδο αδείας:4.
- Λειτουργικό σύστημα: RouterOS.
- Μέγεθος της μνήμης RAM: 128MB.
- Μέγεθος αποθήκευσης:128MB.
- Τύπος αποθήκευσης:NAND.
- Δοκιμασμένη θερμοκρασία περιβάλλοντος:-20°C + 50°C.

#### **Σερληθά ραξαθηεξηζηηθά ηνπ Access Point R951G-2HnD:**

- Μέγιστη κατανάλωση ενέργειας: 7W.
- Αριθμός εισόδων DC 2 (υποδοχή DC, PoE-IN).
- PoE στο: Παθητικό PoE.
- Τροφοδοσία ρεύματος DC Τάση: 9-30 V.
- PoE στην τάση εισόδου: 9-30V.
- $-10/100/1000$  θύρες Ethernet: 5.

#### **Αζύξκαηα ραξαθηεξηζηηθά ηνπ Access Point R951G-2HnD:**

- Αριθμός ασυρμάτων αλυσίδων 2.4 GHz: 2.
- Ασύρματα πρότυπα 2.4 GHz: 802.11b/g/n.
- η κεραία κερδίζει dbi για GHz:2.5.
- Ασύρματο μοντέλο τσιπ 2.4 GHz:AR9344.

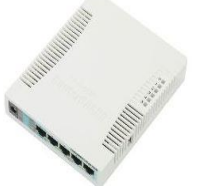

*Δηθόλα 85: Access Point R951G-2HnD.*

Η συγκεκριμένη κεραία συνδέεται με ένα καλώδιο Ethernet πάνω στο CRS-226-24G-2S+RM και λειτουργεί ως διαμοιραστής των δεδομένων των κεραιών SXT.

### **3.4.1 Λειτουργία κεραιών Mikrotik SSXT G-2HnD μέσω του Access Point R951G-2HnD γηα point to multipoint.**

Η λειτουργία των κεραιών SXT μέσω του Access Point δίνει την δυνατότητα με χρήση του πρωτοκόλλου 802.11n να χρησιμοποιηθεί η τεχνολογία MIMO (Multiple In Multiple Out). Το Access Point μπορεί να μιλήσει με όλες τις κεραίες που είναι συνδεδεμένες πάνω του.

Επίσης με εσωτερική ρύθμιση μπορεί μια κεραία SXT να λειτουργήσει και να παίξει τον ρόλο του Controller (δηλαδή αν μια κεραία σταματήσει να μιλάει με το Access Point μπορεί να λάβει δεδομένα και πληροφορίες από την SXT που λειτουργεί ως **Stand Alone Controller**.

Έχει ιδιαίτερη σημασία η εξυπηρέτηση των χρηστών έστω και αν υπάρχουν κάποιες απώλειες. Η λειτουργία του Access Point βοηθάει στην κάλυψη από σημείο σε πολλά σημεία (point to multipoint) γιατί καλύπτονται μεγάλες αποστάσεις χώρων.

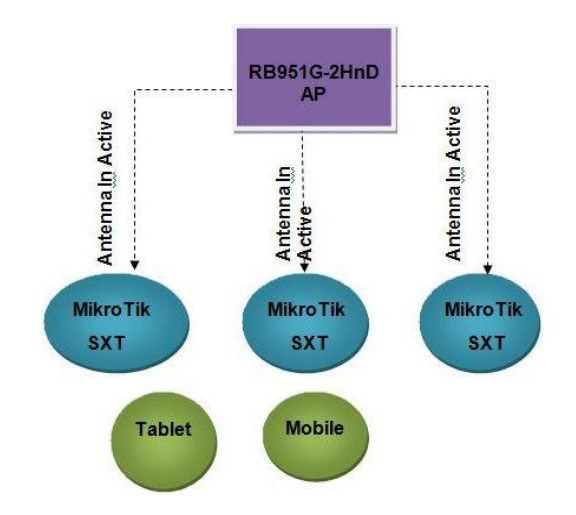

*Σχήμα 8: Σύνδεση Access Point με MikroTik SXT κεραίες.* 

Το Access Point δεν επεκτείνει την εμβέλεια των κεραιών αλλά διευκολύνει την επικοινωνία μεταξύ τους. Η εξυπηρέτηση των χρηστών γίνεται πιο γρήγορα και το φορτίο των κεραιών δεν είναι πολύ μεγάλο. Χρειάζεται να σημειωθεί πως το AP R951 χρησιμοποιείται και για εσωτερικούς χώρους όσο και για τους εξωτερικούς. Για κάλυψη πολλών σημείων χρειάζονται τέτοιου είδους συνδέσεις για άμεση εξυπηρέτηση.

### **3.4.2 Λεηηνπξγία θεξαηώλ Mikrotik SSXT G-2HnD κέζσ του CRS-12524G-2S+RM:**

Στις παραπάνω ενότητες αναφέραμε τις δυνατότητες του συγκεκριμένου switch. To switch μέσω του RouterOS προβάλει όλες τις καλωδιακές διασυνδέσεις των κεραιών (δηλ το κάθε Ethernet σε ποια συσκευή αντιστοιχεί που μπορεί να είναι τηλεφωνική συσκευή ή κεραία στην παρούσα φάση που βρισκόμαστε).Οι κεραίες στους εξωτερικούς κατανεμητές τερματίζονται πάνω σε PatchPanel ή με συνδετήρα RJ45 πάνω στο switch μέσω του PoE.

Οι κεραίες προγραμματίζονται να παίζουν ως HotSpot στον ευρύ χώρο μιας ιδιωτικής επιχείρησης. Η διαφορά μεταξύ των κεραιών καθορίζονται από την MAC Address και το SSID που τους έχεις δοθεί από τον διαχειριστή του συστήματος.

Η εξυπηρέτηση των κεραιών διαμορφώνεται από τον διαχειριστή (δηλ πόσους χρήστες μπορεί να εξυπηρετεί μια κεραία καθώς και σε τη εμβέλεια θα εκπέμπει). Στην παρούσα ενότητα θα παρουσιαστεί η

λειτουργία ολόκληρου του δικτύου καθώς και η λειτουργία των MikroTik ως Stand alone Controller.

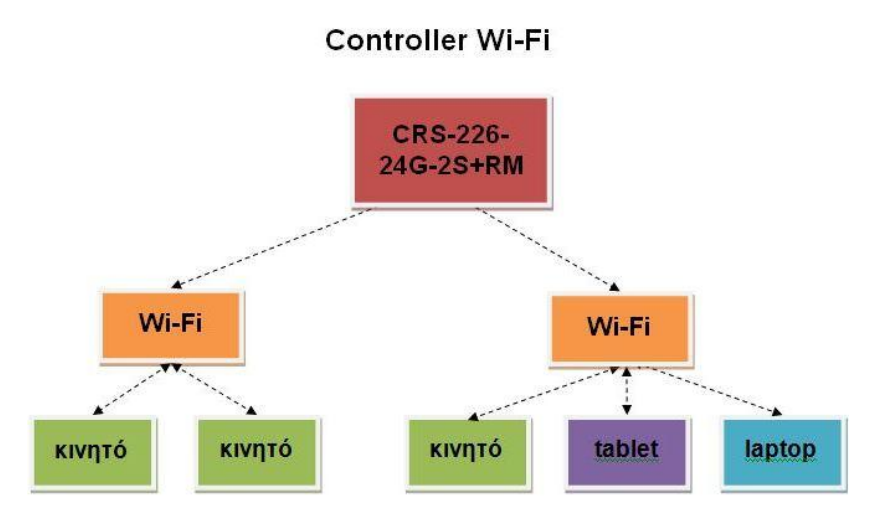

*ρήκα 9: Οινθιεξσκέλε ιεηηνπξγία αζύξκαηνπ δηθηύνπ.*

Στο παραπάνω σχήμα βλέπουμε πως γίνεται η εξυπηρέτηση μέσω Wifi από το CRS-125-24G-2S+RM. Τον ρόλο του Wifi τον έχουν οι κεραίες MikroTik SXT για εκπομπή και διαμοίραση δεδομένων στις συσκευές που απεικονίζονται.

## 3.4.3 Κάλυψη μεγάλων αποστάσεων μέσω ασύρματης **δεύμεσο θεξαηώλ MikroTik SXT G-2HnD:**

Για να καλυφθεί μια ιδιωτική επιχείρηση μέσω ασύρματης ζεύξης από κεραίες MikroTik SXT πρέπει να γίνει η λεγόμενη «σύνδεση γεφύρωσης». Όλες οι κεραίες ασύρματης ζεύξης από σημείο σε σημείο  $p$ ρυθμίζονται μέσω του βοηθητικού προνράμματος WinBox.

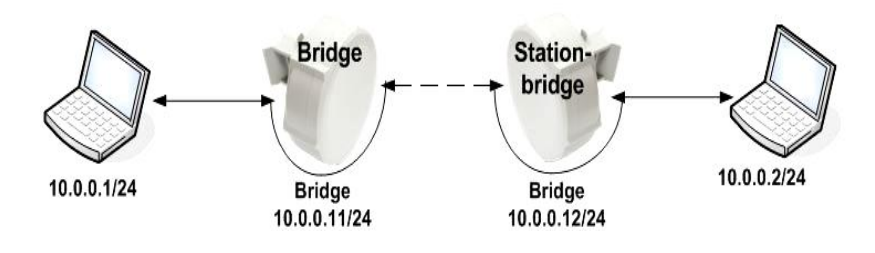

*Ει*κόνα 86:Δικτυακή γεφύρωση των κεραιών MikroTik SXT<sup>[35]</sup>.

Στο παραπάνω σχήμα βλέπουμε την δικτυακή γεφύρωση των κεραιών για την εξυπηρέτηση των χρηστών. Οι στατικές IP δίνονται μέσω του βοηθητικού προγράμματος WinBox.

### **3.4.3.1 ύλδεζε RouterBOARD Mikrotik SXT G-2HnD:**

Οι κεραίες MikroTik SXT έχουν ως default IP 192.168.88.1 και MAC Address 00:0C:42:81:00:84 με τις οποίες εμφανίζονται στο WinBox και μέσω αυτής μπορούμε να συνδεθούμε στο λογισμικό που υποστηρίζει η SXT το RouterOS.

**Μέσω Realtek Family Controller** ενεργοποιούμε το Winbox για να κάνουμε τις απαιτούμενες ρυθμίσεις για την δικτυακή γεφύρωση. Στην συγκεκριμένη διαμόρφωση το PoE της κεραίας έχει συνδεθεί με ένα τροφοδοτικό και ένα patchcord.

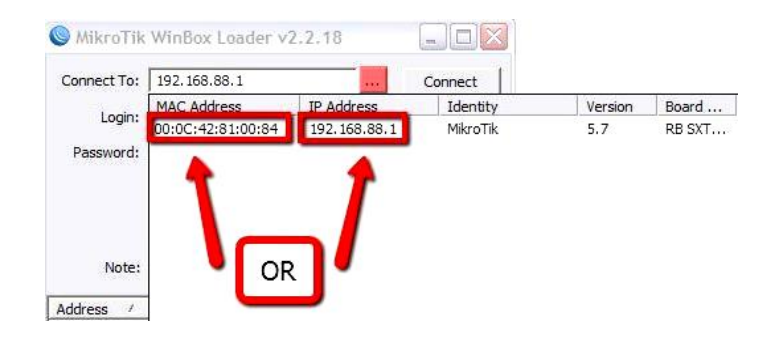

*<i>Δικόνα 87: Σύνδεση RouterBOARD SXT* $^{[36]}$ *.* 

Το Identity της κεραίας διαμορφώνεται με βάση των διαχειριστή όπως επίσης μπορούμε να βάλουμε και password.

Η κεραία έχει ήδη ενσωματώσει την προεπιλεγμένη διαμόρφωση, οπότε απαιτούνται κάποιες αλλαγές.

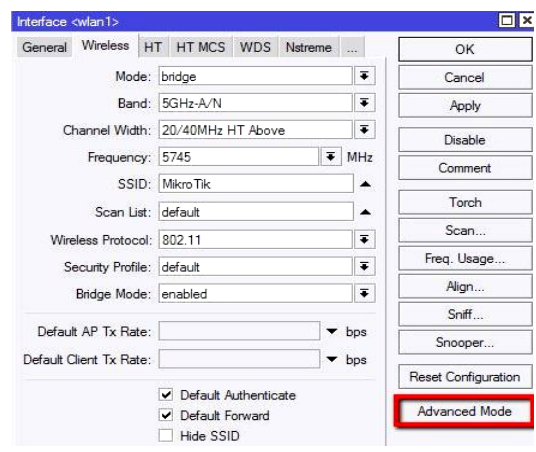

*Ει*κόνα 88: Ρυθμίσεις δικτυακής γεφύρωσης μέσω WinBox<sup>[37]</sup>.

Στο παραπάνω σχήμα απεικονίζονται οι ρυθμίσεις που χρειάζονται για μια δικτυακή γεφύρωση που είναι οι εξής: Μενού ->Interfaces->Wireless.

 $\overline{a}$ 

Στο Wireless απεικονίζεται μια σειρά από ρυθμίσεις για την υλοποίηση της δικτυακής γεφύρωσης. Εφόσον προγραμματιστεί η γέφυρα, πρέπει με ένα «κλικ» να σημειωθεί η προηγμένη λειτουργία που έχει περαιτέρω ρυθμίσεις όσον αφορά τις λειτουργίες τις οποίες θα παρέχει η κεραία μέσω αυτής της γεφύρωσης όπως φαίνεται στην παρακάτω εικόνα.

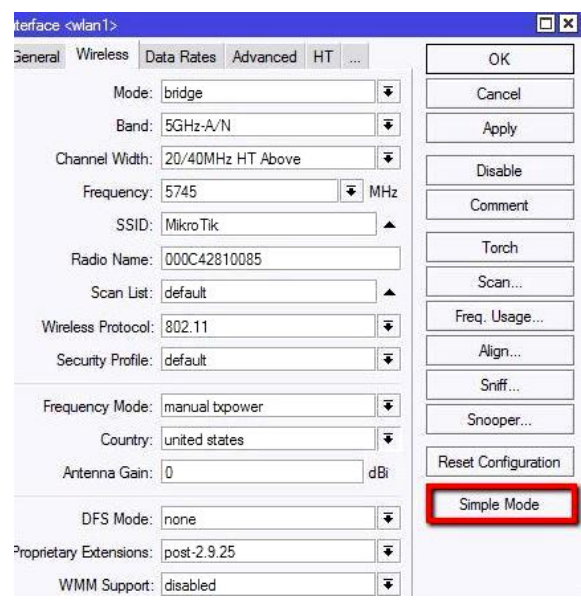

*Εικόνα 89: Ρυθμίσεις κεραίας για δικτυακή γεφύρωση<sup>[38]</sup>.* 

Στην συνέχεια πρέπει να απενεργοποιηθεί το ΝΑΤ<sup>7</sup> (μεταμφίεση) στο μενού είναι NAT IP Firewall, καθώς δεν είναι απαραίτητο όταν χρησιμοποιείται το διαφανές ασύρματο set up. Επίσης πρέπει να γίνει απενεργοποίηση του κανόνα του τείχους προστασίας καθώς και αλυσίδα εισαγωγής φίλτρου τείχους προστασίας.

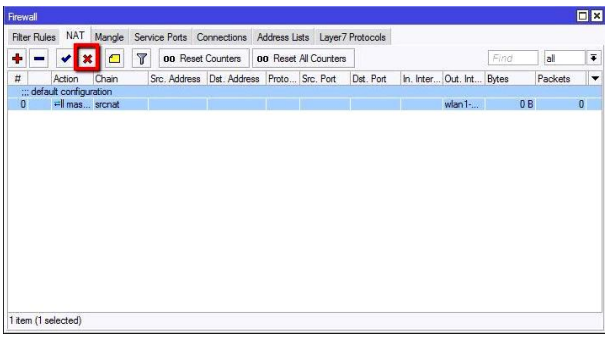

#### *<i>Δηλέξε Βαλα (29) <i>Δπενεργοποίηση NAT IP Firewalling*<sup>[39]</sup>

<sup>&</sup>lt;sup>7</sup> ΝΑΤ: Η μετάφραση διευθύνσεων δικτύου είναι ένα πρότυπο διαδικτύου που επιτρέπει στους κεντρικούς υπολογιστές σε τοπικά δίκτυα να χρησιμοποιούν ένα σύνολο διευθύνσεων IP για εσωτερικές επικοινωνίες και ένα άλλο σύνολο διευθύνσεων IP για εξωτερικές επικοινωνίες. Ένα LAN που χρησιμοποιεί το NAT αναφέρεται ως δίκτυο. Για να λειτουργεί το NAT πρέπει να υπάρχει μια πύλη NAT σε κάθε δίκτυο. Η πύλη NAT (δρομολογητής NAT) εκτελεί επανεγγραφή διεύθυνσης IP στον τρόπο που ταξιδεύει το πακέτο από /προς το LAN.
Επίσης πρέπει να απενεργοποιηθεί και ο διακομιστής DHCP και το πρόγραμμα του πελάτη DHCP Client καθώς δεν χρειάζονται στη διαφανή ασύρματη εγκατάσταση. Στο μενού γίνονται τα εξής βήματα:

- IP → DHCP
- IP DHCP<sup>8</sup> Client και απενεργοποιείται ο πελάτης.

| <b>DHCP</b> | <b>DHCP</b> Server<br>Networks Leases |    | Options Alerts     |     |                        |               |                          |          | $\Box$ x |
|-------------|---------------------------------------|----|--------------------|-----|------------------------|---------------|--------------------------|----------|----------|
|             |                                       |    |                    |     |                        |               |                          |          |          |
| ۰           |                                       | γ  | <b>DHCP Config</b> |     | <b>DHCP Setup</b>      |               |                          |          | Find.    |
|             | Name                                  | y. | Interface          |     | Relay                  | Lease Time    | Address Pool             | Add AR   |          |
|             | & default                             |    | ether1-local       |     |                        |               | 3d 00:00:00 default-dhcp | no       |          |
|             | <b>DHCP Client</b>                    |    |                    |     |                        |               |                          | $\Box$ x |          |
| ۰           |                                       | Υ  | Release            |     | Renew                  |               | Find                     |          |          |
|             | Interface                             |    |                    |     | Use P Add D IP Address | Expires After | Status                   | ▼        |          |
|             | Man1-gateway                          |    | yes                | yes |                        |               | searching                |          |          |
|             |                                       |    |                    |     |                        |               |                          |          |          |
|             |                                       |    |                    |     |                        |               |                          |          |          |

*<i>Δεικόνα 91: Απενεργοποίηση DHCP και DHCP Client* $^{[40]}$ *.* 

Εφόσον πραγματοποιηθούν οι παραπάνω παράμετροι πρέπει προστεθούν και οι θύρες της γέφυρας. Πρέπει στις θύρες Bridge να προστεθούν δύο καταχωρήσεις το ένα με την διασύνδεση Ethernet που προστέθηκε στην γέφυρα και το δεύτερο με ασύρματες διεπαφές που προστέθηκαν στην γέφυρα.

| <b>Bridge</b>               |                                                              |                                                  |                       |                                    |                          |     | $\boxed{\Box}$ |
|-----------------------------|--------------------------------------------------------------|--------------------------------------------------|-----------------------|------------------------------------|--------------------------|-----|----------------|
|                             | Bridge Ports Filters NAT Hosts<br>$\vee$ x<br>O T            |                                                  |                       |                                    |                          |     | Fina<br>۰      |
| Interface<br>£2ether1-local | / Bridge<br><b>bridge 1</b><br><b>Edwian1-gateway</b> Endge1 | Priority (h., Path Cost Horizon Role<br>80<br>80 | 10<br>10 <sup>°</sup> | designated port<br>designated port | Root Pat                 |     |                |
| hidge Part cether Hocal>    |                                                              |                                                  |                       | E E Bridge Port cwlan1 gateway>    |                          |     | 日図             |
| General Status              |                                                              |                                                  | OK                    | General Status                     |                          |     | OK             |
|                             | Interface: ether1-local                                      | $\overline{\bullet}$                             | Cancel                |                                    | Interface: wian1-gateway | Ŧ   | Cancel         |
|                             | Bridge: bridge1                                              | $\overline{\bullet}$                             | <b>Apply</b>          |                                    | Bridge: bridge1          | Ŧ   | Apply          |
| Priority: 80                |                                                              | hex                                              | Disable               | Priority: 80                       |                          | hex | Disable        |
| Path Cost: 10               |                                                              |                                                  | Comment               | Path Cost: 10                      |                          |     | Comment        |
| Horizon:                    |                                                              | ٠                                                | Copy                  | Horizon:                           |                          | ٠   | Cooy           |
| Edge: auto                  |                                                              | ¥                                                | Remove                | Edge: auto                         |                          | ¥   | Remove         |
| Point To Point: auto        |                                                              | Ŧ                                                |                       | Point To Point: auto               |                          | Ŧ   |                |
| External FDB: auto          |                                                              | Ŧ                                                |                       | External FDB: auto                 |                          | Ŧ   |                |
|                             |                                                              |                                                  |                       |                                    |                          |     |                |
| enabled                     |                                                              | nactive                                          |                       | enabled                            | <i><b>Inscience</b></i>  |     |                |

*Εικόνα 92: Δημιουργία γέφυρας τοπικού δικτύου<sup>[41]</sup>.* 

<sup>1</sup> <sup>8</sup> DHCP: Το πρωτόκολλο DHCP (Dynamic Host Configuration Protocol) χρησιμοποιείται για την εύκολη διανομή διευθύνσεων IP σε ένα δίκτυο. Η εφαρμογή MikroTik RouterOS περιλαμβάνει τμήματα διακομιστών και πελατών. Ο δρομολογητής υποστηρίζει ένα μεμονωμένο διακομιστή για κάθε διασύνδεση Ethernet. O DHCP RouterOS MikroTik υποστηρίζει τις βασικές λειτουργίες που παρέχουν σε κάθε αιτούντα πελάτη μια μίσθωση διεύθυνσης IP/netmask προεπιλεγμένη πύλη, όνομα, τομέα εξυπηρετητές DNS και εξυπηρετητές WINS (για πελάτες Windows) . Για να μπορέσει ο διακομιστής DHCP να λειτουργήσει πρέπει να διαμορφωθούν οι ομάδες ποιότητας IP καθώς και τα δίκτυα DHCP.

Εφόσον δημιουργήθηκε η δικτυακή γεφύρωση μένει μόνο να οριστεί η IP της συγκεκριμένης SXT για να επικοινωνεί με το τοπικό δίκτυο και να εκπέμπει ασύρματα σε μια συγκεκριμένη κατεύθυνση. Στο σχήμα 79 είδαμε τις τοπικές διευθύνσεις των κεραιών MikroTik SXT G-2HnD φτάνει να τις εκχωρήσουμε στην κάθε μια από αυτές.

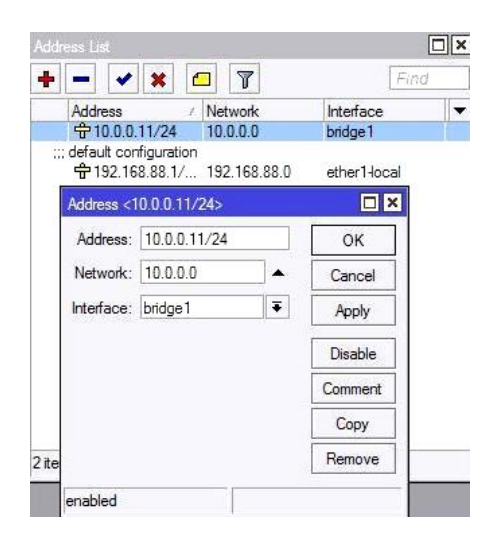

*Εικόνα 93: Διευθυνσιοδότηση κεραίας στο ασύρματο τοπικό δίκτυο<sup>[42]</sup>.* 

Οι παραπάνω διαδικασίες εκτελούνται σε όλες τις κεραίες που θα τοποθετηθούν σε μια ιδιωτική επιχείρηση με μια μικρή διαφορά. Στο σχήμα 81 είδαμε ότι η πρώτη κεραία ρυθμίστηκε και ως single mode όλες οι υπόλοιπες κεραίες εκτός από την πρώτη θα ρυθμιστούν ως advance mode. Με αυτήν την δικτυακή ζεύξη το δίκτυο μπορεί να εξυπηρετήσει χρήστες σε μεγάλες αποστάσεις και να είναι γρήγορο όσον αφορά την λήψη δεδομένων από κάθε είδους συσκευής.

## **3.5 Routing Switch & ΠΑΡΟΥΟΤ.**

Σε αυτήν την ενότητα θα δούμε όλη την σύνδεση που παρέχει το δημόσιο δίκτυο στο ιδιωτικό ασύρματο δίκτυο. Η διαμόρφωση πηγαίνει με καλώδια τερματισμού Ethernet από το ένα κατανεμητή στο άλλο.

Οι κατανεμητές περιέχουν από ένα switch CRS-226-24G-2S+RM τα συγκεκριμένα switch είναι ρυθμισμένα και έχει το κάθε ένα την δικιά του IP. Για την εύκολη εξυπηρέτηση αλλά και την κάλυψη μεγάλων αποστάσεων πρέπει το routing με τον πάροχο να είναι σωστά ρυθμισμένο και προσαρμοσμένο για όλες τις απαιτήσεις του δικτύου. Οι IP οι οποίες είναι δοσμένες σε κεραίες switch, συσκευές νοιρ και υπολογιστές προκύπτουν από την εσωτερική ρύθμιση του switch αλλά και την σωστή μεικτονόμηση ή ασύρματη διασύνδεση μέσω ασυρμάτου δικτύου. Το ιδιωτικό δίκτυο ακολουθεί έναν συγκεκριμένο

τερματισμό καλωδίων από switch σε switch και καταλήγει σε συσκευές ή κεραίες.

## 3.5.1 Εσωτερική ρύθμιση του ιδιωτικού δικτύου για **routing με τον πάροχο.**

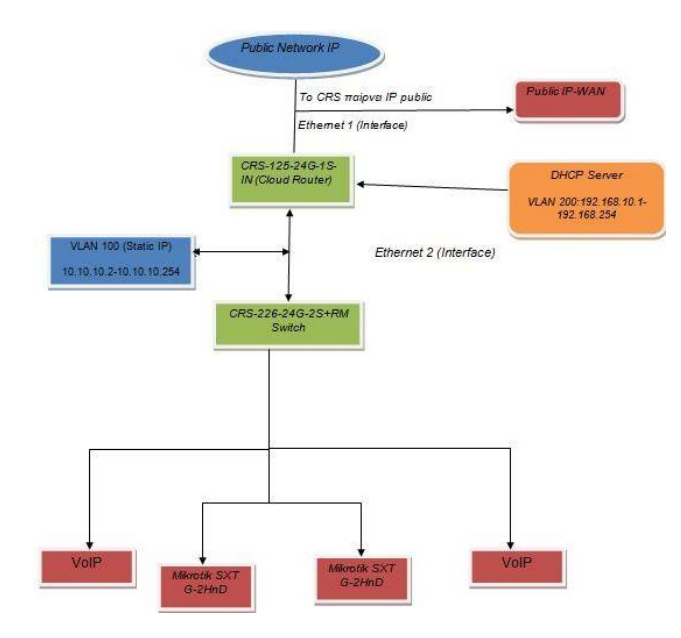

*ρήκα 10: Routing κε ηνλ πάξνρν γηα έλα ελζύξκαην ή ηδησηηθό δίθηπν.*

Στην παραπάνω εικόνα βλέπουμε πως συνδέονται το Cloud Router Switch με το Public Network IP. Η συγκεκριμένη IP που θα πάρει από το modem του πάροχου είναι τυχαία γι' αυτό και δεξιά του σχήματος υπάρχει ξεχωριστό πλαίσιο με την ονομασία Public IP-WAN.

Στην επόμενη φάση όπως φαίνεται υπάρχει το Ethernet 1 (Interface) για να πάρει το CRS-125-24G-1S+IN την δημόσια IP. Εφόσον πάρει την δημόσια διεύθυνση αρχίζει και δίνει IP στα υπόλοιπα switch μέσω Ethernet (στο σχήμα έχουμε ένα switch οπότε απεικονίζεται ως Ethernet 2 (Interface) και εδώ σταματάει το πρώτο κομμάτι της σύνδεσης.

Για να δουλέψουν οι συσκευές που απεικονίζονται στο σχήμα 86 χρειάζεται να «φτιάξουμε» έναν DHCP Server ο οποίος θα έχει στο εσωτερικό του ένα VLAN το οποίο είναι το VLAN<sup>9</sup> 200. Το συγκεκριμένο VLAN έχει

**<sup>.</sup>** <sup>9</sup> VLAN: είναι οποιοσδήποτε τομέας εκπομπής που είναι χωρισμένος και απομονωμένος σε ένα δίκτυο υπολογιστών στο επίπεδο σύνδεσης δεδομένων (OSI layer 2). LAN είναι η συντομογραφία για το τοπικό δίκτυο και σε αυτό το πλαίσιο η εικονική αναφέρεται σε ένα φυσικό αντικείμενο που αναπαράγεται και μεταβάλλεται από πρόσθετη λογική. Τα VLAN λειτουργούν εφαρμόζοντας ετικέτες στα πακέτα δικτύου και χειρίζονται αυτές τις ετικέτες σε συστήματα δικτύωσης - δημιουργώντας την εμφάνιση και τη λειτουργικότητα της κυκλοφορίας δικτύου που είναι φυσικά σε ένα μόνο δίκτυο αλλά ενεργεί σαν να χωρίζεται σε ξεχωριστά δίκτυα. Με αυτό τον τρόπο, τα δίκτυα VLAN μπορούν να διατηρήσουν χωριστές εφαρμογές δικτύου, παρά το γεγονός ότι συνδέονται με το ίδιο φυσικό δίκτυο και χωρίς να απαιτούν τη χρήση πολλαπλών συσκευών καλωδίωσης και δικτύωσης.

δεσμευμένες τις ΙΡ: 192.168.10.1-192.168.10.254. Οι οποίες μπορούν να δεσμευτούν από συσκευές VoIP όπως βλέπουμε στο σχήμα (π.χ. η πρώτη συσκευή VoIP μπορεί να πάρει την IP: 192.168.10.2 και η δεύτερη συσκευή να πάρει την IP: 192.168.10.3. Μπορεί να εξυπηρετήσει ο DHCP Server όσες συσκευές χρειάζονται μέχρι η IP να φτάσει έχοντας την διεύθυνση: 192.168.10.254 παραπάνω δεν μπορεί να εξυπηρετήσει.

Ο DHCP Server μοιράζει τις IP διευθύνσεις μέσω του switch, χρειάζεται να σημειωθεί ότι βρίσκονται στο ίδιο range για αυτό και οι IP διευθύνσεις δεν είναι στατικές. Η συγκεκριμένη διαδικασία είναι στο δεύτερο κομμάτι αυτής της διασύνδεσης.

Εφόσον εξετάστηκε η διασύνδεση των VoIP συσκευών που ανήκουν στον ενσύρματο τομέα του ιδιωτικού δικτύου. Πρέπει να δειχθεί και πως δουλεύει ο ασύρματος τομέας. Στην συγκεκριμένη περίπτωση η οποία είναι και η τελευταία απεικονίζεται και ένα VLAN 100 με IP Static<sup>10</sup> όμως. Το VLAN 100 έχει διαθέσιμες εκχωρημένες στατικές διευθύνσεις: 10.10.10.2-10.10.10.254. Από αυτές τις διευθύνσεις δεσμεύονται οι κεραίες MikroTik SXT G-2HnD η κάθε μία έχει «καρφωτή» μια στατική διεύθυνση με την οποία εμφανίζεται στις εσωτερικές ρυθμίσεις του switch.

**.** 

<sup>&</sup>lt;sup>10</sup> IP Static: Οι στατικές διευθύνσεις IP χρησιμοποιούνται για να αναγνωρίζονται ημι-μόνιμες συσκευές με σταθερές διευθύνεις IP. Οι εξυπηρετητές (servers) τυπικά χρησιμοποιούν στατικές διευθύνσεις IP. Η στατική διεύθυνση μπορεί να διαμορφωθεί άμεσα (να γίνει configured) επάνω στη συσκευή η ως μέρος της κεντρικής διαμόρφωσης DHCP που συσχετίζει τη MAC address της συσκευής με μια στατική διεύθυνση

## **ΒΗΒΛΗΟΓΡΑΦΗΑ**

Taub Herbert, Schilling Donald L., Αρχές τηλεπικοινωνιακών συστήματων, Εκδ. 3η, ISBN: 978-960-418-061-5, Εκδ. Α. ΤΖΙΟΛΑ & ΥΙΟΙ Α.Ε., 2006

PAPADIMITRIOU, P. A. TSIMOULAS, M. S. OBAIDAT, A. S. POMPORTSIS, ΟΠΤΙΚΑ ΔΙ- ΚΤΥΑ ΤΕΧΝΟΛΟΓΙΑΣ WDM: ΤΟΠΙΚΑ ΚΑΙ ΜΗΤΡΟΠΟΛΙΤΙΚΑ ΔΙΚΤΥΑ, Βκδ. 1η, ISBN: 960-209-871-6, Εκδ. ΚΛΕΙΔΑΡΙΘΜΟΣ ΕΠΕ, 2005

Agrawal Govind P., Συστήματα Επικοινωνιών με Οπτικές Ίνες, Εκδ. 4η, ISBN: 978-960-418-336-4, Εκδ. Α. ΤΖΙΟΛΑ & ΥΙΟΙ Α.Ε., 2011

Καραγιαννίδης Γ., Τηλεπικοινωνιακά Συστήματα, Εκδ. 2η, ISBN: 978-960-418-289- 3, Εκδ. Α. ΤΖΙΟΛΑ & ΥΙΟΙ Α.Ε., 2010

Γιαννακόπουλος Παναγιώτης, Ψηφιακές επικοινωνίες, Εκδ. 1η, ISBN: 978-960-6674-77-8, Εκδ. ΣΥΓΧΡΟΝΗ ΕΚΔΟΤΙΚΗ ΕΠΕ, 2012

## **ΠΗΓΕΣ ΕΙΚΟΝΩΝ/ΣΧΗΜΑΤΩΝ**

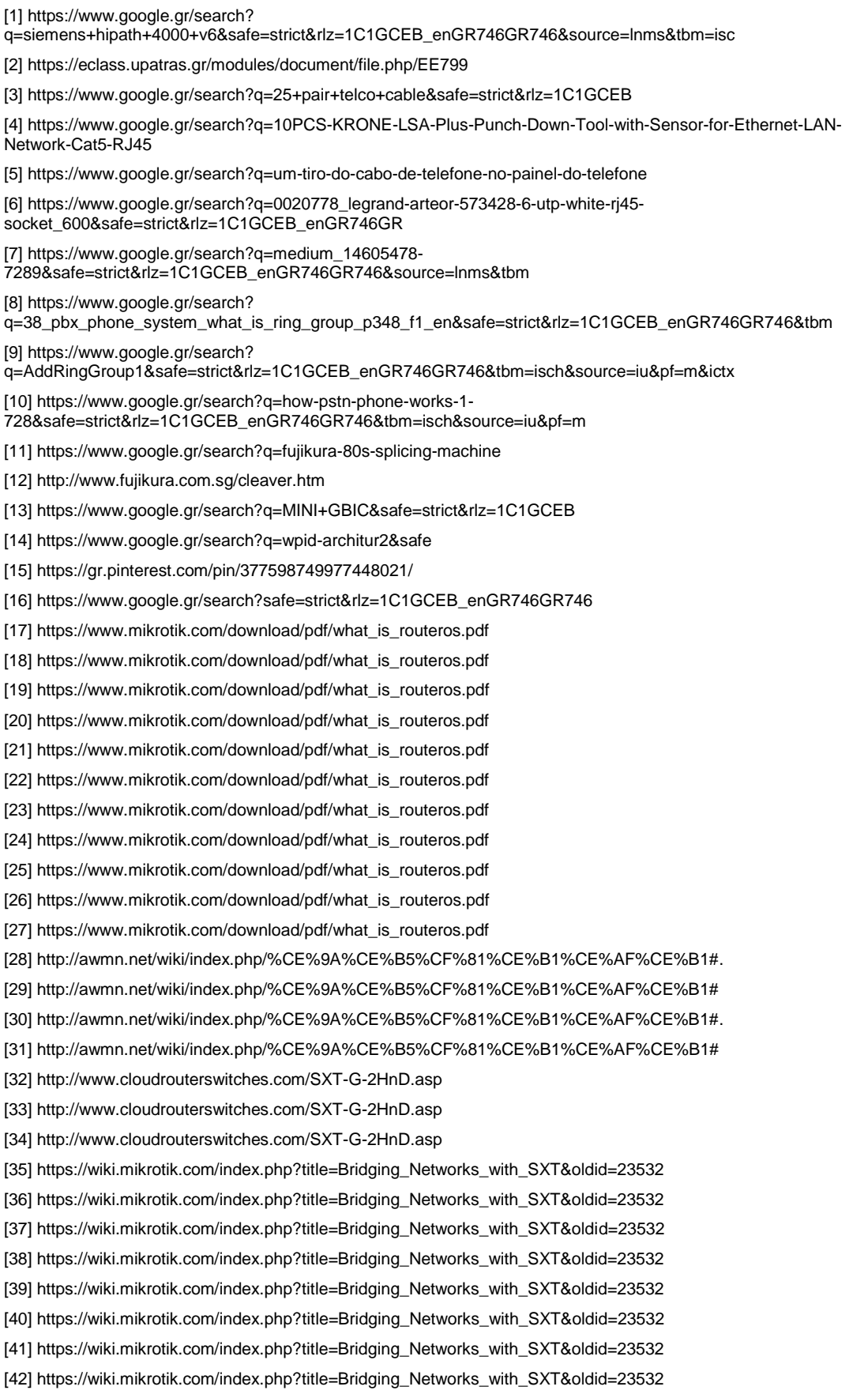